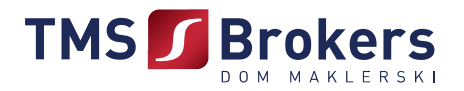

## **Regulamin świadczenia usług wykonywania zleceń przez Dom Maklerski TMS Brokers S.A. w systemie transakcyjnym MT5, prowadzenia rachunków pieniężnych i rejestrów oraz wymiany walutowej**

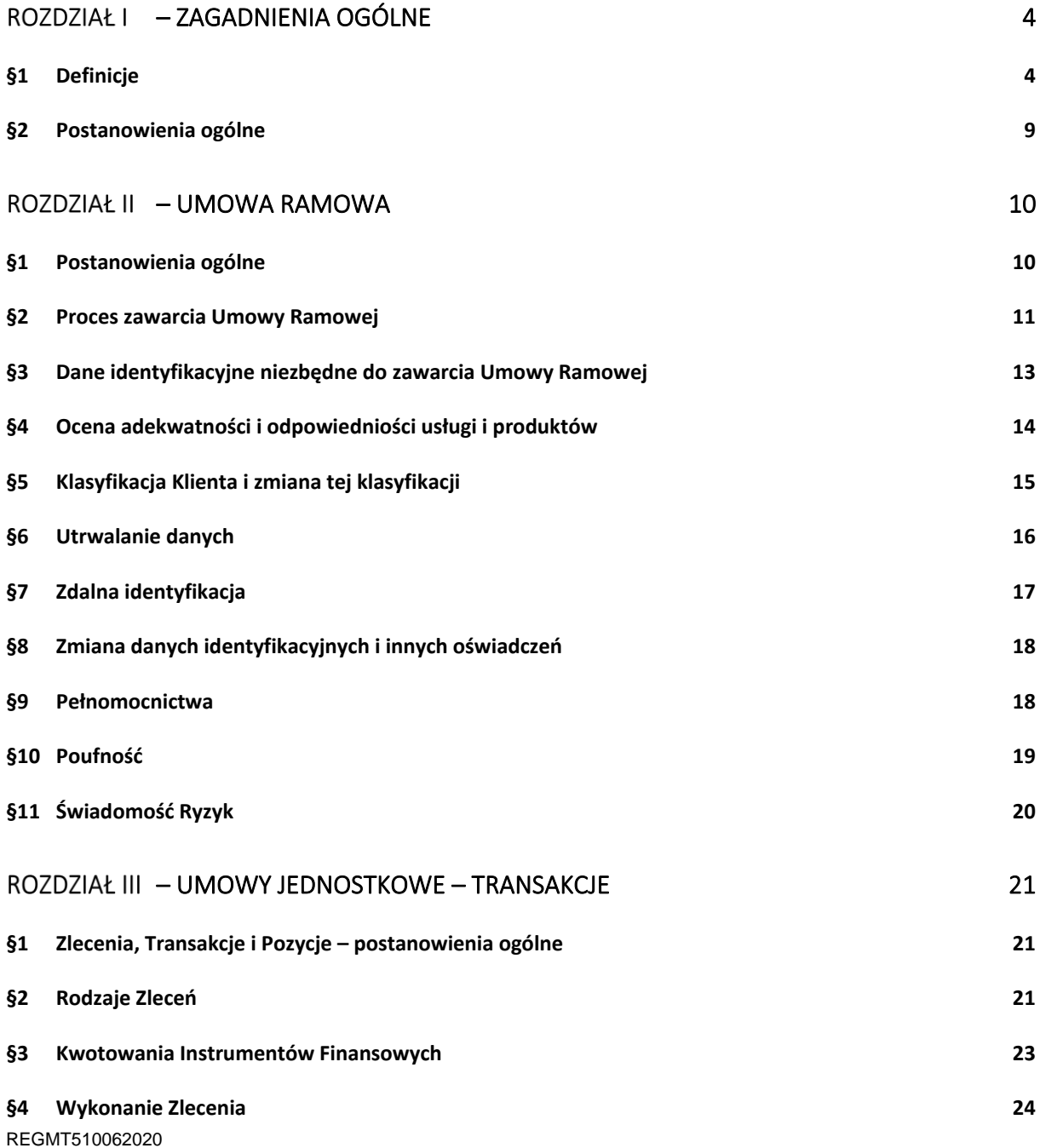

# TMS S Brokers

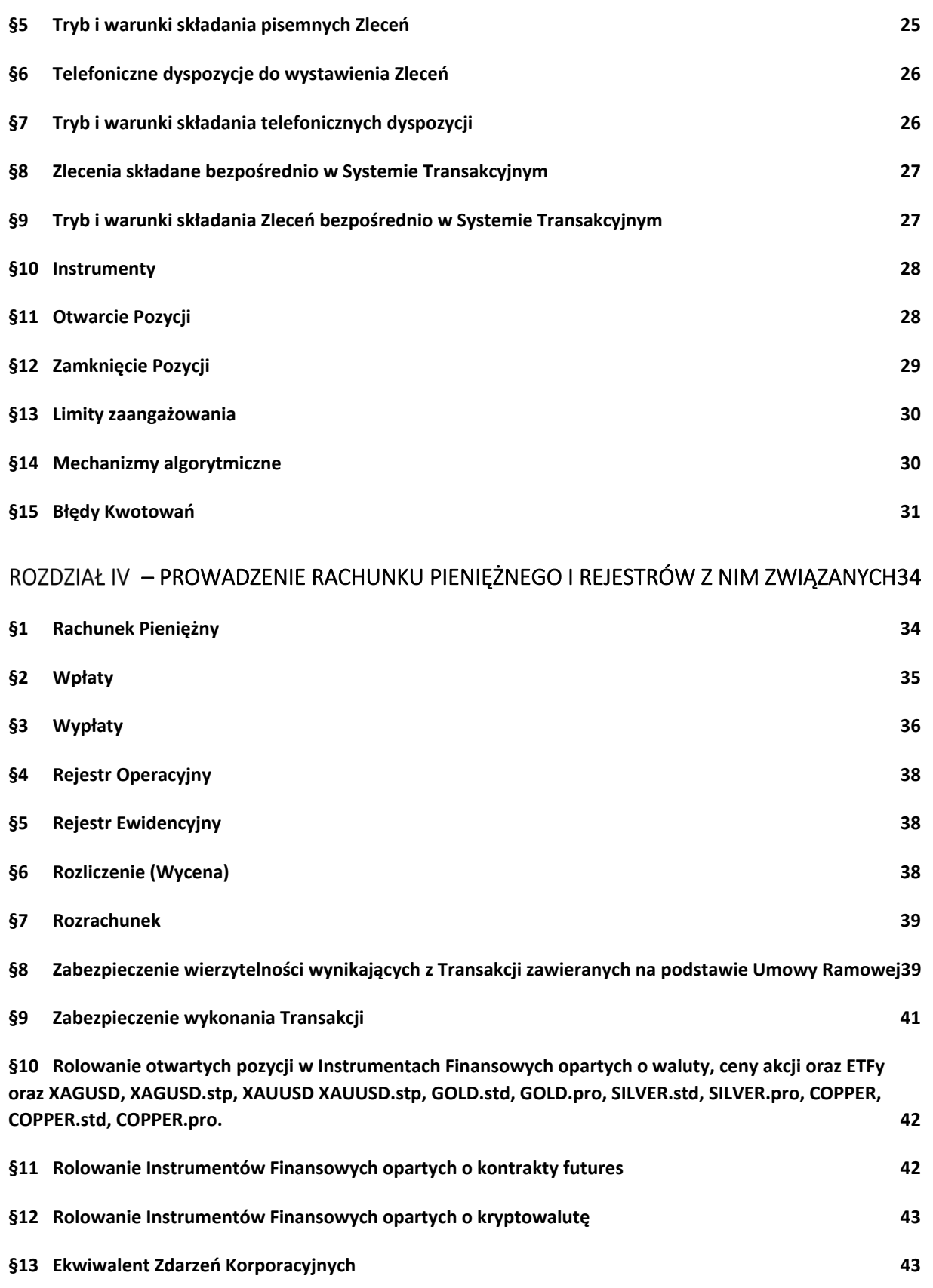

# TMS S Brokers

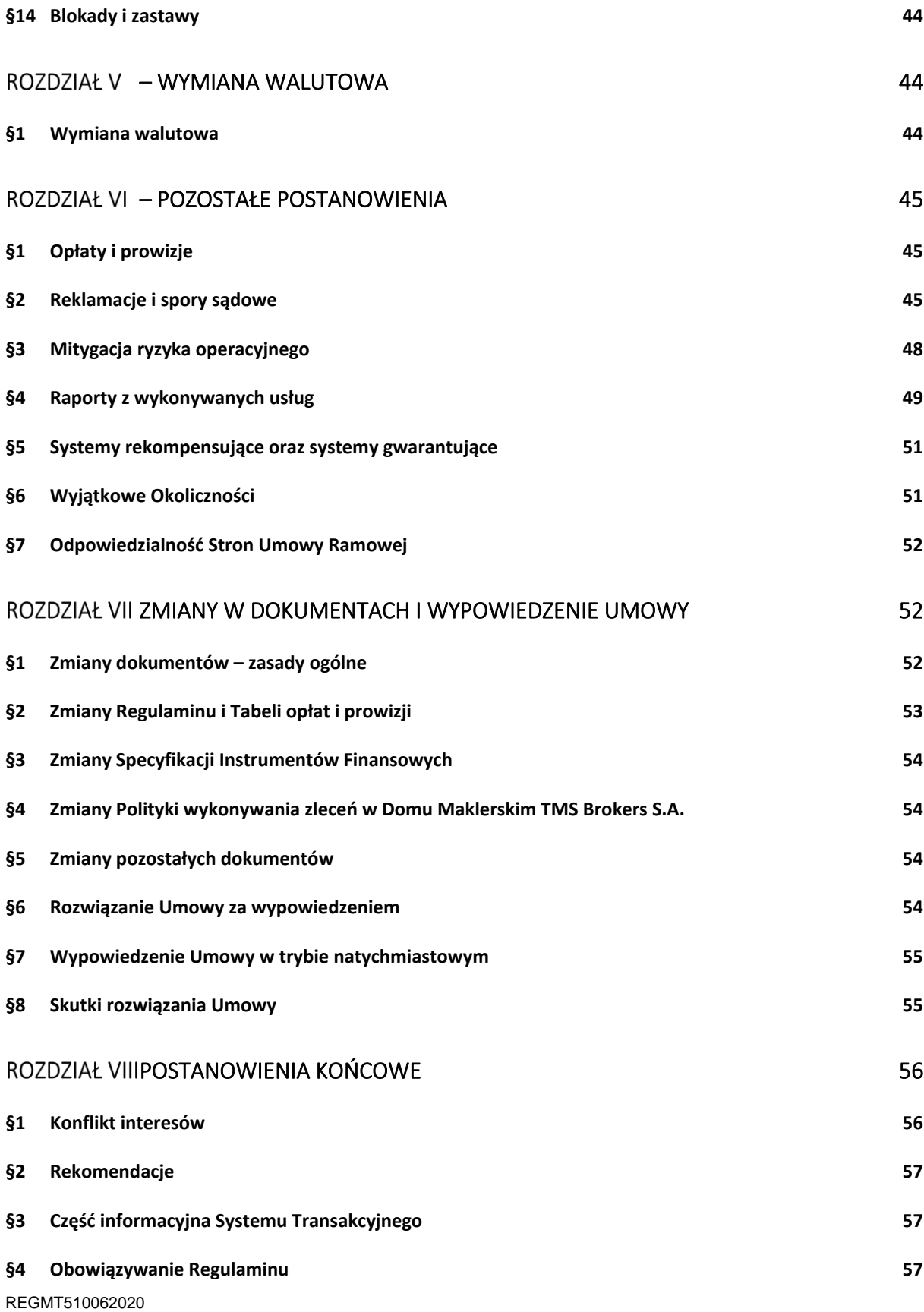

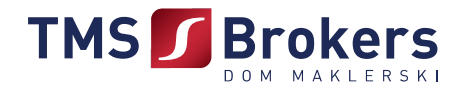

#### <span id="page-3-0"></span>I – ZAGADNIENIA OGÓLNE

#### **§1 Definicje**

- <span id="page-3-1"></span>1. **My** – oznacza Dom Maklerski TMS Brokers S.A. z siedzibą w Warszawie, wpisaną do rejestru przedsiębiorców przez Sąd Rejonowy dla m.st. Warszawy w Warszawie, XII Wydział Gospodarczy pod numerem KRS 0000204776, o kapitale zakładowym w wysokości 3.537.560 zł w pełni opłaconym, posiadającą numer REGON 015715078, NIP 526-27-59-131,
- 2. **Ty** oznacza Ciebie Klienta, z którym My zawarliśmy Umowę Ramową.
- 3. Wszelkie sformułowania i wyrażenia pisane wielką literą mają znaczenie nadane im w niniejszym Regulaminie, również wtedy, gdy ich forma użyta w Regulaminie jest związana z odmianą gramatyczną zdefiniowanych sformułowań lub wyrażeń.
- 4. Transakcje zawierane przez Ciebie mają charakter nierzeczywisty, jeśli dotyczą kontraktów na różnice kursowe (CFD) i nie mamy obowiązku dostarczenia Ci rzeczywistego Instrumentu Bazowego będącego podstawą Instrumentu Finansowego.
- 5. Pozostałe definicje:
	- 1) **Bank** bank w rozumieniu ustawy z dnia 29 sierpnia 1997 r. Prawo bankowe, prowadzący na Naszą rzecz rachunek bankowy, na który Ty dokonujesz wpłat środków pieniężnych w celu zasilenia Rachunku Pieniężnego i z którego dokonywane są wypłaty tych środków;
	- 2) **Charakterystyka instrumentów finansowych i opis ryzyka** dokument, w którym ujęliśmy m.in.: najważniejsze aspekty ryzyka towarzyszącego transakcjom jakie zawierasz, stanowiący załącznik do zawartej między nami Umowy Ramowej;
	- 3) **Depozyt Zabezpieczający** wartość środków wyrażona w Walucie Bazowej Rachunku, jaką blokujemy na Twoim Rachunku Pieniężnym w celu otwarcia i utrzymywania poszczególnych Pozycji. Wartość Depozytu Zabezpieczającego prezentowana jest Klientowi w Rejestrze Operacyjnym globalnie dla wszystkich Pozycji;
	- 4) **Dokumentacja Umowna** dokumenty, które regulują zasady współpracy pomiędzy Tobą a Nami, stanowiące załącznik do Umowy Ramowej;
	- 5) **Dzień Obrotu** dzień, w którym kwotowany jest dany Instrument Finansowy;
	- 6) **Dzień Roboczy** dzień, w którym Giełda Papierów Wartościowych w Warszawie S.A. jest czynna i możliwe jest zawieranie Transakcji przy użyciu Instrumentów Finansowych;
	- 7) **Dzień Rozrachunku** dzień, w którym Twój Rachunek Pieniężny zostanie uznany lub obciążony kwotą wyniku finansowego w związku z operacjami na Twoim Koncie (m.in. zamknięcie Pozycji, pobranie prowizji, zaksięgowanie korekty);
	- 8) **EMIR (Rozporządzenie EMIR)** oznacza Rozporządzenie Parlamentu Europejskiego i Rady (UE) nr 648/2012 z dnia 4 lipca 2012 r. w sprawie instrumentów pochodnych będących przedmiotem obrotu poza rynkiem regulowanym, kontrahentów centralnych i repozytoriów transakcji;
	- 9) **Ekspozycja** zagregowana wartość ryzyka, na jakie jesteś wystawiony z tytułu Twoich otwartych Pozycji na Twoim Koncie rozumiana jako: (i) wartość bezwzględna różnicy między Twoimi otwartymi pozycjami długimi a krótkimi - na potrzeby limitów zaangażowania (na potrzeby postanowień §13 rozdziału III Regulaminu); (ii) w pozostałych przypadkach przez ekspozycję na danym instrumencie rozumiemy wyższą z dwóch wartości bezwzględnych: Twoja pozycja długa lub Twoja pozycja krótka;

# **TMS G** Brokers

- 10) **Grupa docelowa** oznacza grupę nabywców Instrumentu Finansowego, z których potrzebami, cechami lub celami instrument finansowy jest zgodny, niezależnie od sposobu nabycia lub objęcia przez nich tego instrumentu;
- 11) **Instrument Bazowy** instrument, na podstawie którego opieramy Nasze Kwotowania Instrumentu Finansowego;
- 12) **Instrumenty Finansowe** są to kontrakty na różnice kursowe (CFD) wskazane w art. 2 ust. 1 pkt 2) lit. h) Ustawy, dostępne dla Ciebie do handlu w Systemie Transakcyjnym. Kluczowe informacje odnośnie Instrumentów Finansowych znajdziesz pod adresem [www.tms.pl;](http://www.tms.pl/)
- 13) **Inwestor** inwestor, o którym mowa w art. 132 ust. 1 pkt 1 Ustawy;
- 14) **Karta Danych Klienta** dokument, który zawiera dane pozwalające na Twoją identyfikację i na szybki kontakt z Tobą, stanowiący załącznik do Umowy Ramowej. Dokument ten zawiera także informację dotyczące wariantu usługi;
- 15) **Klauzula Kompensacyjna** klauzula kompensacyjna w rozumieniu ustawy z dnia 2 kwietnia 2004 r. o niektórych zabezpieczeniach finansowych, zawarta w Umowie Ramowej, w przypadku gdy jesteś Klientem Profesjonalnym niebędącym osobą fizyczną, upoważniająca Nas do dokonania natychmiastowej kompensaty (potrącenia) Naszej wierzytelności wynikającej z Umowy Ramowej z Twoją wierzytelnością do środków pieniężnych przechowywanych na Twoim Rachunku Pieniężnym, w tym będących przedmiotem Zabezpieczenia;
- 16) **Klient** Ty, czyli osoba fizyczna, osoba prawna lub jednostka organizacyjna nieposiadająca osobowości prawnej;
- 17) **Klient Profesjonalny** Klient, o którym mowa w art. 3 pkt 39b Ustawy;
- 18) **Klient Detaliczny** Klient, o którym mowa w art. 3 pkt 39c Ustawy;
- 19) **Kod autoryzacyjny** kod w formie wiadomości tekstowej przesyłany na ostatnio zdefiniowany w Karcie Danych Klienta numer telefonu komórkowego;
- 20) **Kompresja Portfela** technika polegająca na technicznym zamknięciu wielu Transakcji Klienta w danym Instrumencie Finansowym i otwarciu jednej Pozycji w wielkości netto w określonych w niniejszym Regulaminie terminach, dokonywana bezpośrednio między dwoma kontrahentami;
- 21) **Konflikt Interesów** znane Nam okoliczności mogące doprowadzić do powstania sprzeczności między interesem Naszym, Osoby Zaangażowanej i obowiązkiem działania przez Nas w sposób rzetelny, z uwzględnieniem najlepiej pojętego interesu Klienta, jak również znane Nam okoliczności mogące doprowadzić do powstania sprzeczności między interesami kilku Klientów, o którym mowa w Rozdziale VIII Regulaminu;
- 22) **Konto** Rejestr Ewidencyjny, Rejestr Operacyjny oraz Rachunek Pieniężny, który Ty posiadasz w ramach danego wariantu ofertowego. Kont możesz mieć kilka w jednym wariancie ofertowym;
- 23) **Kurs Wyceny** kursy walut i kursy Instrumentów Finansowych służące do wyceny (Rozliczenia) otwartych Pozycji na Twoim Koncie. Jest to kurs *bid* dla Pozycji kupna i kurs *ask* dla Pozycji sprzedaży każdego Instrumentu Finansowego w Systemie Transakcyjnym, wyrażany w oparciu o Kwotowanie w momencie dokonywania wyceny (Rozliczenie);
- 24) **Kurs Wymiany** cena danej waluty wyrażona w innej walucie;
- 25) **Kwotowanie** oznaczenie ceny danego Instrumentu Finansowego w Systemie Transakcyjnym, poprzez podanie ceny kupna i sprzedaży, po której możesz złożyć

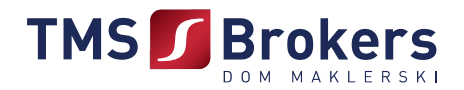

Zlecenie. Pamiętaj, że ostateczna cena wykonania przez Nas Twojego Zlecenia może być inna niż Kwotowanie, co zostało szczegółowo opisane w niniejszym Regulaminie;

- 26) **LEI** Legal Entity Identifier, kod identyfikujący Kontrahenta składający się z 20 znaków alfanumerycznych. Kodu LEI potrzebują w szczególności przedsiębiorcy prowadzący indywidualną działalność oraz spółki;
- 27) **Lot** podstawowa jednostka transakcyjna określająca wartość danej Transakcji;
- 28) **MIFID II** Dyrektywa Parlamentu Europejskiego i Rady 2014/65/UE z dnia 15 maja 2014 r. w sprawie rynków instrumentów finansowych oraz zmieniająca dyrektywę 2002/92/WE i dyrektywę 2011/61/UE;
- 29) **Niezrealizowana Wartość Pozycji** wartość środków pieniężnych odpowiadająca wynikowi bieżącego Rozliczenia otwartych Pozycji uwidoczniona w Rejestrze Operacyjnym, czyli aktualna wycena Twoich otwartych Pozycji;
- 30) **One-Click lub Trading jednym kliknięciem** funkcjonalność w Systemie Transakcyjnym umożliwiająca szybsze składanie zleceń poprzez pominięcie jednego okna w procesie składania Zlecenia. Aby aktywować tę funkcjonalność, musisz zapoznać się z i zaakceptować ostrzeżenia na temat dodatkowych ryzyk z nią związanych;
- 31) **Osoba Powiązana** osoba, która jest w relacji do Ciebie wstępnym, zstępnym, rodzeństwem, małżonkiem, rodzicem lub rodzeństwem małżonka, małżonkiem lub zstępnym rodzeństwa, osobą pozostającą w stosunku przysposobienia lub osoba korzystająca z tego samego co Ty adresu IP komputera lub urządzenia mobilnego, z wykorzystaniem których są zawierane Transakcje, lub osoba korzystająca z tego samego co Ty urządzenia, lub osoba posiadająca taki sam jak Ty co najmniej jeden z adresów: zamieszkania, zameldowania lub korespondencyjny;
- 32) **Osoba Zaangażowana** w odniesieniu do Nas oznacza dowolną spośród następujących osób:
	- a) Nasz dyrektor, akcjonariusz lub osoba na stanowisku równorzędnym, członek personelu kierowniczego;
	- b) Nasz pracownik oraz każda inna osoba fizyczna, której usługi pozostają do Naszej dyspozycji i pod Naszą kontrolą i która uczestniczy w świadczeniu przez Nas usług i wykonywaniu działalności maklerskiej;
	- c) osoba fizyczna, która bezpośrednio uczestniczy w świadczeniu usług na Naszą rzecz na mocy umowy outsourcingowej w związku z wykonywanymi przez Nas usługami i działalnością maklerską;
- 33) **Otrzymane Środki na Rozliczenie** wartość Wymaganych Środków na Rozliczenie, określona co najmniej raz w każdym Dniu Roboczym, jakie zostały ustanowione i przekazane na Naszą rzecz przez Ciebie;
- 34) **Podmiot referencyjny** podmiot, który udostępnia Nam dane rynkowe, dzięki którym dokonujemy oceny, czy Transakcje zostały zawarte po rynkowych cenach. Podmiotami referencyjnymi w szczególności mogą być instytucje finansowe i agencje informacyjne (np. Bloomberg, Reuters). Nazwy konkretnych instytucji, które są dla Nas Podmiotami referencyjnymi, podawane są na Naszej stronie www.tms.pl, zaś ich lista może być zmieniona Zarządzeniem Prezesa Zarządu;
- 35) **POK**  Nasz Punkt Obsługi Klienta, tj. wydzielone pomieszczenie w Naszej siedzibie, gdzie możesz przyjść i na przykład otworzyć rachunek lub złożyć określone Zlecenie;
- 36) **Poziom Zabezpieczenia** iloraz (i) Salda Rejestru Operacyjnego (kapitał) w relacji do (ii) poziomu Wymaganego Depozytu Zabezpieczającego. W Systemie Transakcyjnym Poziom Zabezpieczenia wyrażany jest w wartości procentowej;

# **TMS G** Brokers

- 37) **Pozycja** stan posiadania danego Instrumentu Finansowego, będący wynikiem dokonanych Transakcji i wykazany w Twoim Rejestrze Ewidencyjnym; Pozycja może być długa – jeżeli jest efektem Transakcji kupna oraz krótka, jeżeli jest efektem Transakcji sprzedaży;
- 38) **Punkty swapowe** związane z Rolowaniami naliczenia z tytułu utrzymywania otwartych Pozycji w Twoim Rejestrze Ewidencyjnym, wynikające z kosztu pieniądza w czasie. W zakresie Instrumentów Finansowych w jednej walucie oznaczają koszt związany z niepełnym pokryciem nominalnej wartości Pozycji. W zakresie Instrumentów Finansowych o różnych walutach odzwierciedlają dysparytet stóp procentowych między różnymi walutami i służą skompensowaniu ryzyka ponoszonego przez Nas w związku z utrzymywaniem przez Ciebie otwartych Pozycji w Twoim Rejestrze Ewidencyjnym. Szczegółowe informacje dotyczące Punktów swapowych zawarte są w Tabeli Punktów Swapowych;
- 39) **Rachunek Pieniężny** rachunek, o którym mowa w art. 69 ust. 4 pkt 1 Ustawy, prowadzony przez Nas, na którym rejestrowane są powierzone przez Ciebie środki pieniężne, służący dokonywaniu Rozliczeń w następstwie czynności mających za przedmiot Instrumenty Finansowe oraz do obsługi Rejestru Ewidencyjnego i Rejestru Operacyjnego, prowadzony w Walucie Bazowej Rachunku w ramach danego Konta;
- 40) **Regulamin** niniejszy *Regulamin świadczenia usług wykonywania zleceń przez Dom Maklerski TMS Brokers S.A. w systemie transakcyjnym MT5, prowadzenia rachunków pieniężnych i rejestrów oraz wymiany walutowej*;
- 41) **Rejestr Ewidencyjny** rejestr, w którym uwidocznione są wszystkie Twoje otwarte Pozycje w ramach danego Konta. O Rejestrze Ewidencyjnym piszemy również wtedy, gdy wskazujemy na Twój rachunek, na którym widzisz swoje otwarte Pozycje i Zlecenia;
- 42) **Rejestr Operacyjny** pomocniczy rejestr służący do Rozliczeń i Rozrachunku, wskazujący wysokość pobranego Depozytu Zabezpieczającego oraz Wolnych Środków Pieniężnych w ramach danego Konta;
- 43) **Rolowanie** proces przeprowadzany w Systemie Transakcyjnym polegający na przeniesieniu daty Rozrachunku Instrumentu Finansowego na kolejny okres lub na zmianie Instrumentu Bazowego (instrumenty oparte o kontrakty terminowe futures). Szczegóły na temat Rolowania wskazuje Rozdział IV § 10-12;
- 44) **Rozliczenie** (wycena) ustalenie wysokości świadczeń pieniężnych i niepieniężnych wynikających z zawartych Transakcji w danym momencie;
- 45) **Rozrachunek** obciążenie lub uznanie Rachunku Pieniężnego odpowiednio w związku z Transakcją zbycia lub nabycia Instrumentów Finansowych;
- 46) **Specyfikacja Instrumentów Finansowych** zestawienie kwotowanych przez Nas Instrumentów Finansowych wraz z warunkami transakcyjnymi dla tych Instrumentów Finansowych, a w szczególności wysokość stawek Depozytu Zabezpieczającego, stanowiące załącznik do Umowy Ramowej;
- 47) **Spread transakcyjny** różnica między kursem zakupu i sprzedaży Instrumentu Finansowego w momencie jego Kwotowania. Spread transakcyjny stanowi dla Ciebie koszt transakcyjny;
- 48) **Strefa Klienta** funkcjonalność dostępna po zalogowaniu na stronie [www.tms.pl,](http://www.tms.pl/) która pozwoli Ci na dostęp do informacji na temat Twoich Kont oraz umożliwi złożyć niektóre dyspozycje przewidziane w niniejszym Regulaminie oraz zapewnić inne informacje i możliwości inne jakie możemy od czasu do czasu dla Twojej wygody w niej zaimplementować;

# **TMS G** Brokers

- 49) **Stawka Depozytu Zabezpieczającego** jest to wartość procentowa umieszczona w Specyfikacji Instrumentów Finansowych, według której obliczany jest Depozyt Zabezpieczający;
- 50) **System Rekompensat**  system, o którym mowa w Dziale V Ustawy, tworzony i prowadzony przez Krajowy Depozyt Papierów Wartościowych S.A. z siedzibą w Warszawie w celu gromadzenia środków na wypłaty rekompensat dla inwestorów;
- 51) **System Transakcyjny (MT5)** prowadzony przez Nas internetowy system teleinformatyczny przeznaczony m.in. do obsługi Twojego Konta oraz przyjmowania Twoich Zleceń i ich realizacji;
- 52) **System Wykonywania Zleceń** podmiot, w którym wykonujemy Twoje Zlecenie; systemem wykonywania zleceń jest Nasza spółka (My);
- 53) **Środki na Rozliczenie** oznacza: (i) w przypadku Klienta Detalicznego oraz Klienta Profesjonalnego będącego osobą fizyczną - umowne zobowiązanie do przeniesienia przez Ciebie na Nas prawa do części środków pieniężnych zgromadzonych na Rachunku Pieniężnym, na poczet zabezpieczenia przyszłych zobowiązań pieniężnych z tytułu Rozrachunku transakcji, przysługujących Nam względem Ciebie; (ii) w przypadku Klienta Profesjonalnego niebędącego osobą fizyczną - zobowiązanie do przeniesienia przez Ciebie na Nas prawa do części środków pieniężnych zgromadzonych na Rachunku Pieniężnym, na podstawie Umowy Ramowej, stanowiącej umowę o ustanowienie zabezpieczenia finansowego, o którym mowa w art. 5 ust. 1 pkt 1 ustawy z dnia 2 kwietnia 2004 r. o niektórych zabezpieczeniach finansowych lub przedmiot tego świadczenia;
- 54) **Tabela Opłat i Prowizji** zestawienie opłat i prowizji, jakie od Ciebie pobieramy z tytułu realizacji Naszych usług. Wskazuje również, jakie inne koszty powinieneś wziąć pod uwagę, zawierając Transakcję;
- 55) **Tabela Punktów Swapowych** tabela, w której odnajdziesz informacje na temat wartości punktów swapowych oraz sposobu ich kalkulacji. Tabela znajduje się na stronie [www.tms.pl;](http://www.tms.pl/)
- 56) **Tabela Rolowań** oznacza tabelę, w której znajdziesz terminy Rolowań dla Instrumentów Finansowych rolowań punktów swapowych, przy czym tabela ta ma charakter orientacyjny. Tabela znajduje się na stronie [www.tms.pl;](http://www.tms.pl/)
- 57) **Transakcja**  dokonana na skutek złożenia przez Ciebie Zlecenia operacja otwarcia lub zamknięcia Pozycji;
- 58) **Trwały Nośnik Informacji** każde urządzenie, które pozwala Ci na przechowywanie informacji kierowanych do Ciebie osobiście w sposób umożliwiający przyszłe korzystanie z nich przez okres odpowiedni do celów informacji oraz na niezmienione odtworzenie przechowywanych informacji, w szczególności w formie papierowej lub w formie pliku elektronicznego zabezpieczonego przed zmianami (np. pliku PDF), przekazanego na adres poczty elektronicznej podany przez Ciebie, jeżeli konkretnie wybrałeś taki sposób przekazywania informacji na oświadczeniu w Karcie Danych Klienta;
- 59) **Umowa Ramowa** umowa o świadczenie usług polegających na wykonywaniu zleceń nabycia lub zbycia Instrumentów Finansowych oraz przechowywania i rejestrowania Instrumentów Finansowych, w tym prowadzenia rachunków pieniężnych oraz wymiany walutowej przez TMS Brokers, wraz ze wszystkimi załącznikami, które stanowią jej integralną część;

60) **Ustawa** – ustawa z dnia 29 lipca 2005 r. o obrocie instrumentami finansowymi;

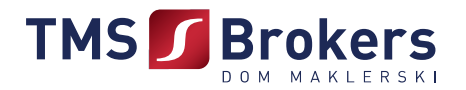

- 61) **Waluta Bazowa Rachunku** waluta, w jakiej prowadzony jest Twój Rachunek Pieniężny na danym Koncie;
- 62) **Wolne Środki Pieniężne** uwidocznione w Rejestrze Operacyjnym w ramach danego Konta jako "Dostępny depozyt (ang. *Free margin*)". Jest to różnica pomiędzy wartością bieżącego Salda Rejestru Operacyjnego (tj. Salda księgowego pomniejszonego o Rozliczenie otwartych Pozycji) a wartością Wymaganego Depozytu Zabezpieczającego. Wolne środki pieniężne obrazują środki, którymi możesz rozporządzać zgodnie z niniejszym Regulaminem;
- 63) **Wyjątkowe okoliczności** wyjątkowe sytuacje, które zostały zdefiniowane w Rozdziale VI § 6;
- 64) **Wymagane Środki na Rozliczenie** wartość Środków na Rozliczenie, jakie powinny być pozostawione do Naszej dyspozycji przez Ciebie, do których prawo zostaje przeniesione przez Ciebie na Naszą rzecz na mocy Umowy Ramowej, stanowiące sumę Wymaganego Depozytu Zabezpieczającego oraz Niezrealizowanej Wartości Pozycji, o ile Niezrealizowana Wartość Pozycji jest ujemna;
- 65) **Wymagany Depozyt Zabezpieczający** środki pieniężne stanowiące zabezpieczenie Ekspozycji w ramach danego Konta, uwidocznione w Systemie Transakcyjnym jako "Depozyt" (ang. *Margin*);
- 66) **Zarządzenie Prezesa Zarządu** zarządzenie wydane przez Prezesa Zarządu Domu Maklerskiego TMS Brokers S.A. z siedzibą w Warszawie na podstawie szczegółowego upoważnienia zawartego w Regulaminie i w celu jego wykonania, które są wiążące dla Klienta;
- 67) **Zdarzenia Korporacyjne** są to zmiany w stanie posiadania i przepływy związane z decyzjami podjętymi przez emitenta danego Instrumentu Bazowego; dotyczy tylko Instrumentów Finansowych opartych o akcje, ETF i indeksy kasowe.
- 68) **Zlecenie** Twoje oświadczenie woli, złożone w sposób określony w niniejszym Regulaminie, którego celem jest zawarcie Transakcji;
- 69) **Źródło kwotowań** podmiot, który dostarcza Nam informacji w zakresie cen dostępnych na rynku w danym czasie. Podmiotami dostarczającymi Kwotowania mogą być w szczególności instytucje finansowe i agencje informacyjne (np. Bloomberg, Reuters). Nazwy konkretnych instytucji, które stanowią dla Nas Źródło Kwotowań, podawane są na Naszej stronie [www.tms.pl](http://www.tms.pl/) i mogą być zmienione Zarządzeniem Prezesa Zarządu.

#### **§2 Postanowienia ogólne**

- <span id="page-8-0"></span>1. Regulamin określa zasady świadczenia przez Nas usług w zakresie:
	- 1) wykonywania zleceń nabycia i zbycia Instrumentów Finansowych na Twój rachunek;
	- 2) prowadzenia rachunków i rejestrów związanych z zawieranymi przez Ciebie Transakcjami, ewidencjonowania stanu posiadania Instrumentów Finansowych w Rejestrze Ewidencyjnym oraz prowadzenia Rachunku Pieniężnego służącego do obsługi Twoich środków i Rejestru Operacyjnego;
	- 3) wymiany walutowej;
- z zastrzeżeniem Rozdziału VIII § 2 ust. 1 oraz § 3 ust. 1.
- 2. Usługi, o których mowa w ust. 1, świadczone są jedynie łącznie i nie ma możliwości świadczenia poszczególnych usług osobno.

- 3. Jesteśmy podmiotem, który posiada zezwolenie Komisji Nadzoru Finansowego na prowadzenie działalności, o których mowa w ust. 1. Pełna lista Naszych zezwoleń dostępna jest w publicznym rejestrze opublikowanym na stronie Komisji Nadzoru Finansowego.
- 4. Dokumenty, które pozwolą Ci Nas poznać, znajdziesz na stronie internetowej [www.tms.pl](http://www.tms.pl/). Wśród dokumentów znajdziesz m.in. Dokumentację Umowną, sprawozdania finansowe oraz ujawnienia dotyczące ryzyka przez Nas ponoszonego, informację o osobach wchodzących w skład organów statutowych i inne. Akceptując niniejszy Regulamin, wyrażasz zgodę na przekazywanie informacji za pośrednictwem tej strony internetowej.
- 5. Twoje środki zdeponowane na Rachunkach Pieniężnych są objęte Systemem Rekompensat w przypadkach, które wskazuje Rozdział VI § 5.
- 6. Usługa wykonywania zleceń w ramach Systemu Transakcyjnego realizowana jest w następujących wariantach ofertowych:
	- 1) TMS Trader,
	- 2) TMS Connect (w tym Connect Premium, Connect Professional i Connect Experienced).
	- 3) TMS Prime.
- 7. Warianty ofertowe różnią się od siebie m.in.:
	- 1) rodzajami Instrumentów Finansowych dostępnych do handlu,
	- 2) sposobem tworzenia Kwotowań,
	- 3) sposobem wykonywania Zleceń,
	- 4) sposobem naliczania i wysokością pobieranych opłat.
- 8. Wyboru wariantu ofertowego dokonujesz, wypełniając Kartę Danych Klienta, stanowiącą integralną część Dokumentacji Umownej. Dodanie kolejnego wariantu ofertowego wymaga wypełnienia nowej lub aktualizacji dotychczasowej Karty Danych Klienta.
- 9. Każdy z wariantów ofertowych jest związany z Naszym obowiązkiem przekazania nowej Dokumentacji Umownej. Umowa Ramowa oraz niniejszy Regulamin są takie same dla każdego wariantu ofertowego w ramach Systemu Transakcyjnego.
- 10. Każdy z wariantów ofertowych powoduje wygenerowanie loginu w Systemie Transakcyjnym.
- 11. O ile nie wskazaliśmy inaczej, wszelkie stany raportowane na koniec dnia są stanami z godziny 24:00 czasu lokalnego w Warszawie.
- <span id="page-9-0"></span>12. Możemy udostępniać i przekazywać klientom i potencjalnym klientom tłumaczenie Regulaminu na język obcy, przy czym, w przypadku wątpliwości w interpretacji postanowień Regulaminu, rozstrzygające znaczenie będzie miała wersja w języku polskim.

### **– Umowa Ramowa**

#### **§1 Postanowienia ogólne**

- <span id="page-9-1"></span>1. Podstawą świadczenia usług na zasadach określonych w Regulaminie jest zawarcie Umowy Ramowej w formie pisemnej z zastrzeżeniem § 2 ust. 1 pkt 3 poniżej. Wykonywanie zleceń odbywa się na podstawie i na warunkach wskazanych w:
	- 1) Umowie Ramowej,
	- 2) niniejszym Regulaminie,
	- 3) Dokumentacji Umownej,
	- 4) Zarządzeniach.
- 2. Dokumentację Umowną stanowią w szczególności:
	- 1) Dokumenty, które znajdują zastosowanie do wszystkich wariantów ofertowych:
		- a) Karta Danych Klienta,

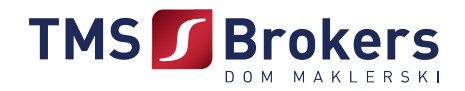

- b) Regulamin zarządzania konfliktami interesów w Domu Maklerskim TMS Brokers S.A.,
- c) Polityka wykonywania zleceń w Domu Maklerskim TMS Brokers S.A.,
- d) Charakterystyka instrumentów finansowych i opis ryzyka,
- e) Kluczowe Informacje,
- f) Karta Informacyjna o TMS Brokers,
- g) w przypadku Klientów zagranicznych Aneks narodowy do Umowy Ramowej.
- 2) Dokumenty właściwe dla poszczególnych wariantów ofertowych:
	- a) Tabela Punktów Swapowych,
	- b) Tabela Rolowań,
	- c) Tabela Opłat i Prowizji,
	- d) Specyfikacja Instrumentów Finansowych.
- 3. Dokumenty, o których mowa w ust. 1 i 2, mogą się zmieniać w czasie lub być wdrażane. Tryb zmian lub wdrażania poszczególnych dokumentów bądź tabel wskazuje [Rozdział VII](#page-51-1).
- 4. O wdrożeniu lub zmianach Regulaminu będziesz zawsze bezpłatnie informowany w sposób, jaki określisz w Karcie Danych Klienta. Pozostałe dokumenty będą Tobie przekazywane na Trwałym Nośniku Informacji.
- 5. W szczególności przed zawarciem Umowy i w trakcie jej trwania jesteś zobowiązany zapoznawać się z dokumentami wymienionymi w ust. 1 i 2. Obowiązują one bezpośrednio i stanowią podstawę praw i obowiązków Naszych i Twoich. To na ich podstawie i tylko na podstawie wszystkich tych dokumentów będą rozpatrywane wszelkie Twoje reklamacje oraz spory, chyba że zawarliśmy z Tobą inną umowę lub występują między Nami inne uzgodnienia, których forma jest zgodna z prawem.
- 6. W razie braku zrozumienia postanowień tych dokumentów zawsze możesz się do Nas zwrócić z prośbą o wyjaśnienia. Nasza pomoc jednak będzie ograniczała się jedynie do wyjaśnień. W ramach tej usługi nie świadczymy usług doradczych, w szczególności doradztwa finansowego, prawnego lub podatkowego. Usługa doradztwa inwestycyjnego świadczona jest na podstawie odrębnych regulacji i w ramach innej usługi maklerskiej.
- 7. Zarówno przed zawarciem Umowy, jak i w trakcie trwania Umowy możesz zwracać się do Nas z zapytaniem o zasady działania rynków finansowych lub zasady konstrukcji Instrumentów Finansowych. Informacje uzyskane od Nas nie są elementem świadczenia usług maklerskich.

### **§2 Proces zawarcia Umowy Ramowej**

- <span id="page-10-0"></span>1. Umowa Ramowa może zostać zawarta w trybie:
	- 1) osobistym w Naszej siedzibie lub w ustalonym z Nami innym miejscu; wymagana podczas takiego spotkania jest obecność Twoja lub Twojego pełnomocnika,
	- 2) korespondencyjnym dokumenty drukujesz na swojej drukarce i wysyłasz do Nas w formie papierowych dokumentów,
	- 3) elektronicznym wymaga zawarcia umowy elektronicznej (umowa w zwykłej formie elektronicznej), dzięki której możesz zawrzeć z Nami Umowę na ekranie Twojego komputera lub urządzenia mobilnego.
- 2. Naszymi klientami mogą być:
	- 1) osoby fizyczne, w tym osoby fizyczne prowadzące działalność gospodarczą,
	- 2) osoby prawne oraz jednostki nieposiadające osobowości prawnej.
- 3. Zawarcie Umowy Ramowej wymaga w szczególności:
	- 1) podania danych identyfikacyjnych;
	- 2) złożenia oświadczeń podatkowych (FATCA, CRS);

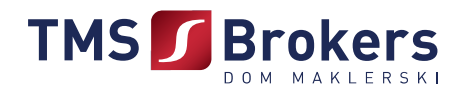

- 3) złożenia oświadczeń dotyczących celu zawarcia umowy, źródeł pochodzenia środków, źródeł pochodzenia majątku, określenia beneficjenta rzeczywistego (AML);
- 4) wyboru sposobu korespondencji dotyczącej zmian w dokumentacji, który będzie również obejmował sposób przekazywania raportów ze świadczonych usług objętych Umową;
- 5) wyboru wariantu usługi ;
- 6) wskazania danych kontaktowych email, telefon;
- 7) określenia, w jakiej walucie mamy prowadzić Twój Rachunek Pieniężny;
- 8) akceptacji niniejszego Regulaminu w pełnym zakresie i potwierdzenia jego rozumienia;
- 9) zapoznania się z treścią i akceptacji całej Dokumentacji Umownej.
- 4. Powyższe dane przekazujesz Nam, wypełniając w szczególności Kartę Danych Klienta w jeden ze sposobów określonych w ust. 1 powyżej.
- 5. Twoje dane osobowe są przetwarzane zgodnie z przepisami prawa powszechnie obowiązującego, w tym w szczególności Rozporządzenia Parlamentu Europejskiego i Rady (UE) 2016/679 z dnia 27 kwietnia 2016 r. w sprawie ochrony osób fizycznych w związku z przetwarzaniem danych osobowych i w sprawie swobodnego przepływu takich danych oraz uchylenia dyrektywy 95/46/WE (ogólne rozporządzenie o ochronie danych) (RODO) oraz ustawy z dnia 10 maja 2018 r. o ochronie danych osobowych. Wszelkie informacje dotyczące zasad przetwarzania oraz ochrony danych osobowych u Nas dostępne są na stronie internetowej [www.tms.pl.](http://www.tms.pl/) We wszelkich sprawach związanych z ochroną danych osobowych możliwy jest kontakt na adres korespondencyjny: ul. Złota 59, 00-120 Warszawa, adres poczty elektronicznej: [odo@tms.pl](mailto:odo@tms.pl) lub numer telefonu: 222 766 200.
- 6. Brak podania danych, o których mowa w ust. 3 powyżej, uniemożliwi Nam zawarcie Umowy Ramowej.
- 7. Umowa Ramowa jest zawierana pod warunkiem zawieszającym, polegającym na tym, że w zakresie niektórych danych, które Nam podasz, musimy dokonać weryfikacji tych danych na podstawie przedstawionych przez Ciebie dokumentów. Po pozytywnej weryfikacji Umowa Ramowa wchodzi w życie.
- 8. W razie (i) braku pozytywnej weryfikacji lub (ii) w sytuacji, gdy weryfikacji nie udało się zakończyć w ciągu 90 Dni Roboczych, Umowę Ramową uważa się za niezawartą, a Twoje dane, jakie Nam przekazałeś w celu zawarcia Umowy Ramowej zostaną przez Nas usunięte.
- 9. W przypadku braku pozytywnej weryfikacji tożsamości w zw. z zawarciem Umowy Ramowej i zwrotnego przelewu środków pieniężnych o równowartości 15 000 EUR lub większej (transakcje okazjonalna), Twoje dane osobowe będą przechowywane przez okres 5 lat, licząc od pierwszego dnia roku następującego po roku jej przeprowadzenia lub do czasu przedawnienia roszczeń wynikających z przepisów prawa; w przypadku mniejszych kwot Twoje dane osobowe (z wyłączeniem tych, które są przetwarzane celem realizacji usługi informacyjno-edukacyjnej) zostaną usunięte niezwłocznie po realizacji zwrotnego przelewu środków pieniężnych.
- 10. Zawarcie Umowy Ramowej skutkuje otwarciem Rachunku Pieniężnego służącego do obsługi Twoich Transakcji.
- 11. Możesz posiadać wiele Rachunków Pieniężnych w ramach jednej Umowy Ramowej, a te Rachunki Pieniężne mogą być prowadzone w różnych walutach. Maksymalna liczba Rachunków Pieniężnych prowadzonych dla Ciebie może zostać określona Zarządzeniem. Zmniejszenie liczby Rachunków Pieniężnych jest równoznaczne z wypowiedzeniem Umowy Ramowej w stosunku do Rachunków Pieniężnych ponad wymaganą liczbę. W takim przypadku zwrócimy się do Ciebie o wskazanie, które Rachunki Pieniężne mamy dla Ciebie zamknąć, a w przypadku braku stosownej dyspozycji, zamkniemy Rachunki Pieniężne, na których znajduje się najniższa kwota pieniężna.

12. W ramach swobody zawierania umów zastrzegamy sobie prawo do odmowy zawarcia Umowy Ramowej, w szczególności w przypadkach, w których My, jako firma inwestycyjna w rozumieniu Ustawy, nie powinniśmy świadczyć usług maklerskich danemu podmiotowi.

**TMS G** Brokers

13. Do chwili uzyskania pozytywnej weryfikacji, o której mowa w ust. 7 powyżej oraz przeprowadzenia oceny adekwatności i odpowiedniości, o której mowa w § 4 poniżej, nie udostępnimy Ci składania zleceń.

#### **§3 Dane identyfikacyjne niezbędne do zawarcia Umowy Ramowej**

- <span id="page-12-0"></span>1. Jeśli zawierasz Umowę Ramową jako osoba fizyczna, musisz podać Nam następujące dane identyfikacyjne:
	- 1) imię i nazwisko,
	- 2) adres zamieszkania,
	- 3) adres korespondencyjny jeśli chcesz, aby korespondencja była do Ciebie kierowana pod inny adres i jednocześnie wskazałeś, że chcesz komunikować się z Nami drogą pocztową,
	- 4) obywatelstwo,
	- 5) numer identyfikacyjny/ewidencyjny nadawany indywidualnie w kraju, którego obywatelem jesteś (np. PESEL w Polsce; numer identyfikacyjny nie jest nadawany we wszystkich krajach),
	- 6) numer i seria dokumentu tożsamości, który potwierdza Twoje dane, wydany przez właściwy organ,
	- 7) datę ważności dokumentu tożsamości, którym się posługujesz,
	- 8) miejscowość Twojego urodzenia, dla osób posiadających numer PESEL lub kraj oraz datę urodzenia dla osób nieposiadających numeru PESEL,
	- 9) datę urodzenia,
	- 10) kraj rezydencji podatkowej,
	- 11) numer identyfikacji podatkowej w kraju rezydencji podatkowej, w przypadku podmiotu, dla którego taki obowiązek wprowadzają przepisy prawa.
- 2. Dla osób fizycznych, które prowadzą działalność gospodarczą poza danymi wskazanymi w ust. 1, musimy dodatkowo pozyskać:
	- 1) aktywny numer LEI,
	- 2) numer sektora gospodarki,
	- 3) numer, pod którym zarejestrowany jest podmiot w stosownym rejestrze lub ewidencji,
	- 4) numer REGON lub jego odpowiednik, o ile istnieje.
- 3. Dla osób prawnych i jednostek nieposiadających osobowości prawnej musisz podać Nam dane identyfikacyjne:
	- 1) nazwę/firmę,
	- 2) formę organizacyjną,
	- 3) siedzibę i adres,
	- 4) numer, pod którym zarejestrowany jest podmiot w stosownym rejestrze lub ewidencji,
	- 5) numer REGON lub jego odpowiednik, o ile istnieje,
	- 6) aktywny numer LEI,
	- 7) numer identyfikacji podatkowej (NIP),
	- 8) kraj rezydencji podatkowej,
	- 9) numer sektora gospodarki,
	- 10) wykaz osób upoważnionych do składania w imieniu tego podmiotu wszelkich oświadczeń dotyczących Umowy Ramowej i do dysponowania rachunkami prowadzonymi przez Nas, wraz ze wzorami podpisów tych osób;

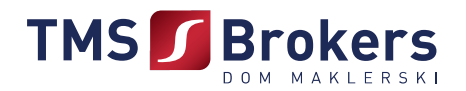

- 11) imię i nazwisko oraz numer PESEL lub datę urodzenia (w przypadku osoby nieposiadającej numeru PESEL) osoby reprezentującej podmiot;
- 12) beneficjenta rzeczywistego,
- 13) inne dane, jeśli taki obowiązek wynika z odrębnych przepisów lub jeśli oświadczenie nie będzie mogło zostać przez Nas zweryfikowane w rejestrach elektronicznych.
- 4. Zastrzegamy sobie prawo uwarunkowania zawarcia Umowy Ramowej od przedstawienia dodatkowych informacji niewskazanych w pkt 1-3 powyżej. W szczególności możemy żądać od Klienta, w celu jego weryfikacji, wykonania przelewu weryfikacyjnego za pośrednictwem rachunku Klienta w podmiocie świadczącym usługi finansowe mającym siedzibę na terytorium państwa członkowskiego Unii Europejskiej lub państwa równoważnego. W przypadku negatywnego zakończenia procesu weryfikacji lub (ii) w sytuacji, gdy weryfikacji nie udało się zakończyć w ciągu 90 Dni Roboczych, zwrócimy Ci wszystkie przekazane Nam środki pieniężne w tej samej kwocie i walucie na rachunek bankowy, z którego zostały przekazane Nam. Zwrot nastąpi w terminie 7 dni od dnia zaistnienia jednej z wyżej wskazanych przesłanek.
- 5. Do zagranicznych osób fizycznych, osób prawnych oraz jednostek organizacyjnych nieposiadających osobowości prawnej postanowienia niniejszego paragrafu stosuje się odpowiednio, a jeżeli nie jest to możliwe, mamy prawo wskazać inne dane, od przedstawienia, których uzależnione jest podpisanie Umowy Ramowej.

#### **§4 Ocena adekwatności i odpowiedniości usługi i produktów**

- <span id="page-13-0"></span>1. Przed umożliwieniem Ci składania zleceń w TMS Brokers, jesteśmy zobowiązani do weryfikacji: (i) czy posiadasz doświadczenie i wiedzę w zakresie inwestowania na rynku finansowym, (ii) Twojej sytuacji finansowej, w tym zdolności do ponoszenia strat, (iii) celów inwestycyjnych, w tym poziomu akceptowanego ryzyka. Motywem przeprowadzenia oceny adekwatności jest umożliwienie Nam działania w Twoim najlepiej pojętym interesie. W tym celu przedkładamy Ci do wypełnienia kwestionariusz oceny adekwatności.
- 2. Kwestionariusz składa się z pytań dotyczących Twojej wiedzy i doświadczenia w dziedzinie inwestycji i zawiera elementy w zakresie odpowiednim do charakteru Klienta, charakteru i zakresu usługi, która ma być świadczona, oraz typu produktu lub zaplanowanej transakcji, z uwzględnieniem ich złożoności i związanego z nimi ryzyka:
	- 1) rodzaje usług, transakcji i instrumentów finansowych, które są Ci znane;
	- 2) charakter, wielkość i częstotliwość transakcji na instrumentach finansowych prowadzonych przez Ciebie oraz okres, w którym były prowadzone;
	- 3) poziom wykształcenia, a także obecny zawód lub poprzednie, istotne w rozpatrywanym względzie zawody wykonywane przez Ciebie.
- 3. Wskutek przeprowadzonej oceny adekwatności możemy ustalić, że usługa i produkty są dla Ciebie:
	- 1) adekwatne, lub
	- 2) nieadekwatne.
- 4. W przypadku, o którym mowa w ust. 3 pkt 2) powyżej, możemy świadczyć dla Ciebie usługi, ale poinformujemy Cię na Trwałym Nośniku Informacji, że usługa może być dla Ciebie nieadekwatna, gdyż wiąże się z ryzykiem nieadekwatnym dla Twojego poziomu wiedzy lub doświadczenia oraz że Transakcje mające za przedmiot Instrumenty Finansowe wiążą się z ryzykiem poniesienia znacznych strat w przypadku niekorzystnych zmian ceny Instrumentu Bazowego i będziemy świadczyć Ci usługi na Twój wniosek, jedynie pod warunkiem akceptacji przez Ciebie ostrzeżenia, a My zaakceptujemy Twój wniosek.

# **TMS G** Brokers

- 5. O wyniku oceny zostaniesz poinformowany niezwłocznie po wypełnieniu kwestionariusza oceny adekwatności. Informacja o Twoim wyniku zostanie sporządzona i przekazana Ci na Trwałym Nośniku Informacji. Po otrzymaniu wyniku powinieneś potwierdzić pisemnie, poprzez zwrotne potwierdzenie odbioru lub w drodze komunikacji pocztą elektroniczną otrzymany wynik.
- 6. Przed umożliwieniem Ci zawierania składania zleceń w TMS Brokers zwrócimy się do Ciebie również o przedstawienie informacji dotyczących Twoich celów i potrzeb inwestycyjnych w celu określenia, do jakiej Grupy docelowej należysz (tzw. "ocena odpowiedniości").
- 7. Informacje, o których mowa w ust. 1 i 6 powyżej wykorzystamy do określenia Twojego profilu ryzyka.
- 8. Po ustaleniu, do jakiej Grupy docelowej należysz, udostępnimy Tobie informację w tym zakresie na Trwałym Nośniku Informacji.
- 9. Grupy docelowe, w których się znajdujesz mogą ulegać zmianie, w szczególności o ile ulegną zmianie informacje podane przez Ciebie zgodnie z ust. 1 i 6 powyżej lub zmianie ulegną zasady określenia Grup docelowych.
- 10. Wskutek przeprowadzonej oceny odpowiedniości możemy ustalić że usługi oferowane przez TMS Brokers nie są dla Ciebie odpowiednie ze względu na Twoje cele inwestycyjne oraz awersję do ryzyka. W takim przypadku będziemy zmuszeni odmówić Ci świadczenia usług maklerskich.
- 11. Powinieneś mieć na uwadze, że rynki finansowe, Instrumenty Finansowe, Instrumenty Bazowe oraz inne zjawiska wpływające na handel Instrumentami Finansowymi ulegają dynamicznym zmianom, w związku z czym, ocena, o której mowa w ust. 1 i 6 powyżej, musi podlegać bieżącemu monitorowaniu przez Ciebie i Nas. Jeśli stwierdzisz, że podane przez Ciebie informacje uległy zmianie, np. zmieniła się Twoja wiedza lub doświadczenie, poinformuj Nas o tym bezzwłocznie.
- 12. Mamy prawo polegać na informacjach przedstawionych przez Ciebie, chyba że jesteśmy świadomi lub powinniśmy być świadomi, że informacje takie są zdecydowanie nieaktualne, niedokładne lub niepełne.
- 13. Możemy również zwrócić się do Ciebie z prośbą o ponowne wypełnienie kwestionariusza oceny adekwatności i oceny odpowiedniości.
- 14. Ocena zgodności charakterystyki Klienta z rynkiem docelowym Instrumentów Finansowych służy wypełnieniu obowiązku określonego w Ustawie i nie stanowi doradztwa inwestycyjnego.

### **§5 Klasyfikacja Klienta i zmiana tej klasyfikacji**

- <span id="page-14-0"></span>1. Co do zasady klasyfikujemy Ciebie, jako Klienta Detalicznego.
- 2. Dodatkowo jeżeli posiadasz miejsce zwykłego pobytu albo siedzibę na terytorium Rzeczypospolitej Polskiej możesz ubiegać się (na Twój pisemny wniosek) o przyznanie Ci w ramach kategorii Klienta Detalicznego statusu Klienta Detalicznego Doświadczonego.
- 3. Warunkiem uzyskania przez Ciebie statusu Klienta Detalicznego Doświadczonego jest łączne spełnienie warunków określonych w "*Polityce Klasyfikacji Klientów w Domu Maklerskim TMS Brokers S.A.*".
- 4. Klienci, którym przyznamy status Klienta Detalicznego Doświadczonego będą przez nas weryfikowani co najmniej raz na 12 miesięcy w celu sprawdzenia czy w dalszym ciągu spełniają warunki, o których mowa w ust. 3 powyżej.
- 5. Szczegółowe zasady dotyczące przyznania statusu Klienta Detalicznego Doświadczonego określa "*Polityka Klasyfikacji Klientów w Domu Maklerskim TMS Brokers S.A.*" dostępna na stronie internetowej TMS Brokers.

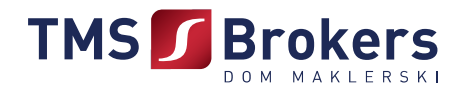

- 6. Jako Klientów Profesjonalnych kwalifikujemy wszystkich Klientów wskazanych w art. 3 ust. 1 pkt 39b Ustawy.
- 7. Dodatkowo, w oparciu o Twój wniosek, możemy zakwalifikować Cię jako Klienta Profesjonalnego, co wiąże się z obniżeniem zakresu przysługującej ochrony, wyłącznie w sytuacji, gdy spełniasz warunki określone w "*Polityce Klasyfikacji Klientów w Domu Maklerskim TMS Brokers S.A.*" dostępnej na stronie internetowej TMS Brokers.
- 8. Przed uwzględnieniem wniosku, o którym mowa w ust. 7, zostaniesz poinformowany o zasadach traktowania Klientów Profesjonalnych przy świadczeniu usług maklerskich.
- 9. Warunkiem uwzględnienia przez Nas wniosku, o którym mowa w ust. 7 jest złożenie przez Ciebie pisemnego oświadczenia o znajomości zasad traktowania przez Nas Klientów Profesjonalnych oraz skutkach traktowania Ciebie jak Klienta Profesjonalnego.
- 10.Jeżeli zakwalifikowaliśmy Ciebie jako Klienta Profesjonalnego możesz w każdej chwili zwrócić się do Nas z wnioskiem o zmianę klasyfikacji na Klienta Detalicznego.
- 11.W przypadku klienta zakwalifikowanego z klucza jako Klienta Profesjonalnego, uznajemy, że taki klient ma konieczne (i) doświadczenie i (ii) wiedzę, pozwalające podejmować właściwe decyzje inwestycyjne jak również właściwą ocenę ryzyka inwestycyjnego związanego z tymi decyzjami.
- 12.Klientom Detalicznym przysługuje najszerszy zakres ochrony, natomiast Klienci Profesjonalni są uznawani za podmioty, które posiadają wysoki poziom wiedzy o rynkach finansowych i produktach, potrafią samodzielnie dokonać oceny ryzyka inwestycyjnego, w związku z czym oferujemy im węższy zakres ochrony.

#### **§6 Utrwalanie danych**

- <span id="page-15-0"></span>1. Czynności realizowane przez Ciebie w Systemie Transakcyjnym są utrwalane. Dotyczy to w szczególności czasu Twoich logowań, składanych, modyfikowanych i anulowanych Zleceń. Historia obejmuje okres co najmniej 12 miesięcy.
- 2. Historię tych czynności możesz samodzielnie zobaczyć w Systemie Transakcyjnym, chyba że upłynął ponad rok kalendarzowy od dnia utrwalenia czynności. Wtedy możesz poprosić Nas o udostępnienie określonych danych lub informacji, a My musimy Ci te dane udostępnić, jeśli potwierdzimy Twoje prawo do otrzymania takich danych lub informacji. Dane z Systemu Transakcyjnego udostępnimy Ci przez okres 5 lat liczony od pierwszego dnia roku kalendarzowego następującego po roku, w którym Umowa Ramowa ustała.
- 3. Dodatkowo utrwalamy wszelkie rozmowy telefoniczne z Tobą. W razie braku możliwości utrwalenia rozmowy na numerze, na który do Nas zadzwonisz, poprosimy Cię o kontakt pod innym numerem.
- 4. W trakcie spotkań osobistych będziemy sporządzać notatki z przebiegu tych rozmów.
- 5. Utrwalane rozmowy telefoniczne lub korespondencja między Nami a Tobą, a także notatki, które skutkują lub mogą skutkować transakcjami, będą przechowywane przez okres pięciu lat liczony od pierwszego dnia roku kalendarzowego następującego po roku, w którym Umowa Ramowa ustała , a w przypadku gdy żąda tego organ nadzoru, przez okres do siedmiu lat liczony od pierwszego dnia roku kalendarzowego następującego po roku, w którym Umowa Ramowa ustała . Upoważniasz Nas do wykorzystania takich zapisów dla celów dowodowych.
- 6. Na Twoje życzenie dostarczymy kopie dokumentów, o których mowa w ust. 3,4 oraz 5 przez okres pięciu lat liczony od pierwszego dnia roku kalendarzowego następującego po roku, w którym Umowa Ramowa ustała, a w przypadku, gdy żąda tego właściwy organ, przez okres do siedmiu lat liczony od pierwszego dnia roku kalendarzowego następującego po roku, w którym Umowa Ramowa ustała. W przypadku wyboru niektórych nośników, wskazanych w Tabeli Opłat i Prowizji, zostanie naliczona opłata w wysokości określonej w Tabeli Opłat i Prowizji.

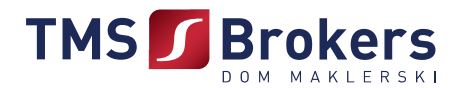

### **§7 Zdalna identyfikacja**

- <span id="page-16-0"></span>1. W trakcie współpracy będziesz składał Zlecenia i dyspozycje w sposób zdalny.
- 2. Dla uwierzytelnienia takich zdalnych Zleceń i dyspozycji będziesz posługiwał się danymi dostępowymi (tj. identyfikatorami i hasłami).
- 3. Dla dyspozycji telefonicznych i Zleceń składanych w ramach dyspozycji telefonicznych identyfikatorem jest Twoje imię lub nazwisko albo nazwa Klienta, którego reprezentujesz i hasło telefoniczne. Hasło to definiowane jest przez Ciebie w Karcie Danych Klienta. Hasło to może zostać zmienione poprzez przysłanie nowego w formie papierowej z podpisem zgodnym z Twoim wzorem podpisów zawartym w Karcie Danych Klienta. W przypadku uzasadnionych wątpliwości co do tożsamości osoby składającej Zlecenie lub dyspozycję telefoniczną, możemy zażądać dodatkowych danych w celu jej weryfikacji.
- 4. Dla Zleceń składanych za pośrednictwem Systemu Transakcyjnego identyfikator (login) oraz hasło nadawane są przez Nas. Przy pierwszym logowaniu zostaniesz poproszony o zmianę hasła. Hasło to możesz w każdej chwili samodzielnie zmienić także w Systemie Transakcyjnym (nie dotyczy wersji mobilnej oraz przeglądarkowej) po zalogowaniu do tego Systemu. Ze względów bezpieczeństwa zachęcamy do zmiany hasła co najmniej raz na 30 dni kalendarzowych. Zastrzegamy sobie prawo do regularnego wymuszania zmiany Twojego hasła.
- 5. Każde z haseł do Systemu Transakcyjnego możesz także zmienić telefonicznie, dzwoniąc na Nasz numer telefonu, a po dokonaniu Twojej identyfikacji i weryfikacji zmienimy Twoje hasło i wyślemy Ci nowe hasło w formie SMS na numer telefonu podany przez Ciebie w Karcie Danych Klienta. Ze względów bezpieczeństwa zachęcamy do niezwłocznej zmiany tego hasła.
- 6. Powinieneś przechowywać dane identyfikacyjne w bezpiecznym miejscu i nie przekazywać tych danych osobom postronnym. Wszystkie zlecenia i dyspozycje składane przy użyciu danych uwierzytelniających będą traktowane jako autoryzowane przez Ciebie. Nie będziemy mieli żadnych przesłanek, aby odmówić wykonania takiego zlecenia.
- 7. Nie ponosimy żadnej odpowiedzialności materialnej za skutki ujawnienia danych uwierzytelniających osobom postronnym z przyczyn niezależnych od Nas.
- 8. Będziesz odpowiedzialny materialnie za skutki wszystkich zleceń i dyspozycji, jakie zostały przez Nas wykonane w oparciu o prawidłowe dane uwierzytelniające, w związku z tym chroń swoje hasło.
- 9. Jeśli poweźmiesz wątpliwość lub informację, że osoby postronne mogą lub posługują się Twoimi danymi uwierzytelniającymi, niezwłocznie skontaktuj się z Nami telefonicznie lub mailowo w celu zablokowania dostępu do Systemu Transakcyjnego i utworzenia nowego hasła dostępowego. W przypadku kontaktu telefonicznego hasło zostanie zmienione i po uprzedniej Twojej weryfikacji podamy Ci nowe hasło. W przypadku kontaktu mailowego niezwłocznie oddzwonimy do Ciebie na numer telefonu podany w Karcie Danych Klienta i po uprzedniej Twojej weryfikacji podamy Ci nowe hasło. Ze względów bezpieczeństwa zachęcamy do niezwłocznej zmiany tego hasła.
- 10. Od chwili, w której zablokujemy możliwość składania przez Ciebie dyspozycji telefonicznych lub zablokujemy możliwość dostępu do Systemu Transakcyjnego lub Strefy Klienta, nie ponosisz odpowiedzialności za szkody poniesione przez Nas na skutek złożenia dyspozycji przez osoby inne niż Ty i osoby przez Ciebie uprawnione.
- 11. Nie ponosimy odpowiedzialności za skutki posługiwania się przez osoby trzecie Twoimi danymi służącymi do zdalnej identyfikacji, chyba że za ich ujawnienie ponosimy winę. Nie ponosimy odpowiedzialności za skutki posługiwania się przez osoby trzecie Twoimi danymi służącymi do zdalnej identyfikacji.

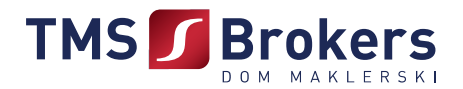

#### **§8 Zmiana danych identyfikacyjnych i innych oświadczeń**

- <span id="page-17-0"></span>1. Masz obowiązek niezwłocznie aktualizować informacje o sobie w każdym przypadku, gdy zajdą u Ciebie jakiekolwiek zmiany.
- 2. Aktualizację wykonujesz poprzez wypełnienie i dostarczenie Nam Karty Danych Klienta, telefonicznie albo drogą elektroniczną. Aktualizacja polega na wypełnieniu nowej Karty Danych Klienta, wskazaniu imienia i nazwiska oraz wypełnieniu tych danych, które uległy zmianie. Jeżeli prześlesz Nam Kartę Danych Klienta drogą elektroniczną, Nasz pracownik zweryfikuje, czy nadeszły z ujawnionego Nam wcześniej adresu poczty elektronicznej, a następnie potwierdzi z Tobą te dane telefonicznie. Formularze możesz dostarczyć pocztą na Nasz adres lub poprzez skan na adres: [makler@tms.pl.](mailto:makler@tms.pl) Aktualizację wykonujesz w Strefie Klienta w dostępnym zakresie.
- 3. Masz obowiązek dokonać aktualizacji danych dotyczących poziomu Twojej wiedzy, doświadczenia lub skłonności do ryzyka.
- 4. Aktualizację informacji, o których mowa w ust. 3 realizujesz poprzez ponowne wypełnienie i dostarczenie Nam kwestionariusza oceny adekwatności.
- 5. Zastrzegamy sobie prawo do nieuwzględnienia w całości lub części aktualizacji informacji, o których mowa w ust. 1-3, jeśli stoją one w sprzeczności z danymi, w posiadaniu których jesteśmy, lub danymi dostępnymi w przestrzeni publicznej.
- 6. Zmiany, które dokonujesz dotyczyć będą wszystkich Twoich umów.
- 7. Zastrzegamy sobie prawo do weryfikowania aktualizacji przez telefon.
- 8. Aktualizacje, które nie przejdą pozytywnej weryfikacji będą przez Nas odrzucane i nie będą wywoływać żadnych skutków.
- 9. Aktualizacje będą wykonywane niezwłocznie.
- 10. Nie ponosimy odpowiedzialności za szkody, jakie możesz ponieść w związku z brakiem aktualizacji przez Ciebie danych, jeżeli niedopełnienie tego obowiązku przez Ciebie nie wyniknęło z Naszej winy.
- 11. Aktualizacje danych: adresu zamieszkania, adresu korespondencyjnego, numeru telefonu, adresu poczty elektronicznej dokonane w sposób, o którym mowa w ustępie 2 powyżej, będą wykorzystane przez Nas do aktualizacji tych danych we wszystkich zawartych z Tobą umowach o świadczenie usług polegających na wykonywaniu zleceń nabycia lub zbycia instrumentów finansowych.

#### **§9 Pełnomocnictwa**

- <span id="page-17-1"></span>1. Do czynności związanych z zawarciem, aneksowaniem lub rozwiązywaniem Umowy Ramowej możesz ustanowić pełnomocnika lub pełnomocników.
- 2. Pełnomocnik składa w Twoim imieniu zarówno oświadczenia woli (np. chęć zawarcia umowy) jak i oświadczenia wiedzy (np. podaje informacje o Twoim adresie email lub o Twojej wiedzy i doświadczeniu). Możesz również udzielić pełnomocnictwa w obecności Naszego pracownika.
- 3. Pełnomocnictwo powinno mieć formę pisemną z podpisami notarialnie poświadczonymi i zawierać umocowanie do składania zarówno oświadczeń woli, jak i wiedzy. Pełnomocnictwo do czynności prawnych i faktycznych związanych Umową ramową zawartą w trybie elektronicznym o którym mowa w par. 2 ust. 1 pkt 3 może zostać udzielone przez Klienta również w trybie elektronicznym.
- 4. Poza pełnomocnictwem do zawarcia Umowy możesz również ustanowić pełnomocnika do składania Zleceń i dyspozycji wynikających z Umowy Ramowej (umowy jednostkowe).
- 5. W odniesieniu do pełnomocnika potrzebujemy następujących danych:

- 1) dla pełnomocnika będącego osobą fizyczną informacje określone w par. 3 ust. 1 pkt 1-7 oraz 9,
- 2) dla pełnomocnika nie będącego osobą fizyczną informacje określone w par. 3 ust. 3.
- 6. Pełnomocnictwo może być czasowe lub bezterminowe.
- 7. Pełnomocnictwo może zostać w każdym czasie odwołane. W razie odwołania pełnomocnictwa na Twoją prośbę zwrócimy Ci dokument pełnomocnictwa.
- 8. Pełnomocnik do zawierania Umowy nie może sam siebie ustanowić pełnomocnikiem do składania dyspozycji i zleceń, chyba że wynika to wprost z treści pełnomocnictwa.
- 9. Do pełnomocnika stosuje się odpowiednio postanowienia dotyczące Ciebie.
- 10. W razie zmian zasad świadczenia usługi będziemy Ciebie informować o tych zmianach. Powinieneś informować swojego pełnomocnika o wszelkich zmianach w tych zasadach.
- 11. Wzór pełnomocnictwa do składania dyspozycji i Zleceń wynikających z zawartej Umowy ustalony jest Zarządzeniem Prezesa Zarządu i dostępny jest na stronie [www.tms.pl/dokumenty.](http://www.tms.pl/dokumenty)
- 12. Jeżeli podejmiemy uzasadnione podejrzenie, że udzieliłeś pełnomocnictwa osobie, która może wykonywać na Twoim Koncie usługę zarządzania aktywami, w szczególności bez wymaganego prawem zezwolenia, zastrzegamy sobie prawo do zablokowania Twoich dostępów na czas wyjaśnienia. Czas ten jednak będzie nie dłuższy niż do chwili otrzymania Twojego stanowczego oświadczenia, że nie udzieliłeś pełnomocnictwa osobie, która może wykonywać na Twoim Koncie usługę zarządzania aktywami.
- 13. Akceptując niniejszy Regulamin, potwierdzasz swoją świadomość, że pełnomocnictwo do Twojego Konta, jeśli zostało udzielone osobie lub podmiotowi, który nie jest uprawniony przez odpowiednie organy państwowe do świadczenia usług zarządzania aktywami albo podmiotowi, który z innego tytułu nie jest uprawniony do wykonywania czynności zarządzania Twoimi aktywami, nawet jeśli jest to osoba bliska, narażasz się na ryzyka opisane powyżej oraz ryzyka poniesienia straty na Transakcjach. My nie ponosimy odpowiedzialności za takie działania, gdyż nie zarządzamy Twoimi aktywami, a wszelkie czynności na swoim Koncie podejmujesz samodzielnie, łącznie z udzieleniem pełnomocnictwa, które jest dozwolone przepisami prawa oraz zgodne z powyższymi postanowieniami Regulaminu.
- 14. Pełnomocnik nie może udzielać dalszych pełnomocnictw.

#### **§10 Poufność**

- <span id="page-18-0"></span>1. Każda ze stron Umowy Ramowej zobowiązuje się do zachowania poufności w zakresie natury sprawy ujętej w Umowie Ramowej oraz do zachowania należytej staranności w celu niedopuszczenia do ujawnienia tychże informacji, chyba, że ujawnienia takich informacji wymagają przepisy prawa, w szczególności po wezwaniu uprawnionego organu.
- 2. Podpisując Umowę Ramową, uprawniasz Nas do udzielania wszelkich niezbędnych informacji dotyczących Ciebie, Twojego Rachunku Pieniężnego, Rejestru Ewidencyjnego i Rejestru Operacyjnego na wezwanie uprawnionych organów, celem zapewnienia zgodności działań z przepisami prawa, bez konieczności wcześniejszego powiadomienia Ciebie.
- 3. Przyjmujesz do wiadomości fakt, że z tytułu zawierania Transakcji na Instrumentach Finansowych, gdzie Instrumentem Bazowym są instrumenty finansowe notowane w zagranicznych rynkach zorganizowanych możemy być zobligowani do przekazywania danych dotyczących beneficjenta tychże Transakcji. W szczególności dotyczy to programu tzw. "Large Trade Reporting". Wyrażasz zgodę w zakresie ujawnienia wszelkich niezbędnych danych dotyczących takiego raportowania, w tym tych stanowiących Tajemnicę Zawodową dotyczącą beneficjenta Transakcji oraz szczegółów otwartych Pozycji do uprawnionych przez prawo miejscowe dla danej giełdy organów właściwych do przetwarzania tychże danych.

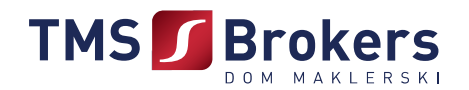

- 4. Oświadczasz, iż znane są Ci obowiązki raportowe wynikające z zawierania przez Ciebie transakcji przy użyciu Instrumentów Finansowych. W szczególności dotyczy to raportowania ekspozycji walutowych na potrzeby Narodowego Banku Polskiego oraz raportowania wynikającego z Rozporządzenia Parlamentu Europejskiego i Rady (UE) nr 236/2012 z dnia 14 marca 2012 r. w sprawie krótkiej sprzedaży i wybranych aspektów dotyczących swapów ryzyka kredytowego.
- 5. Z tytułu zawierania przez Ciebie transakcji jesteśmy zobowiązani do przekazywania informacji o zawartych Transakcjach do właściwych organów nadzoru nad rynkiem finansowym. W przypadku osób fizycznych, informacje o zawartych transakcjach zawierają także dane osobowe.

#### **§11 Świadomość Ryzyk**

- <span id="page-19-0"></span>1. Podpisując Umowę Ramową, oświadczasz, iż zapoznałeś się z treścią dokumentu "Charakterystyka instrumentów finansowych i opis ryzyka" stanowiącego integralną część Umowy Ramowej, w pełni rozumiesz i akceptujesz jego postanowienia.
- 2. Pamiętaj, że opisane poniżej ryzyka są jednymi z wielu, jakie towarzyszą wykonaniu Umowy Ramowej. Pamiętaj, że nie mając pewności o możliwości poniesienia ryzyka lub mając wątpliwości, czy w danej sytuacji możesz dane ryzyko ponieść, możesz skontaktować się z Nami, celem wyjaśnienia dokładnej treści ryzyk.
- 3. Podpisując Umowę Ramową, ponadto oświadczasz, że jesteś w pełni świadomy w szczególności faktu, iż w związku, ale nie wyłącznie, z wysoką dźwignią finansową, dokonywanie transakcji w ramach zawartej pomiędzy Nami Umowy Ramowej, niesie ze sobą wysokie ryzyko poniesienia strat finansowych, które mogą przewyższyć kwotę zgromadzonych na Rachunku Pieniężnym środków pieniężnych, w tym Depozytu Zabezpieczającego. W szczególności oświadczasz, iż jesteś świadomy tego, że:
	- 1) ze względu na niską wartość Depozytu Zabezpieczającego w stosunku do nominału Transakcji, zmiana ceny Instrumentu Bazowego będącego podstawą Instrumentu Finansowego może oznaczać pojawienie się straty przekraczającej poziom zdeponowanych środków pieniężnych,
	- 2) w przypadku, gdy egzekwujemy swoje uprawnienia określone przepisami Umowy Ramowej lub Regulaminu do zrealizowania Transakcji na Twój rachunek bez zlecenia lub dyspozycji, jakikolwiek wynik finansowy powstały w efekcie dokonania takiej Transakcji zostanie zaksięgowany na Twoim Rachunku Pieniężnym,
	- 3) nie jest możliwe udzielenie gwarancji realizacji zysku bądź uniknięcia straty na Transakcjach w zakresie Instrumentów Finansowych, takiej gwarancji od Nas nigdy nie otrzymałeś, a fakt podpisania Umowy Ramowej nie był uzależniony od otrzymania takiej gwarancji w przyszłości.
- 4. Zapewniasz, że jesteś w stanie finansowo i w jakikolwiek inny sposób przyjąć ryzyko zawierania transakcji, w tym Transakcji o wysokiej dźwigni finansowej.
- 5. Zwalniasz Nas z odpowiedzialności za jakiekolwiek straty z tytułu ryzyk opisanych w Dokumentacji Umownej, bądź poniesionej w wyniku działania lub zaniechania podjętego na podstawie rekomendacji, o których mowa w Rozdziale VIII Regulaminu, o ile przy udzielaniu tych rekomendacji dołożyliśmy należytej staranności.

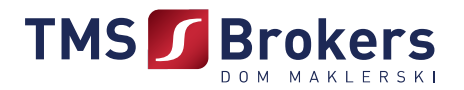

## **– Umowy jednostkowe – Transakcje**

#### **§1 Zlecenia, Transakcje i Pozycje – postanowienia ogólne**

- <span id="page-20-1"></span><span id="page-20-0"></span>1. Podstawą do zawarcia Transakcji jest złożenie Zlecenia w sposób opisany w niniejszym Regulaminie, które podlega ujawnieniu w Systemie Transakcyjnym.
- 2. Zlecenie może zostać złożone przez Ciebie, Twojego pełnomocnika lub przez Nas, jeśli zachodzą przesłanki wskazane w niniejszym Regulaminie oraz w Dokumentacji Umownej.
- 3. Realizacja Zlecenia uzależniona jest od ziszczenia się warunków wskazanych w tym Zleceniu (w szczególności poprzez zaistnienie warunków rynkowych do realizacji takiego Zlecenia) oraz od spełniania wymogów wynikających z niniejszego Regulaminu (np. wymóg posiadania wystarczającej ilości środków pieniężnych na Rachunku Pieniężnym).
- 4. Realizacja Zlecenia skutkuje zawarciem Transakcji.
- 5. Wynikiem Transakcji może być otwarcie nowej Pozycji lub zamknięcie już istniejącej Pozycji.
- 6. Zlecenia są realizowane tylko na serwerze transakcyjnym Systemu Transakcyjnego.
- 7. Zlecenia możesz składać w Systemie Transakcyjnym lub telefonicznie w godzinach pracy Departamentu Obsługi Klienta lub osobiście w Naszej siedzibie.
- 8. Zlecenia realizowane są zgodnie Polityką Wykonywania Zleceń w Domu Maklerskim TMS Brokers S.A.

#### **§2 Rodzaje Zleceń**

- <span id="page-20-2"></span>1. W ramach Systemu Transakcyjnego udostępniamy Ci następujące rodzaje Zleceń:
	- 1) **"Market"** Zlecenia natychmiastowe realizowane po cenie rynkowej. Oznacza to, że po złożeniu przez Ciebie tego rodzaju Zlecenia jest ono wykonywane po cenie, która jest dostępna w Systemie Wykonywania Zleceń w momencie jego wykonywania. W efekcie cena wykonania może różnić się od ceny widocznej przez Ciebie w Systemie Transakcyjnym w momencie składania tego typu Zlecenia, a docelowa cena wykonania może być zarówno lepsza jak i gorsza.
	- 2) **"Limit"** zlecenie oczekujące, aktywowane w sytuacji, gdy cena Kwotowana w Systemie Transakcyjnym osiągnie cenę wskazaną w Zleceniu z zastrzeżeniem ust. 2; realizacja następuje w trybie "market", w chwili składania Zlecenia kupna cena aktywacji jest niższa od aktualnej ceny rynkowej (*ask*), w chwili składania Zlecenia sprzedaży cena aktywacji jest wyższa od aktualnej ceny rynkowej (*bid*).
	- 3) "**Stop"** Zlecenie oczekujące, aktywowane w sytuacji, gdy cena Kwotowana w Systemie Transakcyjnym osiągnie poziom określony w Zleceniu z zastrzeżeniem ust. 2; realizacja zlecenia następuje w trybie "market", w chwili składania Zlecenia kupna cena aktywacji musi być wyższa od aktualnej ceny rynkowej (*ask*), w chwili składania Zlecenia sprzedaży cena musi być niższa od aktualnej ceny rynkowej (*bid*).
	- 4) **"Stop Loss"** Zlecenie oczekujące, mające na celu zamknięcie otwartej Pozycji w celu ograniczenia strat, Zlecenie aktywowane w przypadku, gdy cena Kwotowana w Systemie Transakcyjnym osiągnie poziom określony w Zleceniu; realizacja Zlecenia następuje w trybie "market", dla Zlecenia kupna Stop Loss jest realizowany po cenie "bid":, dla Zlecenia sprzedaży Stop Loss jest realizowany po cenie "ask".
	- 5) **"Take Profit"** Zlecenie oczekujące mające na celu realizację zysku z otwartej Pozycji, zlecenie aktywowane w przypadku, gdy cena Kwotowana w Systemie Transakcyjnym osiągnie poziom określony w Zleceniu; realizacja Zlecenia następuje w trybie "market",

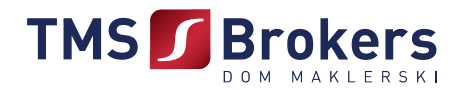

dla Zlecenia kupna Take Profit jest realizowany po cenie "*bid*":, dla Zlecenia sprzedaży Take Profit jest realizowany po cenie "ask".

- 2. Poziom ceny określony przy Zleceniach typu Stop Loss, Stop, Take Profit i Limit jest jedynie poziomem aktywującym Zlecenie. Realizacja Twojego Zlecenia po jego aktywacji przechodzi w tryb egzekucji rynkowej "market". Oznacza to, że Zlecenie może być wykonane po cenie lepszej, gorszej lub takiej samej jak określona w Zleceniu. Wykonujemy takie Zlecenia zgodnie z Polityką Wykonywania Zleceń w Domu Maklerskim TMS Brokers S.A. tj. niezwłocznie jednakże należy uwzględnić, że pomiędzy aktywacją a realizacją Zlecenia upływa czas w którym może zmienić się cena. Cena realizacji Zlecenia odzwierciedla zatem cenę rynkową, która uwzględnia naszą prowizję z momentu realizacji tego Zlecenia.
- 3. Dodatkowo masz możliwość złożenia Zlecenia "Trailing Stop" (Stop kroczący) Zlecenie to aktywuje się w przypadku osiągnięcia zdefiniowanego zysku wyrażonego w punktach notowań. Po osiągnięciu poziomu aktywacji Trailing Stop działa w taki sposób, że kurs realizacji Trailing Stop jest:
	- 1) w przypadku długiej Pozycji podwyższany o wartość punktów notowań, o jaką wzrósł bieżący kurs Kwotowany w Systemie Transakcyjnym, z zachowaniem stałej różnicy między kursem bieżącym, a zdefiniowaną wartością zysku wyrażonego w punktach notowań, a realizacja Trailing Stop nastąpi gdy kurs spadnie o zdefiniowaną wartością zysku wyrażonego w punktach notowań z zastrzeżeniem ust. 4,
	- 2) w przypadku krótkiej Pozycji obniżany o wartość punktów notowań, o jaką spadł bieżący kurs Kwotowany w Systemie Transakcyjnym z zachowaniem stałej różnicy między kursem bieżącym, a zdefiniowaną wartością zysku wyrażonego w punktach notowań, a realizacja Trailing Stop nastąpi gdy kurs wzrośnie o zdefiniowaną wartość zysku wyrażonego w punktach notowań z zastrzeżeniem ust. 4.
- 4. Trailing Stop jest możliwy do złożenia, modyfikacji i anulacji jedynie przez Ciebie w Twojej końcówce Systemu Transakcyjnego MT5 Terminal (wersja instalacyjna). Zlecenie Trailing Stop pozostaje aktywne pod warunkiem, że jesteś zalogowany do internetowego kanału MT5 Terminal (wersja instalacyjna). W przypadku wylogowania się z Systemu Transakcyjnego (wersja instalacyjna) (pod warunkiem wcześniejszej aktywacji Trailing Stop), Zlecenie zostaje automatycznie skonwertowane na Zlecenie Stop Loss po ostatnim kursie aktywnego Trailing Stop.
- 5. Zlecenie Trailing Stop nie może być składane, modyfikowane lub anulowane przez Ciebie poprzez dyspozycję pisemną lub telefoniczną.
- 6. W przypadku jednej pozycji Trailing Stop może modyfikować zlecenie nie częściej niż raz na 10 sekund.
- 7. Na każdej pozycji otwartej lub zleceniu oczekującym może być ustawiony tylko jeden Trailing Stop.
- 8. Jeśli istnieje kilka pozycji ze Zleceniami Trailing Stop na jednym symbolu, Trailing Stop jest przetwarzany w następujący sposób: po nadejściu ceny na Twoją końcówkę Systemu Transakcyjnego MT5 Terminal, przetwarzany jest tylko Trailing Stop dla ostatnio otwartej pozycji. Jeśli w ciągu 10 sekund pojawi się kolejna cena dla tego samego symbolu, przetworzony zostanie Trailing Stop dla kolejnej pozycji (otwartej jako przedostatnia). Jeśli natomiast następna cena pojawi się na Twojej końcówce Systemu Transakcyjnego MT5 Terminal po upływie 10 sekund, ponownie zostanie przetworzony Trailing Stop dla ostatnio otwartej pozycji.
- 9. Zlecenia Trailing Stop nie są dostępne za pośrednictwem przeglądarki internetowej (wersja Web Systemu Transakcyjnego) oraz za pośrednictwem wersji Systemu Transakcyjnego na urządzenia mobilne.

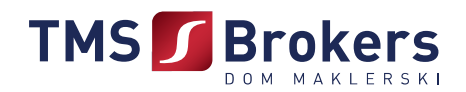

- 10. W przypadku składania zlecenia typu Stop, Limit, Stop loss i Take Profit może być wymagana minimalna odległość od bieżącej ceny rynkowej. Minimalna odległość od bieżącej ceny rynkowej zostanie określona przez Nas w Specyfikacji Instrumentów Finansowych.
- 11. Zlecenia "market" możesz również składać z użyciem funkcjonalności "One-Click".
- 12. Zlecenia możesz składać lub modyfikować tylko w godzinach handlu danego Instrumentu Finansowego.
- 13. Zlecenia posiadają następujące terminy ważności:
	- 1) GTC ważne do odwołania,
	- 2) GTD ważne do określonej godziny określonego dnia,
	- 3) Domyślny termin ważności to "ważne do odwołania" (GTC) o ile nie wskażesz inaczej, właśnie taki termin ważności zlecenia zostanie przypisany.
- 14. Zlecenia oczekujące mogą być usuwane w następujących sytuacjach:
	- 1) Stop out;
	- 2) Rolowanie;
	- 3) niespełnienia wymogów niezbędnych do zawarcia danej Transakcji;
	- 4) zamknięcie rachunku;
	- 5) Zdarzenia korporacyjne;
	- 6) po upływie 365 dni od jego złożenia niezwłocznie po upływie tego terminu;
	- 7) po usunięciu z oferty Instrumentu Finansowego będącego przedmiotem oferty;
	- 8) Po przeniesieniu instrumentu finansowego będącego przedmiotem oferty do trybu "close only".
- 15. Na Twoje żądanie możemy sporządzić i przekazać Ci informacje na temat aktualnego stanu wykonania Zlecenia (dotyczy Zleceń oczekujących).

#### **§3 Kwotowania Instrumentów Finansowych**

- <span id="page-22-0"></span>1. Kwotowania dostępne w Naszym Systemie Transakcyjnym mogą być Kwotowaniami tworzonymi przez Nas na podstawie informacji oraz rynku pochodzących ze Źródeł Kwotowań (dane przetworzone).
- 2. Kwotowania dostępne w Naszym Systemie Transakcyjnym mogą być również Kwotowaniami bezpośrednio pochodzącymi od Źródeł Kwotowań. W takim przypadku masz prawo żądania od Nas informacji o Kwotowaniu pochodzącym od Źródła Kwotowań wraz z jego danymi na podstawie niniejszego Regulaminu.
- 3. Szczegółowe zasady tworzenia Kwotowań dla poszczególnych Instrumentów Finansowych określamy w Polityce Wykonywania Zleceń w Domu Maklerskim TMS Brokers S.A.
- 4. Jeżeli podejmiemy uzasadnione wątpliwości, że zawierasz Transakcje w złej wierze, których celem jest wykorzystanie błędnych kwotowań albo stosujesz strategie inwestycyjne niezgodne z zasadą równości stron w ramach Umowy Ramowej, mające na celu wykorzystanie przewagi technologicznej lub informacyjnej, zastrzegamy sobie prawa opisane w § 15 w tym rozdziale.
- 5. Masz prawo odstąpić od Transakcji na Instrumencie Finansowym, dla którego Instrumentem Bazowym jest instrument finansowy notowany w systemie obrotu, jeżeli Transakcja została wykonana po cenie, po której w systemie obrotu Transakcja nie doszłaby do skutku (Transakcja została zawarta poza maksymalnymi widełkami określonymi przez system obrotu), odpowiednio na zasadach określonych w § 15 w tym rozdziale.
- REGMT510062020 6. Request for price (zapytanie o cenę) - w trybie zapytania o cenę odpowiadamy na Twoje zapytanie; w zapytaniu o cenę wskazujesz istotne warunki Transakcji, w szczególności takie jak Instrument Finansowy, nominał Transakcji i stronę Transakcji. W odpowiedzi na Twoje zapytanie przekazujemy Ci informację, po jakiej cenie jesteśmy w stanie zrealizować Transakcję. Po

otrzymaniu Naszej oferty, możesz ją przyjąć lub odrzucić. Zgodnie z Polityką Wykonywania Zleceń w Domu Maklerskim TMS Brokers S.A. zaakceptowanie przez Ciebie ceny nie gwarantuje realizacji Zlecenia.

7. Oferujemy stały lub zmienny Spread transakcyjny. W przypadku stałego Spreadu transakcyjnego jego docelowa wartość została określona w Specyfikacji Instrumentów Finansowych z zastrzeżeniem ust. 8 poniżej.

**TMS G** Brokers

- 8. Spready transakcyjne mogą ulegać rozszerzeniu poza zakres wskazany w ust. 7 oraz zwyczajowy zakres wskazany w Specyfikacji Instrumentów Finansowych:
	- 1) poza godzinami pracy rynku lokalnego dla danego Instrumentu Finansowego,
	- 2) w sytuacji, gdy mają miejsce ponadprzeciętne wahania kursów walutowych,
	- 3) w sytuacji, gdy występuje ograniczona płynność w zakresie Instrumentów Finansowych,
	- 4) w związku z ważnymi wydarzeniami gospodarczymi i politycznymi mającymi wpływ na sytuację rynkową,
	- 5) w dniach świątecznych na rynku lokalnym dla danego Instrumentu Finansowego,
	- 6) w przypadku wystąpienia każdego ze zdarzeń zdefiniowanych w Rozdziale VI § 6 Regulaminu jako Wyjątkowe Okoliczności.
- 9. Rozszerzenie Spreadów transakcyjnych na zasadach, o których mowa ust. 8, nie wymaga Twojego wcześniejszego powiadomienia.
- 10. Na Twój wniosek możemy zapewnić inne warunki zawierania Transakcji, po spełnieniu przez Ciebie określonych przez Nas wymagań.

#### **§4 Wykonanie Zlecenia**

- <span id="page-23-0"></span>1. Zlecenia będziemy wykonywać poprzez zawarcie Transakcji na własny rachunek z Tobą, o ile w Umowie Ramowej wyraziłeś zgodę na taki sposób wykonywania składanych przez Ciebie Zleceń.
- 2. Systemem Wykonywania Zleceń jesteśmy My, lecz nie prowadzimy systemu obrotu.
- 3. Wykonanie Twojego Zlecenia może skutkować:
	- 1) otwarciem Pozycji,
	- 2) częściowym zamknięciem dotychczasowej Pozycji,
	- 3) całkowitym zamknięciem Pozycji.
- 4. Mamy prawo odmówić przyjęcia lub wykonania Zlecenia lub innej Twojej dyspozycji, jeżeli:
	- 1) cena ulegała zmianie od momentu, kiedy składałeś Zlecenie,
	- 2) Instrument Finansowy nie jest Kwotowany w danym momencie,
	- 3) składasz Zlecenie otwarcia nowej Pozycji, podczas gdy Instrument Finansowy jest oferowany jedynie w trybie zamykania otwartych Pozycji (close only),
	- 4) składasz Zlecenie otwarcia nowej pozycji, podczas gdy Instrument Finansowy jest oferowany jedynie w trybie sprzedawania (short only) i kupowania (long only),
	- 5) nie zostały spełnione inne warunki wskazane w Polityce Wykonywania Zleceń lub Specyfikacji Instrumentów Finansowych,
	- 6) w przypadku przekroczenia limitów zaangażowania, o których mowa w § 13,
	- 7) gdy wystąpi jedno ze zdarzeń zdefiniowanych w Rozdziale VI § 6 Regulaminu jako Wyjątkowe Okoliczności,
	- 8) przedmiotem Zlecenia są instrumenty nieuwzględnione w Specyfikacji Instrumentów Finansowych,
	- 9) Zlecenie lub dyspozycja została złożona z naruszeniem postanowień powszechnie obowiązujących przepisów prawa, Umowy Ramowej lub Regulaminu,

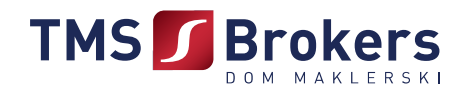

- 10)w innych przypadkach przewidzianych przepisami prawa lub określonych w Regulaminie, Umowie Ramowej, Dokumentacji Umownej,
- 11)mamy uzasadnione podejrzenie, że dokonujesz manipulacji w systemie obrotu, na którym notowany jest Instrument Bazowy.
- 5. Jeśli wykonanie Twojego Zlecenia nie będzie możliwe, poinformujemy Cię o tym fakcie niezwłocznie w Systemie Transakcyjnym.
- 6. Na Twój wniosek przekażemy Ci informacje na temat stanu realizacji Zlecenia.
- 7. Transakcje mające za przedmiot Instrumenty Finansowe wykonywane są poprzez zawarcie Transakcji przez Nas bezpośrednio z Tobą, co powoduje zaistnienie Konfliktu Interesów.

#### **§5 Tryb i warunki składania pisemnych Zleceń**

- <span id="page-24-0"></span>1. Możesz składać pisemne Zlecenia kupna lub sprzedaży Instrumentów Finansowych, a także dyspozycje dotyczące modyfikacji lub odwołania wcześniej wystawionych Zleceń.
- 2. Zlecenia pisemne, ich modyfikacje lub anulaty możesz składać wyłącznie Ty lub Twój pełnomocnik, jeżeli osobiście stawisz się w POK celem złożenia takiej dyspozycji.
- <span id="page-24-1"></span>3. Twoje pisemne Zlecenie powinno zawierać w szczególności następujące parametry:
	- 1) imię i nazwisko (nazwę),
	- 2) imię i nazwisko osoby składającej Zlecenie, jeśli Zlecenie składane jest przez osobę działającą w Twoim imieniu,
	- 3) numer Konta,
	- 4) datę i godzinę złożenia Zlecenia,
	- 5) kierunek transakcji (kupno/ sprzedaż),
	- 6) rodzaj Zlecenia,
	- 7) nazwę Instrumentu Finansowego będącego przedmiotem Zlecenia,
	- 8) nominał transakcji będącej przedmiotem Zlecenia,
	- 9) kurs realizacji Zlecenia oczekującego kurs, po którym chciałbyś aby doszło do realizacji Zlecenia (pamiętaj, że nie gwarantujemy realizacji po cenie przez Ciebie określonej),
	- 10)oznaczenie terminu ważności Zlecenia,
	- 11)specyficzne oznaczenie pozwalające odróżnić Zlecenie od innych Zleceń,
	- 12)podpis,
	- 13)inne elementy, jeżeli są wymagane przepisami prawa,
	- 14)inne elementy, jeżeli ich podanie jest wymagane ze względu na specyfikę Instrumentu Finansowego będącego przedmiotem zlecenia.
- 4. Jeżeli składasz kilka Zleceń, zobowiązany jesteś określić kolejność przekazania ich do realizacji, w przeciwnym razie transakcje są zawierane w kolejności złożenia Zleceń.
- 5. Wzór pisemnego zlecenia dostępny jest w POK oraz na Naszej stronie internetowej.
- 6. Pisemne Zlecenia przyjmowane są w Naszym POK w godzinach pracy POK.
- 7. Anulacja Zlecenia polega na wskazaniu jego numeru i złożeniu oświadczenia woli o jego odwołaniu.
- 8. Modyfikacja Zlecenia polega na wskazaniu i określeniu zmienianych parametrów Zlecenia.
- 9. Nasz upoważniony pracownik potwierdza przyjęcie Zlecenia pisemnego do wykonania przez złożenie podpisu na dokumencie zawierającym Zlecenie lub Zlecenia.
- 10. W przypadku, gdy Zlecenie nie zawiera wszystkich danych, o których mowa w ust. [3](#page-24-1), lub nie może być przyjęte przez Nas do wykonania z innych powodów, niezwłocznie poinformujemy Cię o tym w sposób uzgodniony w zawartej Umowie Ramowej.
- 11. Informacja o godzinach pracy POK oraz Naszych godzinach pracy zamieszczone są na Naszych stronach internetowych.

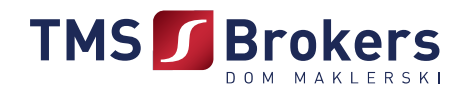

12. Możesz składać pisemne Zlecenia anulowania i modyfikacji swoich Zleceń do momentu, w którym możliwe jest (lub dopuszczalne) podjęcie przez Nas działań zmierzających do anulowania lub modyfikacji Zlecenia.

#### **§6 Telefoniczne dyspozycje do wystawienia Zleceń**

- <span id="page-25-2"></span><span id="page-25-0"></span>1. Możesz składać telefoniczne dyspozycje do wystawienia Zleceń, a także dyspozycje dotyczące modyfikacji lub odwołania wcześniej wystawionych Zleceń.
- 2. Telefoniczne dyspozycje, o których mowa w ust. [1](#page-25-2) możesz składać w godzinach pracy wyłącznie na numery telefoniczne wskazane przez Nas w Karcie Informacyjnej o TMS Brokers.
- 3. Podpisując Umowę Ramową udzielasz Nam pełnomocnictwa do wystawiania i podpisywania Zleceń w Twoim imieniu na podstawie dyspozycji złożonych telefonicznie.
- 4. Przyjęcie telefonicznej dyspozycji, o której mowa w ust. [1,](#page-25-2) jest poprzedzone identyfikacją.
- 5. Przyjmujesz do wiadomości, że za złożenie Zlecenia telefonicznego zostanie pobrana opłata zgodnie z Tabelą Opłat i Prowizji.

#### **§7 Tryb i warunki składania telefonicznych dyspozycji**

- <span id="page-25-1"></span>1. W celu składania dyspozycji telefonicznych ustalasz w Karcie Danych Klienta hasło telefoniczne.
- 2. W Twoim interesie leży utrzymywanie hasła telefonicznego w poufności, aby nie dopuścić do ujawnienia tego hasła osobom nieuprawnionym. W razie zaistnienia podejrzenia, iż hasło telefoniczne znalazło się w posiadaniu nieuprawnionych osób trzecich, masz obowiązek powiadomić Nas o tym fakcie celem ustalenia nowego hasła.
- 3. Przyjęcie Zlecenia wystawionego na podstawie dyspozycji telefonicznej do realizacji nie musi być przez Nas potwierdzane.
- 4. Dla celów dowodowych dokonujemy zapisu telefonicznych dyspozycji. Możemy utrwalać rozmowy telefoniczne również w innych sytuacjach. Wyrażasz zgodę na rejestrację rozmów w celu dokumentowania świadczenia usługi maklerskiej.
- 5. Dyspozycje telefoniczne są utrwalane przez Nas na Trwałym Nośniku Informacji. Nośniki te przechowywane są przez okres ustalony przepisami prawa.
- 6. Nie ponosimy odpowiedzialności za wykonanie Zlecenia zgodnie z telefoniczną dyspozycją pełnomocnika lub osoby trzeciej, innej niż prawidłowo umocowany pełnomocnik, jeżeli spełnione zostały warunki przyjęcia dyspozycji zgodnie z Regulaminem, a w szczególności, gdy w treści dyspozycji osoba ta podała prawidłowo Twoje imię i nazwisko lub nazwę, numer Rachunku Pieniężnego oraz prawidłowe hasło telefoniczne, chyba że uprzednio poinformowałeś Nas o możliwym dostępie osób nieuprawnionych do ww. zabezpieczeń.
- 7. Twoje Zlecenie telefoniczne powinno zawierać w szczególności następujące parametry:
	- 1) imię i nazwisko (nazwę),
	- 2) imię i nazwisko osoby składającej Zlecenie, jeśli Zlecenie składane jest przez osobę działającą w Twoim imieniu,
	- 3) numer Konta (Login),
	- 4) kierunek transakcji (kupno/ sprzedaż),
	- 5) rodzaj Zlecenia,
	- 6) nazwę Instrumentu Finansowego będącego przedmiotem Zlecenia,
	- 7) nominał transakcji będącej przedmiotem Zlecenia,
	- 8) kurs realizacji Zlecenia oczekującego kurs, po którym chciałbyś aby doszło do realizacji Zlecenia (pamiętaj, że nie gwarantujemy realizacji po cenie przez Ciebie określonej),
	- 9) oznaczenie terminu ważności Zlecenia jeżeli inny niż GTC,
	- 10)inne elementy, jeżeli są wymagane przepisami prawa,

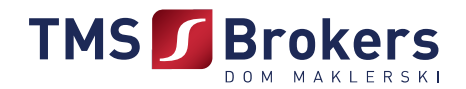

11)inne elementy, jeżeli ich podanie jest wymagane ze względu na specyfikę Instrumentu Finansowego będącego przedmiotem zlecenia.

#### **§8 Zlecenia składane bezpośrednio w Systemie Transakcyjnym**

- <span id="page-26-0"></span>1. Na podstawie Umowy Ramowej i Regulaminu, umożliwiamy Klientowi bezpośrednie składanie Zleceń w Systemie Transakcyjnym.
- 2. Przyjmujemy Zlecenia bezpośrednio do Systemu Transakcyjnego za pośrednictwem internetowych oraz mobilnych kanałów dostępu do Systemu Transakcyjnego. Zalecamy korzystanie z wielu kanałów dostępu do Systemu Transakcyjnego.
- 3. Poszczególne kanały dostępu do Systemu Transakcyjnego mogą różnić się w zakresie dostępnych funkcjonalności. Nie ponosimy odpowiedzialności za brak danej funkcjonalności w wybranych kanale dostępu do Systemu Transakcyjnego.
- 4. Jesteś zobowiązany do bieżącego weryfikowania aktualności oprogramowania, dokonywania jego aktualizacji oraz zapoznania się z nowymi funkcjonalnościami i ograniczeniami w ramach wybranego przez Ciebie kanału dostępu do Systemu Transakcyjnego, a także do poinformowania Nas o dostrzeżonych nieprawidłowościach w funkcjonowaniu tego kanału dostępu do Systemu Transakcyjnego.
- 5. Elementy wymagane przy składaniu Zleceń bezpośrednio w Systemie Transakcyjnym ograniczają się do wyboru kierunku Zlecenia, nominału Transakcji oraz innych elementów właściwych dla danego rodzaju Zlecenia określonych w Systemie Transakcyjnym.

#### <span id="page-26-1"></span>**§9 Tryb i warunki składania Zleceń bezpośrednio w Systemie Transakcyjnym**

- 1. W celu zawierania Transakcji przez Klienta bezpośrednio w Systemie Transakcyjnym, przyznajemy (a gdy udostępnimy taką funkcjonalność będziesz mógł zdefiniować samodzielnie) następujące dane identyfikacyjne umożliwiające dostęp do tego Systemu:
	- 1) login,
	- 2) hasło (*password*).
- 2. Na podstawie tego samego loginu i hasła ustanowionego na podstawie ust. 1 powyżej zalogujesz się do swojej Strefy Klienta.
- 3. Przekazanie danych identyfikacyjnych następuje po otwarciu Rachunku Pieniężnego drogą mailową, telefoniczną, za pokwitowaniem lub listem poleconym za zwrotnym potwierdzeniem odbioru.
- 4. W Twoim interesie leży utrzymywanie danych identyfikacyjnych w poufności, aby nie dopuścić do ich ujawnienia osobom nieuprawnionym. W razie zaistnienia podejrzenia, iż dane identyfikacyjne umożliwiające dostęp do Systemu Transakcyjnego znalazły się w posiadaniu nieuprawnionych osób trzecich, powinieneś samodzielnie dokonać zmiany hasła (*password*) lub skontaktować się z Nami. Nie ponosimy odpowiedzialności za szkody powstałe w związku z realizacją Zleceń i dyspozycji złożonych przed powiadomieniem Nas przez Ciebie o możliwym wykorzystaniu danych identyfikacyjnych, lecz takie powiadomienie zostanie do Ciebie wystosowane dopiero, gdy poweźmiemy poważną wątpliwość co do ujawnienia danych indentyfikacyjnych.
- 5. W przypadku generowania przez Ciebie znacznej liczby zapytań istotnie obciążających System Transakcyjny zastrzegamy sobie prawo do czasowego zablokowania Twoich rachunków, które zostanie poprzedzone zawiadomieniem Ciebie za pośrednictwem poczty elektronicznej lub telefonicznie.

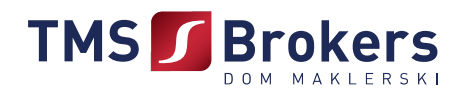

- 6. Możemy ustalić w Zarządzeniu limit liczby składanych zapytań o cenę instrumentu finansowego lub zleceń, ich modyfikacji lub anulowania składanych przez klientów bezpośrednio w Systemie Transakcyjnym oraz procedurę zablokowania rachunków klientów.
- 7. Pamiętaj, że wszelkie czynności, które podejmujemy w Systemie Transakcyjnym, o ile są one objęte niniejszym Regulaminem oraz wynikają z woli zapewnienia Ci bezpieczeństwa, są nakierowane na ochronę Twoich środków finansowych przed osiągnięciem straty. Z uwagi na stopień skomplikowania Systemu Transakcyjnego, ryzyka związane z nim oraz Instrumentami Finansowymi, nie zawsze będziemy mogli zapewnić Ci bezpieczeństwo oraz ochronić przed stratą, stąd musisz być świadomy, że nie uznamy swojej odpowiedzialności, jeśli działaliśmy w najlepszej wierze ochrony Twoich środków. Nie możesz jednak wymagać odpowiedzialności za ochronę Twoich środków, jeśli strata wyniknęła z otwartych Pozycji lub Pozycji zamkniętych lecz nierozliczonych (nie poddanych Rozrachunkowi) lub innych działań lub zaniechań, które wynikały z Twojej woli, a My nie mieliśmy istotnych i poważnych powodów do dokonania ingerencji w Systemie Transakcyjnym oraz uprawnienie do ingerencji nie wynikało wprost i bezpośrednio z podstaw prawnych opisanych w niniejszym Regulaminie.

#### **§10 Instrumenty**

- <span id="page-27-0"></span>1. Wszystkie Instrumenty Finansowe, na jakich wykonujemy zlecenia określa Specyfikacja Instrumentów Finansowych: TMS Trader, TMS Connect, TMS Prime w zależności od wariantu ofertowego, jaki wybrałeś.
- 2. W ramach Naszego Systemu Transakcyjnego możemy zmieniać listę Instrumentów Finansowych dostępnych w Naszym Systemie Transakcyjnym poprzez dodanie nowych lub usunięcie dotychczasowych Instrumentów Finansowych, oraz innych parametrów określonych w Dokumentacji Umownej. O wszelkich zmianach będziemy Cię informować zgodnie z niniejszym Regulaminem.

### **§11 Otwarcie Pozycji**

- <span id="page-27-1"></span>1. Otwarcie Pozycji następuje w wyniku realizacji Zlecenia i wykonania Transakcji.
- 2. Otwarcie Pozycji to powstanie praw i zobowiązań związanych z nabyciem lub zbyciem Instrumentu Finansowego.
- 3. Otwarcie Pozycji skutkuje otwarciem na ryzyko inwestycyjne i ryzyko związane przewalutowaniem wyniku na instrumencie denominowanym w innej walucie niż w walucie, w której prowadzony jest Twój Rachunek Pieniężny. Ryzyka te i ich potencjalne konsekwencje wyjaśniliśmy w Charakterystyce ryzyka i opisie instrumentów finansowych.
- 4. Otwarcie Pozycji i jej utrzymywanie może wiązać się z naliczaniem opłat określonych w Tabeli Opłat i Prowizji, w Regulaminie oraz w Dokumentacji Umownej.
- 5. O ile z Dokumentacji Umownej nie wynika inaczej, masz możliwość otwierania Pozycji przeciwstawnych.
- 6. Pozycje przeciwstawne, choć zawarte na taki sam nominał i na tym samym Instrumencie Finansowym wywołują następujące skutki:
	- 1) będziemy naliczać osobne Punkty swapowe za pozycje długą i osobne za pozycję krótką,
	- 2) narażony będziesz na ryzyko rozszerzenia spreadów (wyceniamy osobno pozycję: długą i krótką),
	- 3) narażony będziesz na ryzyko związane z przewalutowaniem (przeliczenie Twojego wyniku na niezamkniętej pozycji na Walutę Bazową Rachunku).
- REGMT510062020 7. Warunkiem wykonania Zlecenia otwierającego Pozycję jest posiadanie pokrycia Zlecenia w środkach pieniężnych, co oznacza posiadanie w Rejestrze Operacyjnym Wolnych Środków

Pieniężnych w wysokości nie niższej niż wysokość Depozytu Zabezpieczającego niezbędnego do zabezpieczenia tej Pozycji. W przypadku wykonania przez Nas Zlecenia otwierającego pozycję, jesteś świadomy oraz wyrażasz zgodę na to aby Wolne Środki Pieniężne, bez uprzedniego wystosowania do Ciebie jakiegokolwiek wezwania, zostały przeznaczone na uzupełniający Depozyt Zabezpieczający.

8. W przypadku, gdy wysokość Depozytu Zabezpieczającego wymaganego do realizacji zlecenia otwierającego Pozycję przekracza wysokość Wolnych Środków Pieniężnych zapisanych w Rejestrze Operacyjnym, Zlecenie nie zostanie wykonane przez System Transakcyjny.

**TMS G** Brokers

9. Zlecenia oczekujące (tj. inne niż po cenie bieżącej) mogą zostać złożone i przyjęte przez System Transakcyjny. Sprawdzenie pokrycia tego Zlecenia następuje w chwili przekazania go do realizacji po spełnieniu warunków szczególnych określonych w Zleceniu (w szczególności pojawienia się ceny zdefiniowanej przez Klienta). W przypadku, gdy wysokość Depozytu Zabezpieczającego wymaganego do realizacji tego zlecenia przekracza wysokość Wolnych Środków Pieniężnych zapisanych w Rejestrze Operacyjnym, Zlecenie to zostanie anulowane i automatycznie usunięte z Systemu Transakcyjnego i nie dojdzie do zawarcia Transakcji.

#### **§12 Zamknięcie Pozycji**

- <span id="page-28-0"></span>1. Zamknięcie Pozycji to ustanie praw i zobowiązań związanych z nabyciem lub zbyciem Instrumentu Finansowego i powoduje zmianę Ekspozycji oraz zmianę wartości Wymaganego Depozytu Zabezpieczającego.
- 2. Zamknięcie Pozycji polega na wskazaniu przez Ciebie wybranej otwartej Pozycji zapisanej w Rejestrze Ewidencyjnym, a następnie złożeniu zlecenia zamykającego wskazanej Pozycji w całości lub części, lub na wskazaniu Pozycji przeciwstawnych i powiązaniu ich w celu ich Rozrachunku.
- 3. Jeśli nominały Pozycji otwartej i zamykanej będą się różniły, dojdzie tylko do częściowego zamknięcia Pozycji, do wysokości Pozycji niższej.
- 4. Pozycje przeciwstawne mogą być zamknięte z użyciem funkcji "Zamknij przez" dostępnej w Rejestrze Ewidencyjnym.
- 5. Zamykanie Pozycji w sposób opisany w ust. 3 i 4 powyżej jest dostępne w instalacyjnej wersji Systemu Transakcyjnego, ale nie będzie dostępne w wersji webowej ani mobilnej.
- 6. Niektóre Twoje Pozycje mogą być zamykane przez Nas w przypadku zaistnienia poniższych zdarzeń, które stanowią przyczyny zamknięcia Pozycji, niezwłocznie po ich zaistnieniu:
	- 1) upływu 365 dni kalendarzowych od daty otwarcia na zasadach i warunkach szczegółowo określonych w Zarządzeniu Prezesa Zarządu;
	- 2) jeśli przekroczysz limity zaangażowania, o których mowa w § 13 poniżej;
	- 3) osiągnięcia "stop-out", o którym mowa w Rozdziale IV § 4 ust. 4;
	- 4) wycofania Instrumentu Finansowego;
	- 5) wycofania Instrumentu Bazowego;
	- 6) niektórych Zdarzeń Korporacyjnych np. podziału lub scalenia papierów wartościowych;
	- 7) wypowiedzenia Umowy Ramowej;
	- 8) innych zdarzeń wynikających z Regulaminu lub przepisów powszechnie obowiązujących.
- 7. Skutkiem zamknięcia Pozycji jest Rozrachunek wyniku z tytułu zamknięcia Transakcji dokonywany niezwłocznie na Rachunku Pieniężnym.
- 8. Jeżeli wynik finansowy powstały z tytułu zamknięcia pozycji wyrażony jest w walucie innej niż Waluta Bazowa Rachunku, wówczas wynik ten zostanie przeliczony na Walutę Bazową Rachunku po Kursie Wymiany w momencie Rozrachunku tego wyniku.

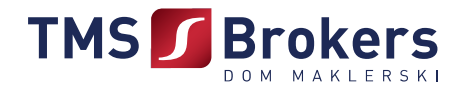

9. Zamknięcie Pozycji może wiązać się z naliczaniem opłat określonych w Tabeli Opłat i Prowizji, w Regulaminie oraz w Dokumentacji Umownej.

#### **§13 Limity zaangażowania**

- <span id="page-29-0"></span>1. Zastrzegamy sobie prawo do ustalania limitów zaangażowania w poszczególnych Instrumentach Finansowych lub grupach Instrumentów Finansowych bądź w odniesieniu do całej Twojej Ekspozycji lub poszczególnych Rachunków Pieniężnych.
	- 2. Limity zaangażowania są określane w Specyfikacji Instrumentów Finansowych.
	- 3. Istnieją dwa rodzaje limitów:
	- 1) Limit na Instrumencie Finansowym to Twój maksymalny sumaryczny wolumen na Pozycji i zleceniach oczekujących w jednym kierunku (np. kupno);
	- 2) Limit zaangażowania dotyczący Ekspozycji maksymalna wielkość Ekspozycji, jaką będziesz mógł posiadać otwartą w Instrumencie Finansowym lub grupie Instrumentów Finansowych (np. instrumenty oparte o ropę).
- 4. Limit zaangażowania, o którym mowa w ust. 3 pkt 2 powyżej ma zastosowanie do wszystkich posiadanych przez Ciebie Kont, jak również Kont Osób Powiązanych z Tobą
- 5. Jesteś zobowiązany monitorować Twoje zaangażowanie, w tym zwłaszcza do ciągłego monitorowania Ekspozycji na wszystkich Twoich Kontach, aby nie przekroczyć limitów określonych w tym paragrafie.
- 6. System Transakcyjny uniemożliwi Ci złożenie Zlecenia, które efektem będzie przekroczenie limitu zaangażowania, o którym mowa w ust. 3 pkt. 1) niniejszego paragrafu powyżej.
- 7. W przypadku stwierdzenia, że przekroczyłeś limit zaangażowania, o którym mowa w z ust. 3 pkt 1 lub 2), dokonamy zamknięcia Twojej Pozycji w danym Instrumencie Finansowym w całości lub w części bez dalszego informowania Cię.
- 8. Zamknięcie, o którym mowa w ust. 6 powyżej, będzie się odbywać począwszy od Transakcji największych liczonych według nominału; w drugiej kolejności będzie brana data i czas otwarcia Transakcji (począwszy od Transakcji otwartej najwcześniej) przy założeniu, że dany rynek jest otwarty.
- 9. Po dokonaniu zamknięcia, o którym mowa w ust. 6 powyżej, powiadomimy Cię o tym fakcie drogą mailową lub przez System Transakcyjny.

#### **§14 Mechanizmy algorytmiczne**

- <span id="page-29-2"></span><span id="page-29-1"></span>1. W Systemie Transakcyjnym możemy Ci udostępnić możliwość składania Zleceń na podstawie mechanizmów algorytmicznych z zastrzeżeniem, że wszelkie parametry dotyczące algorytmu zostały przez Ciebie określone.
- <span id="page-29-3"></span>2. Algorytmy tworzone przez Ciebie, o których mowa w ust. [1](#page-29-2) niniejszego paragrafu, mogą prowadzić do zawierania Transakcji bez Twojego udziału, po spełnieniu warunków określonych w algorytmie.
- 3. Wykorzystujesz mechanizmy, o których mowa w ust. [1](#page-29-2) i [2](#page-29-3) powyżej, na własne ryzyko i odpowiedzialność.
- 4. Nie ponosimy odpowiedzialności za Twoje straty lub utracone korzyści związane z realizacją Zleceń za pomocą mechanizmów algorytmicznych. Nie odpowiadamy za brak wykonania Zleceń, za jakiekolwiek opóźnienia w wykonaniu, niewygenerowanie, jak również błędne wygenerowanie Zleceń za pomocą mechanizmów algorytmicznych. W szczególności nie odpowiadamy za ww.

zdarzenia powstałe w wyniku błędów oprogramowania, błędów Kwotowań, przerwach w połączeniu internetowym z Nami, za które nie ponosimy odpowiedzialności.

5. Nie mamy dostępu do Twoich algorytmów a zatem nie gwarantujemy osiągnięcia określonego wyniku finansowego na transakcjach zawartych z wykorzystaniem mechanizmów algorytmicznych.

**TMS G** Brokers

- 6. Transakcje realizowane za pomocą mechanizmów algorytmicznych traktowane są przez Nas jako Transakcje zawierane przez Ciebie.
- 7. Nie ponosimy odpowiedzialności za błędy związane z działaniem mechanizmu algorytmicznego oraz realizacją Zleceń wygenerowanych za pomocą mechanizmu algorytmicznego.
- 8. Do zawierania Transakcji z wykorzystaniem algorytmów nie możesz:
	- 1) wykorzystywać zewnętrznych źródeł danych, a w szczególności kwotowań, cen, kursów, danych związanych z czasem kwotowania, dostawcy kwotowań oraz innych parametrów cenowych,
	- 2) zmieniać wartości ceny, czasu, kwotowań, spreadów, limitów i żadnych innych parametrów Instrumentów Finansowych kwotowanych przez Nas,
	- 3) zmieniać ustawień, parametrów i innych cech Systemu Transakcyjnego oraz Instrumentów Finansowych, w szczególności wartości związanych z wyceną otwartych pozycji, wartością Salda Rachunku, Salda Rejestru Operacyjnego, Rejestru Ewidencyjnego, Rejestru Operacyjnego, wartości Punktów Swapowych, godzin handlu, czasu Rolowań,
	- 4) w jakikolwiek inny sposób wpływać na System Transakcyjny oraz cechy i parametry Instrumentów Finansowych w celu innym niż składanie Zleceń w oparciu jedynie o parametry transakcyjne oraz Systemu Transakcyjnego zdefiniowane przez Nas.
- 9. Składanie, usuwanie lub modyfikowanie Zleceń przez Ciebie z wykorzystaniem mechanizmów algorytmicznych, traktowane jest jako Zlecenia złożone przez Ciebie.
- 10. Nie możesz modyfikować Zleceń, o których mowa w ust. [1](#page-29-2) poprzez złożenie dyspozycji pisemnej lub dyspozycji telefonicznej.
- 11. W wersji webowej oraz mobilnej nie jest możliwe uruchomienie strategii automatycznych.
- 12. Będziemy mogli w każdej chwili odłączyć Ciebie od możliwości zawierania Transakcji przy użyciu handlu algorytmicznego, o ile poweźmiemy uzasadnione podejrzenia, że zlecenia składane przez Ciebie mogą mieć negatywny wpływ na Nasz System Transakcyjny oraz systemy obrotu, w których notowane są Instrumenty Bazowe, o które oparte są Instrumenty Finansowe oferowane przez Nas.

#### **§15 Błędy Kwotowań**

- <span id="page-30-0"></span>1. W Kwotowaniach cen w Systemie Transakcyjnym pochodzących od Źródeł kwotowań mogą występować błędy w zakresie poziomu ceny, jaki występował na rynku w momencie realizacji Twojego Zlecenia. Takie błędne Kwotowania powstają z przyczyn, za które nie ponosimy odpowiedzialności i nie mamy na nie żadnego wpływu.
- 2. Dokładamy wszelkich starań, aby takie sytuacje zdarzały się jak najrzadziej, ale z uwagi na nieprzewidywalność takich zdarzeń musisz liczyć się z tym, że zdarzenia tego typu są możliwe nawet w trakcie współpracy z renomowanymi Źródłami Kwotowań.
- 3. Powinieneś mieć świadomość, że nie odpowiadamy za błędy w Kwotowaniach powstałe z przyczyn niezależnych od Nas.
- REGMT510062020 4. W niektórych okolicznościach Kwotowania podane w Systemie Transakcyjnym mogą zawierać błędy w związku z ograniczeniem bądź utratą płynności na stosownym rynku, wystąpieniem nadzwyczajnych wahań kursów, wystąpieniem innych okoliczności definiowanych jako

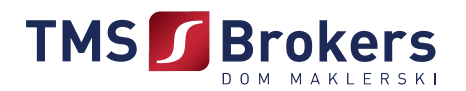

Wyjątkowe Okoliczności lub wystąpieniem technicznych błędów w zakresie transmisji danych uzyskiwanych ze Źródeł Kwotowań (dalej jako **"Błędne Kwotowania"** lub **"Błędna cena"**). Za transakcję zawartą po Błędnej cenie poczytuje się:

- 1) transakcję w Systemie Transakcyjnym, która została zawarta po cenie odchylonej od ceny prezentowanej przez dwa niezależne Podmioty referencyjne, z których jeden jest równocześnie Źródłem kwotowań, z którego pochodziła cena wykorzystana do kwotowania danego Instrumentu Finansowego w Systemie Transakcyjnym, ponad wartość wskazaną w Specyfikacji Instrumentów Finansowych wskazanych dla konkretnego Instrumentu Finansowego w kolumnie "tolerancja kwotowań". W przypadku transakcji zawartej na Instrumencie Finansowym, którego instrument bazowy notowany jest na rynku regulowanym została zawarta po cenie odchylonej od ceny prezentowanej przez jeden Podmiot referencyjny w momencie, gdy zaszły przesłanki do wykonania Zlecenia w Systemie Transakcyjnym, ponad wartość wskazaną w Specyfikacji Instrumentów Finansowych wskazanych dla konkretnego Instrumentu Finansowego w kolumnie "tolerancja kwotowań",
- 2) Rynek zorganizowany, na którym notowany jest Instrument Bazowy będący podstawą do wyceny Instrumentu Finansowego, anuluje Transakcje, które były podstawą do ustalenia Kwotowania Instrumentu Finansowego albo Instrument Bazowy notowany na rynku zorganizowanym będący podstawą do ustalenia Kwotowania Instrumentu Finansowego został zawieszony, a Ty zawarłeś z Nami Transakcję na danym Instrumencie Finansowym już po jego zawieszeniu.
- 5. W przypadku zaistnienia zdarzeń, o których mowa w ust. 4, zarówno Nam jak i Tobie przysługuje prawo do:
	- 1) zmiany ceny transakcyjnej (ceny Instrumentu Finansowego), po której zawarta została Transakcja za uprzednią zgodą drugiej Strony (przy czym za zmianę ceny transakcyjnej poczytuje się także dokonanie księgowania na Rachunku Pieniężnym odzwierciedlającym taką zmianę ceny); lub
	- 2) odstąpienia od zawartej Transakcji, przy czym w przypadku anulowania Transakcji zamykającej otwartą Pozycję dojdzie do ponownego otwarcia tej Pozycji (jeżeli odstąpienie od Transakcji następuje w tym samym dniu co zawarcie Transakcji) albo poprzez korektę salda na Rachunku Pieniężnym (jeżeli odstąpienie następuje w kolejnym dniu co zawarcie Transakcji), co wiąże się dla Ciebie z ryzykiem większych strat lub uruchomieniem mechanizmu "stop out". Nie gwarantujemy, że w wyniku odstąpienia od Transakcji zamykającej Pozycję na Rachunku Pieniężnym Klienta nie wystąpi ujemne saldo (debet) w wyniku dokonanego Rozrachunku po cenach rynkowych.
	- 3) anulowania Transakcji zawartych przy wykorzystaniu środków pieniężnych pochodzących z Transakcji, od których odstąpiono - jeżeli nie posiadałbyś wystarczających środków na Rachunku do zawarcia Transakcji gdyby nie środki pochodzące z Transakcji, od których odstąpiono na podstawie niniejszego Regulaminu.
- 6. W przypadku zawarcia Transakcji w oparciu o Błędne Kwotowanie wskutek zdarzenia opisanego w ust. 5 punkt 2) nie będziemy mogli przystąpić do działań opisanych w ust. 5, jeśli w terminie nieprzekraczającym 60 minut od zawieszenia notowań na Instrumencie Bazowym nie dokonamy zawieszenia możliwości przyjmowania Zleceń lub zawierania Transakcji przy użyciu Instrumentów Finansowych Kwotowanych w oparciu o notowania Instrumentów Bazowych.

# **TMS G** Brokers

- 7. W przypadku zaistnienia zdarzeń, o których mowa w ust. 5, Strona zgłaszająca niezwłocznie, nie później jednak niż w ciągu 2 Dni Roboczych od dnia zawarcia Transakcji, zawiadamia o tym drugą Stronę, informując o rodzaju zdarzenia, które wystąpiło, Transakcjach, w odniesieniu, do których Stronie przysługuje prawo, o którym mowa w ust. 5 i rodzaju wybranego rozwiązania przewidzianego w ust. 5. Postanowienia Rozdziału VI § 6 Regulaminu stosuje się.
- 8. W sytuacjach Wyjątkowych Okoliczności termin, o którym mowa w ust. 7 może ulec wydłużeniu do terminu zdefiniowanego przez Nas lub przez Ciebie, w przypadku, gdy Stroną zgłaszającą jesteś Ty.
- 9. Zmiana ceny transakcyjnej (ceny Instrumentu Finansowego), po której zawarta została Transakcja, o którym mowa w ust. 5 pkt 1) ma ten skutek, że Transakcja uważana jest za zawartą po zmienionej cenie.
- 10. Odstąpienie od zawartej Transakcji, o którym mowa w ust. 5 pkt 2) ma ten skutek, że Transakcja uważana jest za niedoszłą do skutku. W takim przypadku dokonamy odpowiednich zapisów w Rejestrze Ewidencyjnym, Operacyjnym aby doprowadzić do stanu jaki istniał przed zawarciem przez Ciebie Transakcji. Jednocześnie w przypadku odstąpienia od zawartej Transakcji Stronom przysługuje prawo do anulowania Zleceń oczekujących powiązanych z Transakcją, od której Strona odstąpiła.
- 11. Zawiadomienie, o którym mowa w ust. 7, dokonywane jest w przynajmniej w jeden z następujących sposobów:
	- 1) telefonicznie w trybie takim jak dla składania dyspozycji telefonicznych, lub
	- 2) poprzez przesłanie listu kurierem, lub
	- 3) drogą elektroniczną na podany przez Stronę adres e-mail; w naszym przypadku adresem właściwym jest [makler@tms.pl](mailto:makler@tms.pl)
- 12. Prawo odstąpienia od Transakcji nie wyklucza odpowiedzialności kontraktowej.
- 13. W przypadku Błędnego Kwotowania, za które można przypisać Nam odpowiedzialność, Nasza odpowiedzialność ograniczona jest do sytuacji gdy szkoda spowodowana jest okolicznościami wynikającymi z Naszej winy umyślnej lub rażącego niedbalstwa. Nie odpowiadamy za szkodę poniesioną w wyniku zawarcia Transakcji w oparciu o Błędne Kwotowanie w przypadku gdy (i) cena prezentowana w Systemie Transakcyjnym jest odchylona od ceny rynkowej rażąco i w sposób oczywisty; lub (ii) gdy Błędne Kwotowanie jest wynikiem błędów technologicznych lub awarii; lub (iii) gdy Klient świadomie wykorzystuje Błędne Kwotowanie. Nasza całkowita odpowiedzialność wobec Ciebie w przypadku Błędnego Kwotowania, w tym odpowiedzialność w zakresie utraconych korzyści ograniczona jest do kary umownej wyłącznej – w wysokości 3 % wartości Depozytu Zabezpieczającego, stanowiącego zabezpieczenie Twoich Transakcji zawartej w wyniku Błędnego Kwotowania.
- 14. W przypadku zaistnienia uzasadnionych okoliczności wskazujących, że:
	- 1) zawierasz transakcje w złej wierze, których celem jest wykorzystanie Błędnych Kwotowań,
	- 2) wykorzystujesz przewagę informacyjną, lub
	- 3) zawierasz transakcje, których celem było wywarcie odpowiedniego, pożądanego przez Ciebie wpływu na kwotowania cen instrumentów finansowych (w szczególności w przypadku zawierania transakcji o znacznym wolumenie w warunkach obniżonej płynności instrumentu finansowego),

zastrzegamy sobie prawo, o którym mowa w ust. 5. W takim przypadku odstąpienie od Transakcji o którym mowa w ust. 5, nie wymaga uzyskania uprzedniej zgody drugiej Strony Postanowienia ust. 6 – 11 powyżej stosuje się odpowiednio.

15. W przypadku ustalenia przez Nas kilkakrotnego zawarcia przez Ciebie transakcji w oparciu o Błędne Kwotowania lub gdy wykorzystujesz przewagę informacyjną, zastrzegamy sobie prawo do

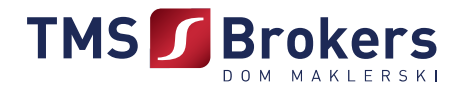

wypowiedzenia Umowy Ramowej ze skutkiem natychmiastowym.

### <span id="page-33-0"></span>**– Prowadzenie Rachunku Pieniężnego i rejestrów z nim związanych**

**Informacja**: Rachunek Pieniężny służy do obsługi Twoich aktywów u Nas – to na ten rachunek przychodzą Twoje wpłaty i z tego rachunku realizujemy Twoje wypłaty. Ten Rachunek wykorzystujemy również do księgowania wyników na Twoich transakcjach. Na Rachunku Pieniężnym przedstawiamy Ci wysokość Środków na Rozliczenie wynikające z otwartych przez Ciebie Pozycji na Instrumentach Finansowych.

#### **§1 Rachunek Pieniężny**

- <span id="page-33-1"></span>1. W celu umożliwienia wykonywania zleceń otwieramy dla Ciebie indywidualny Rachunek Pieniężny, który jest prowadzony u Nas na Twoją rzecz.
- 2. Właścicielem Rachunku Pieniężnego możesz być tylko Ty.
- 3. Rachunek Pieniężny służy do:
	- 1) obsługi Twoich wpłat i wypłat w formie przelewów i przekazów nie jest możliwe zasilenie rachunku w gotówce,
	- 2) Rozrachunku Twoich transakcji w wyniku zamknięcia Twoich pozycji powstają przepływy, których wynik księgujemy na Rachunku Pieniężnym,
	- 3) pobierania prowizji za wykonane zlecenia oraz innych opłat wynikających z Tabeli Opłat i Prowizji,
	- 4) uznawania lub obciążania z tytułu odsetek,
	- 5) ujawniania wartości Środków na Rozliczenie,
	- 6) innych przepływów ustalonych przez Strony,
- 4. Jesteś zobowiązany do utrzymywania salda środków pieniężnych na poziomie niezbędnym do Rozliczenia wyniku zawartych Transakcji, tzn. zapewnienia aby saldo zawsze pozwalało na pobranie Wymaganych Środków na Rozliczenie.
- 5. Rachunek Pieniężny może być prowadzony dla Ciebie w jednej z walut wybranych w Karcie Danych Klienta. Pamiętaj, że waluta prowadzenia Rachunku wpływa na Twoje ryzyko związane z ostatecznym rozliczeniem Pozycji, ponieważ Rozrachunek Transakcji jest dokonywany automatycznie w Walucie Bazowej Rachunku.
- 6. Możesz posiadać więcej niż jeden Rachunek Pieniężny, a każdy z takich rachunków jest równorzędny z zastrzeżeniem wyraźnych postanowień niniejszego Regulaminu.
- 7. Środki zdeponowane na Rachunku Pieniężnym są nieoprocentowane. Odsetki uzyskane od środków pieniężnych zdeponowanych na Rachunku Pieniężnym stanowią Nasze wynagrodzenie za prowadzenie Rachunku Pieniężnego oraz są przeznaczone na podnoszenie jakości świadczonych usług poprzez rozwój infrastruktury IT, w tym Systemu Transakcyjnego.
- 8. Pierwszy Rachunek Pieniężny otwierasz w procesie zawierania Umowy i jest on dostępny do dokonywania przez Ciebie Transakcji w ciągu 5 dni roboczych od dnia zawarcia Umowy Ramowej. Kolejne Rachunki Pieniężne w ramach tej samej Umowy możesz otwierać w oparciu o:
	- 1) pisemną dyspozycję otwarcia rachunku złożoną w POK w naszej siedzibie,
	- 2) pisemną dyspozycję otwarcia rachunku przesłaną korespondencyjnie po sprawdzeniu przez Nas podpisu z wzorem Twojego podpisu; dla osób, które zawarły Umowę w trybie elektronicznym, dyspozycja pisemna musi być poświadczona notarialnie,
	- 3) telefonicznie po weryfikacji hasła telefonicznego,

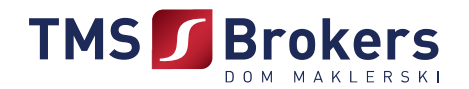

- 4) dyspozycję otwarcia rachunku złożoną w Strefie Klienta (w przypadku Klientów, którzy zawarli Umowę Ramową w postaci elektronicznej w polskiej wersji językowej).
- 9. Może się zdarzyć w szczególnych okolicznościach, że w wyniku Rozrachunku na Twoim Rachunku Pieniężnym wystąpi ujemne saldo (debet). W takim przypadku, po uprzednim potrąceniu Twoich środków z innych Rachunków Pieniężnych, dokonamy korekty kursów zamknięcia Transakcji w taki sposób, aby saldo na rachunku pieniężnym wyniosło 0 (zero), z zastrzeżeniem ust. 13. W przypadku gdy posiadasz rachunki w różnych walutach, dokonamy przewalutowania w sposób opisany w rozdziale V.
- 10. Rachunki pieniężne mogą być zamykane zarówno na Twój wniosek jak i poprzez Nasze wypowiedzenie. Termin wypowiedzenia Rachunku Pieniężnego na Twój wniosek wynosi 7 dni od dnia otrzymania przez Nas Twojego oświadczenia. Do wypowiedzenia Rachunku Pieniężnego przez Nas stosuje się przepisy Rozdziału VII.
- 11. Minimalna liczba Rachunków Pieniężnych, jaką możemy prowadzić pod Umową Ramową to jeden. Bez Rachunku Pieniężnego Umowa nie może być realizowana i ulega rozwiązaniu.
- 12. Po zamknięciu Rachunku Pieniężnego dezaktywujemy Twoje Konto i usługi w jego ramach, a dostęp do danych historycznych będziesz mógł uzyskać od Nas na podstawie żądania, za które możesz ponieść opłaty wskazane w Tabeli Opłat i Prowizji. Dla Twojej wygody zalecamy regularne archiwizowanie raportów dziennych, które będziesz otrzymywać na swój adres poczty elektronicznej.
- 13. Maksymalna wysokość korekt realizowanych przez TMS Brokers w odniesieniu do wszystkich ujemnych sald na posiadanych przez Ciebie Rachunkach Pieniężnych w TMS Brokers w wariantach usługi TMS Trader, TMS Connect, TMS Prime nie może przekroczyć równowartości kwoty określonej w Zarządzeniu Prezesa Zarządu. Kwota, o której mowa powyżej może zależeć od Kategorii Klienta, do której zostałeś zakwalifikowany, wartości środków pieniężnym zgromadzonych na Twoich Rachunkach Pieniężnych lub obowiązującej Ciebie stawki Depozytu Zabezpieczającego.

#### **§2 Wpłaty**

- <span id="page-34-0"></span>1. Wpłaty na Rachunek Pieniężny możesz dokonać na jeden z poniższych sposobów:
	- 1) przelew na rachunek bankowy właściwy do obsługi Systemu Transakcyjnego w określonym przez Ciebie wariancie: TMS Trader, TMS Connect lub TMS Prime,
	- 2) szybkim transferem za pośrednictwem instytucji płatniczych. Szczegółowe informacje dotyczące wpłat odnajdziesz w Regulaminie wpłat na Rachunek Pieniężny za pośrednictwem strony internetowej dla Klientów Domu Maklerskiego TMS Brokers S.A. dostępnym na Naszej stronie internetowej.
	- 3) przelewem wewnętrznym z innego Rachunku Pieniężnego, jaki prowadzimy na Twoją rzecz.
- 2. Wpłata powinna zawierać w tytule oznaczenie Rachunku Pieniężnego, który mamy dla Ciebie zasilić. Jeśli tego nie zrobisz, w celu wyjaśnienia, który rachunek chcesz zasilić skontaktuje się z Tobą Nasz pracownik. Pamiętaj, że w takim wypadku, księgowanie nie odbywa się automatycznie, w związku z czym Twój Rachunek Pieniężny zostanie uznany później niż w przypadku właściwego oznaczenia w momencie wpłaty.
- 3. Z zastrzeżeniem ust. 2 powyżej wpłaty są realizowane niezwłocznie po ich wpłynięciu na Nasz rachunek bankowy lub po otrzymaniu wiarygodnej informacji od operatora szybkich płatności o takim zasileniu, nie później jednak niż w ciągu 2 Dni Roboczych od zdarzeń wskazanych w niniejszym ust. oraz ust. 2.

- 4. Nie odpowiadamy za opóźnienia w zasileniach lub przekazywanych informacjach z przyczyn od Nas niezależnych.
- 5. Wpłat dokonujesz na rachunki bankowe wskazane w Karcie Informacyjnej o TMS Brokers w walucie, w jakiej te rachunki są prowadzone.
- 6. Wpłaty środków pieniężnych na Rachunek Pieniężny zarachowane będą w następującej kolejności;
	- 1) Na pokrycie należnych Nam prowizji i opłat,
	- 2) Na pokrycie należnych Nam odsetek z tytułu występowania ujemnego salda na Twoim Rachunku Pieniężnym,
	- 3) Na pokrycie ujemnego salda na Rachunku Pieniężnym,
	- 4) Do wykorzystania w celu otwarcia nowych Pozycji.
- 7. Dokonanie wpłaty na rachunek bankowy w walucie innej niż waluta, w jakiej ten rachunek jest prowadzony spowoduje automatyczne przewalutowanie tej wpłaty przez Bank zgodnie z tabelą obowiązującą w tym Banku w danym dniu oraz może wiązać się z naliczeniem dodatkowych kosztów niezależnych od Nas.
- 8. Jeśli dokonasz wpłaty na rachunek bankowy w tej samej walucie, w której jest on prowadzony, ale będzie to waluta inna niż Waluta Bazowa Rachunku, jaki dla Ciebie prowadzimy, skontaktujemy się z Tobą i zaproponujemy Ci jedną z opcji:
	- 1) Otwarcie Rachunku Pieniężnego w tej walucie
	- 2) Przewalutowanie środków przez Nas po kursie jaki zastosuje Bank.
- 9. Wybór Banków przechowujących środki Naszych klientów jest Naszą decyzją, z takim jednak zastrzeżeniem, że Banki są monitorowane w zakresie sposobu świadczenia usługi deponowania środków klientów.
- 10. Rachunki bankowe służącego do przechowywania środków Naszych klientów są specjalnie oznaczone dla Banku.
- 11. Twoje środki finansowe przechowywane są odrębnie od Naszych. Rachunki bankowe służące do przechowywania środków Naszych klientów nie są wykorzystywane przez Nas do przechowywania Naszych środków.

#### **§3 Wypłaty**

- <span id="page-35-0"></span>1. Wypłaty z Rachunku Pieniężnego możesz zrealizować tylko na Twój rachunek bankowy wskazany przez Ciebie w Karcie Danych Klienta. Nie wykonujemy żadnych wypłat w gotówce.
- 2. Numer rachunku bankowego do realizacji wypłat możesz wskazać w Karcie Danych Klienta przed zawarciem Umowy Ramowej lub jednorazowo dodać w Strefie Klienta, z zastrzeżeniem ust. 3 poniżej.
- 3. Jednorazowe dodanie rachunku bankowego do realizacji wypłat w Strefie Klienta jest możliwe jedynie dla Klienta będącego osobą fizyczną.
- 4. Dodanie rachunku bankowego do realizacji dyspozycji wypłaty w Strefie Klienta wymaga autoryzacji za pomocą hasła, które otrzymasz w formie SMS na numer telefonu podany przez Ciebie w Karcie Danych Klienta.
- 5. Jednorazowe dodanie rachunku bankowego do realizacji wypłat jest rozumiane jako aktualizacja Karty Danych Klienta.
- 6. Dokonanie wypłaty na rachunek bankowy w walucie innej niż waluta, w jakiej ten rachunek jest prowadzony spowoduje automatyczne przewalutowanie tej wypłaty przez Bank zgodnie z tabelą obowiązującą w tym Banku w danym dniu oraz może wiązać się z naliczeniem dodatkowych kosztów niezależnych od Nas.

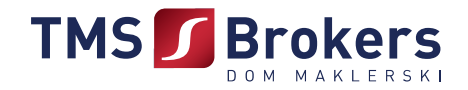

- 7. Dyspozycję wypłaty środków z Rachunku Pieniężnego możesz złożyć po wcześniejszym uwierzytelnieniu się u Nas:
	- 1) osobiście w Naszej siedzibie,
	- 2) telefonicznie w godzinach Naszej pracy na numer wskazany w Karcie Informacyjnej o TMS Brokers
	- 3) w Strefie Klienta.
- 8. Wzór dyspozycji wypłaty środków znajduje się na stronie [www.tms.pl/dokumenty.](http://www.tms.pl/dokumenty)
- 9. Dyspozycja wypłaty musi m.in. posiadać następujące elementy:
	- 1) imię i nazwisko Klienta,
	- 2) imię i nazwisko pełnomocnika jeśli został ustanowiony,
	- 3) numer Rachunku Pieniężnego, z którego wypłata będzie realizowana,
	- 4) kwota wypłaty,
	- 5) waluta wypłaty,
	- 6) wskazanie numeru Twojego rachunku bankowego, jeśli zdefiniowałeś w Karcie Danych Klienta więcej niż jeden rachunek do wypłat.
	- 7) Dyspozycje w zakresie innym niż powyższe możesz dokonać osobiście w POK.
- 10. Dyspozycje wypłaty z Rachunku Pieniężnego złożone w Strefie Klienta wymagają uwierzytelnienia za pomocą Kodu autoryzacyjnego.
- 11. Telefoniczne dyspozycje wypłaty z Rachunku Pieniężnego wymagają uwierzytelnienia za pomocą hasła ustalonego w Karcie Danych Klienta.
- 12. Nie możesz podważyć autentyczności prawidłowo uwierzytelnionej dyspozycji wypłaty.
- 13. Przed dokonaniem uwierzytelnienia dyspozycji wypłaty powinieneś upewnić się, że jest ona jednoznaczna i zgodna z Twoją intencją.
- 14. Potwierdzimy przyjęcie do realizacji dyspozycji wypłaty złożonej w Strefie Klienta stosownym komunikatem, z zastrzeżeniem ust. 19 poniżej.
- 15. Zrealizowanie dyspozycji wypłaty oznacza przekazanie przez Nas do Naszego Banku polecenia przelewu środków pieniężnych zgodnie ze wskazanymi w dyspozycji wypłaty warunkami.
- 16. Nie realizujemy dyspozycji wypłat z datą przyszłą.
- 17. Dyspozycje wypłaty realizujemy niezwłocznie, nie później jednak niż w ciągu 3 Dni Roboczych. W Wyjątkowych Okolicznościach czas ten może ulec wydłużeniu.
- 18. Nie sprawdzamy waluty rachunku bankowego, na który zleciłeś wypłatę Twoich środków.
- 19. Nie zrealizujemy wypłaty, jeśli:
	- 1) nie wskażesz numeru rachunku bankowego do realizacji wypłat w jednej z dwóch form przewidzianych powyżej,
	- 2) środki pieniężne zostały zajęte na podstawie tytułu wykonawczego sądowego lub administracyjnego,
	- 3) nie będziesz posiadał wystarczających środków do jej realizacji nastąpi to w sytuacji, gdy kwota zleconej wypłaty będzie wyższa niż wartość Wolnych Środków Pieniężnych,
	- 4) będziemy posiadać obowiązek zablokowania Twojej wypłaty zgodnie z powszechnie obowiązującymi przepisami prawa na podstawie dyspozycji organów państwowych,
	- 5) mamy uzasadnione podejrzenie, że środki zarachowane na Twoim Rachunku Pieniężnym są wynikiem Transakcji zawieranych po cenach nierynkowych,
	- 6) zarachowane środki są wynikiem technicznego księgowania związanego z mechanizmem dokonywania korekty Transakcji,
	- 7) Transakcja jest dokonywana przez instytucję płatniczą, która jeszcze nie dostarczyła środków finansowych na Twój Rachunek Pieniężny, mimo że mogą być już uwidocznione w twoim Rejestrze Operacyjnym.

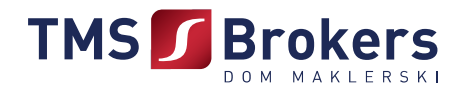

### **§4 Rejestr Operacyjny**

- <span id="page-37-0"></span>1. Dane zasilające Rejestr Operacyjny pochodzą z serwera transakcyjnego Systemu Transakcyjnego.
- 2. Saldo Rejestru Operacyjnego powstaje poprzez dodanie do (i) salda Rachunku Pieniężnego (ii) Rozliczenia z tytułu wszystkich pozycji uwidocznionych w Rejestrze Ewidencyjnym wg Waluty Bazowej Rachunku.
- 3. Wolne Środki Pieniężne uwidocznione w Systemie Transakcyjnym jako "Wolny Depozyt", obrazują środki, do których masz prawa, tj. możesz je wypłacić, wykorzystać te środki do otwarcia nowych pozycji lub możesz je wykorzystać jako rezerwę pod potencjalną niekorzystną wycenę Twoich Pozycji. Prawo to ograniczone jest Twoimi zobowiązaniami wobec Nas.
- 4. Poziom Zabezpieczenia uwidoczniony w Systemie Transakcyjnym jako "poziom depozytu" to iloraz (i) Salda Rejestru Operacyjnego (kapitał) w relacji do (ii) poziomu Wymaganego Depozytu Zabezpieczającego. Poziom Zabezpieczenia jest wykorzystywany do uruchamiania mechanizmu stop out. W Rejestrze Operacyjnym znajduje się informacja odnośnie poziomu depozytu.

### **§5 Rejestr Ewidencyjny**

- <span id="page-37-1"></span>1. Rejestr Ewidencyjny służy po prezentowania wszystkich istotnych informacji na temat pozycji na Twoich rachunku w tym:
	- 1) nazwa Instrumentu Finansowego,
	- 2) numer pozycji (bilet),
	- 3) data i czas otwarcia,
	- 4) kierunek pozycji kupno/sprzedaż (typ),
	- 5) nominał pozycji (Wolumen),
	- 6) cena otwarcia pozycji (oznacza cenę otwarcia danej Pozycji),
	- 7) cena bieżąca Instrumentu Finansowego,
	- 8) Take profit i Stop Loss (T/P oraz S/L),
	- 9) naliczone Punkty swap (swap),
	- 10) naliczona prowizja (commission),
	- 11) wynik na pozycji wyrażony w Walucie Bazowej Rachunku (Zysk).
- 2. Rejestr Ewidencyjny dostępny jest w Systemie Transakcyjnym. Rejestr Ewidencyjny prezentuje również Twoje zlecenia oczekujące.
- 3. Rejestr Ewidencyjny zasilany jest danymi z serwera transakcyjnego Systemu Transakcyjnego wszelkie wyceny są kursami bieżącymi.
- 4. Zagregowana wartość otwartych Pozycji stanowi Ekspozycję.

### **§6 Rozliczenie (Wycena)**

- <span id="page-37-2"></span>1. Rozliczenie polega na bieżącym i ciągłym ustalaniu przez Nas Twoich należności i zobowiązań na każdej z Twoich Pozycji otwartych w Rejestrze Operacyjnym (wycena otwartych Pozycji) do momentu zamknięcia Pozycji.
- 2. Rozliczenie Pozycji odbywa się w Rejestrze Ewidencyjnym dla każdej z Twojej otwartej Pozycji z osobna.
- 3. Rozliczenie jest wykonywane w oparciu o Kursy Wyceny dostępne w Systemie Transakcyjnym wg następujących zasad:
	- 1) długie pozycje wyceniane są do kursu sprzedaży (bid),
	- 2) krótkie pozycje wyceniane są do kursu kupna (ask).

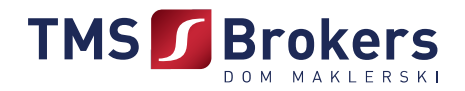

#### **§7 Rozrachunek**

- <span id="page-38-0"></span>1. Rozrachunek powstaje z chwilą:
	- 1) otwarcia Pozycji,
	- 2) zamknięcia Pozycji.
- 2. Rozrachunek w momencie otwarcia Pozycji polega na obciążeniu Rachunku Pieniężnego kwotą pobranych prowizji zgodnie z Tabelą Opłat i Prowizji.
- 3. Rozrachunek w momencie zamknięcia Pozycji polega na uznaniu lub obciążeniu Rachunku Pieniężnego kwotą wyniku na zamkniętej Pozycji.
- 4. Poza kwotą wynikającą z różnic kursowych pomiędzy kursem otwarcia i Kursem zamknięcia, z chwilą Rozrachunku następuje zarachowanie w Rachunku Pieniężnym wszelkich obciążeń lub uznań wykazanych w kolumnie "swap" w Systemie Transakcyjnym (np. Punktów swapowych naliczonych z tytułu utrzymywania tej Pozycji) oraz w kolumnie "prowizja".
- 5. W ramach Rozrachunku mogą być księgowane również korekty.
- 6. W przypadku, gdyby na skutek Rozrachunku pozycji na Twoim Rachunku Pieniężnym wystąpił debet, a Ty nie miałbyś na rachunkach prowadzonych dla Ciebie przez Nas wystarczających środków/aktywów, w takim przypadku po potrąceniu wzajemnych zobowiązań i należności dokonamy korekty kursów zamknięcia Transakcji w taki sposób, aby saldo na Rachunku Pieniężnym wyniosło 0 (zero), z zastrzeżeniem ust. 9 i 13 § 1 Rozdziału IV.
- 7. Korekta kursów zamknięcia Pozycji, o której mowa w ust. 6 nie wymaga Twojej zgody.

#### <span id="page-38-1"></span>**§8 Zabezpieczenie wierzytelności wynikających z Transakcji zawieranych na podstawie Umowy Ramowej**

- 1. Na podstawie Umowy Ramowej, wyrażasz zgodę na ustanowienie na Naszą rzecz zabezpieczenia, w formie przeniesienia na Naszą rzecz wraz z każdorazowym otwarciem Pozycji prawa własności do części środków pieniężnych zgromadzonych na Rachunku Pieniężnym, w wysokości Wymaganych Środków na Rozliczenie, ustalonej na podstawie Rozliczenia [Wyceny] (aktualnej wartości pozycji).
- 2. Zabezpieczenie, o którym mowa w ust. 1 powyżej ustanawiane jest najpóźniej z chwilą otwarcia Pozycji i trwa aż do chwili Rozrachunku Transakcji zawartych na podstawie Umowy Ramowej. Zabezpieczenie to służy zabezpieczeniu Naszych przyszłych wierzytelności pieniężnych wobec Ciebie wynikających z Rozrachunku Transakcji, zawieranych na podstawie Umowy Ramowej.
- 3. Całkowite zwolnienie zabezpieczenia, o którym mowa w ust. 1 powyżej, możliwe jest tylko w przypadku zamknięcia wszystkich Pozycji.
- 4. Na potrzeby ustanowienia zabezpieczenia, o którym mowa w ust. 1 powyżej, nie rzadziej niż jeden raz w Dniu Roboczym obliczamy:
	- 1) wartość Wymaganych Środków na Rozliczenie,
	- 2) wartość Otrzymanych Środków na Rozliczenie,
	- 3) wartość Wymaganego Depozytu Zabezpieczającego,
	- 4) wartość Niezrealizowanej Wartości Pozycji.
- 5. Oprócz zgody, o której mowa w ust. 1 powyżej, na podstawie Umowy Ramowej wyrażasz każdorazowo zgodę na zmianę wysokości zabezpieczenia, o którym mowa w ust. 1 powyżej, na skutek obliczeń dokonanych przez Nas, o których mowa w ust. 4 powyżej, w tym na zmianę wysokości środków pieniężnych przenoszonych na Naszą własność wraz z każdoczesnym otwarciem Pozycji, do których to zmian może dojść przed Rozrachunkiem Transakcji zawieranych na podstawie Umowy Ramowej.

- 6. Zabezpieczenie, o którym mowa w ust. 1 powyżej, ustanawiane jest w Walucie Bazowej Rachunku. Wartość Wymaganych Środków na Rozliczenie oraz wartość Otrzymanych Środków na Rozliczenie stanowią kwoty wyrażone w Walucie Bazowej Rachunku. Wartość Wymaganego Depozytu Zabezpieczającego i wartość Niezrealizowanej Wartości Pozycji, jeżeli są wyrażone w innej walucie niż Waluta Bazowa Rachunku, przeliczane są na kwotę wyrażoną w Walucie Bazowej Rachunku po Kursie Wymiany.
- 7. Jeżeli po obliczeniu wartości, o których mowa w ust. 4 okaże się, że wartość Wymaganych Środków na Rozliczenie jest wyższa niż wartość Otrzymanych Środków na Rozliczenie**,** przysługuje Nam wobec Ciebie wierzytelność o dostarczenie środków pieniężnych w kwocie równej różnicy pomiędzy wartością Wymaganych Środków na Rozliczenie a wartością Otrzymanych Środków na Rozliczenie. W takim przypadku jesteś zobowiązany do niezwłocznego dokonania odpowiedniej wpłaty na Rachunek Pieniężny.
- 8. Jeżeli po obliczeniu wartości, o których mowa w ust. 4 okaże się, że wartość Wymaganych Środków na Rozliczenie jest niższa niż wartość Otrzymanych Środków na Rozliczenie, przekażemy środki pieniężne z Naszego rachunku własnego na Rachunek Pieniężny w kwocie różnicy między wartością Otrzymanych Środków na Rozliczenia a wartością Wymaganych Środków na Rozliczenie.
- 9. Mamy prawo zaspokoić się z zabezpieczenia, o którym mowa w ust. 1 powyżej, w przypadku, w którym w chwili Rozrachunku Transakcji, na Rachunku Pieniężnym nie znajduje się kwota wystarczająca dla Rozrachunku Transakcji. Zawiadomimy Ciebie o wygaśnięciu roszczenia o zwrot zabezpieczenia, o którym mowa w ust. 1 powyżej, poprzez zamieszczenie w Rejestrze Operacyjnym informacji, że Niezrealizowana Wartość Pozycji wynosi 0.
- 10. Jeżeli w wyniku Rozrachunku, o którym mowa w ust. 9 powyżej powstanie wymagalne zobowiązanie przekraczające wartość zabezpieczenia, o którym mowa w ust. 1 powyżej, w takim przypadku na Rachunku Pieniężnym zostanie zaewidencjonowane saldo ujemne (debet). Jesteś zobowiązany do niezwłocznej spłaty powstałego w ten sposób zobowiązania.
- 11. Nasze wierzytelności wynikające z Umowy Ramowej mogą być przedmiotem natychmiastowej kompensaty (potrącenia) dokonanej przez Nas z wierzytelnością Klienta Profesjonalnego niebędącego osobą fizyczną, w tym będących przedmiotem zabezpieczenia, o którym mowa w ust. 1 powyżej, na podstawie Klauzuli Kompensacyjnej. Kompensata dokonywana na podstawie Klauzuli Kompensacyjnej jest dopuszczalna także wtedy, gdy wierzytelności nie są wymagalne.
- 12. Nasze wierzytelności wynikające z Umowy Ramowej mogą być przedmiotem natychmiastowego potrącenia dokonanego przez Nas z wierzytelnością Klienta Detalicznego, w tym będące przedmiotem zabezpieczenia, o którym mowa w ust. 1 powyżej, na podstawie stosunku prawnego ustanowionego pomiędzy podmiotami prawa cywilnego.
- 13. Poprzez dokonanie kompensaty, o której mowa w ust. 11 powyżej:
	- 1) kwota netto wynikająca z obliczenia wzajemnych wierzytelności Naszych oraz Klienta jest płatna Stronie, której wierzytelność lub suma wierzytelności jest wyższa;
	- 2) wierzytelność o zapłatę kwoty, o której mowa w pkt. 1) powyżej, jest wymagalna, także wtedy, gdy wierzytelności będące przedmiotem kompensaty nie były wymagalne.
- 14. Poprzez dokonanie potrącenia, o którym mowa w ust. 12 powyżej:
	- 1) kwota netto wynikająca z obliczenia wzajemnych wierzytelności Naszych oraz Klienta jest płatna Stronie, której wierzytelność lub suma wierzytelności jest wyższa;
- 2) wierzytelność o zapłatę kwoty, o której mowa w pkt. 1) powyżej, jest wymagalna, także wtedy, gdy jedynie wierzytelność potrącającego jest wymagalna.
- 15. Mamy prawo dokonać kompensaty wzajemnych wierzytelności na podstawie Klauzuli Kompensacyjnej bez obowiązku wcześniejszego informowania Klienta o zamiarze jej dokonania i bez dyspozycji Klienta.

**TMS G** Brokers

- 16. Potrącenie, o którym mowa w ust. 12 powyżej będzie dokonywane przez Nasze oświadczenie złożone Klientowi. Oświadczenie ma moc wsteczną od chwili, kiedy potrącenie stało się możliwe.
- 17. Kompensaty wzajemnych wierzytelności na podstawie Klauzuli Kompensacyjnej oraz potrącenia, o którym mowa w ust. 12 powyżej możemy dokonywać w szczególności w przypadku całkowitego lub częściowego zamknięcia Pozycji i Rozrachunku Transakcji.
- 18. Zabezpieczenie, o którym mowa w ust. 1 powyżej, ustanawiane jest w celu umożliwienia świadczenia usługi na podstawie Umowy Ramowej oraz Regulaminu.

#### **§9 Zabezpieczenie wykonania Transakcji**

- <span id="page-40-0"></span>1. Wykonanie złożonego przez Ciebie zlecenia uzależnione jest od ustanowienia zabezpieczenia wykonania Transakcji.
- 2. Zabezpieczenie wykonania Transakcji może przybrać formę wyłącznie Depozytu Zabezpieczającego.
- 3. Z tytułu zawieranych Transakcji pobieramy od Ciebie zabezpieczenie w postaci Depozytu Zabezpieczającego tytułem przyszłego Rozrachunku Twoich Pozycji.
- 4. Depozyt Zabezpieczający pobieramy w ustalonej przez Ciebie Walucie Bazowej Rachunku.
- 5. Depozyt Zabezpieczający wyliczamy wg wzoru: wartość nominalna Transakcji \* Stawka Depozytu Zabezpieczającego \* Kurs Wymiany.
- 6. Ustalony w momencie otwierania Pozycji Kurs Wymiany zastosowany do wyliczenia Wymaganego Depozytu Zabezpieczającego pozostaje bez zmian do czasu zamknięcia Pozycji niezależnie od zmian rynkowych.
- 7. Stawka Depozytu Zabezpieczającego może ulegać zmianie zgodnie z wartościami ustalonymi przez Nas w Specyfikacji Instrumentów Finansowych. Zmieniona Stawka Depozytu Zabezpieczającego stosuje się do wszystkich Pozycji istniejących i nowo otwieranych.
- 8. Pamiętaj, że musisz utrzymywać na każdym Rachunku Pieniężnym odpowiedni poziom Wymaganych Środków na Rozliczenie w kwocie niezbędnej na pokrycie zobowiązań wynikających z zawartych przez Ciebie Transakcji.
- 9. W sytuacji gdy Poziom Zabezpieczenia spadnie do 100% lub niżej, powiadamiamy Cię o tym fakcie poprzez zmianę koloru dolnej belki w Systemie Transakcyjnym w wersji instalacyjnej. Jest to sytuacja, w której dostajesz tzw. "margin call". Otwarcie nowej pozycji w systemie transakcyjnym jest możliwe co do zasady w sytuacji, gdy poziom Free Margin jest dodatni a poziom nowo otwieranej pozycji jest wystarczający na pokrycie Depozytu Zabezpieczającego. Istnieje szczególny przypadek, w którym będzie możliwego otwarcie pozycji przeciwstawnej , gdy Poziom Zabezpieczenia wykaże wartość 100% lub poniżej. Sytuacja taka będzie miała miejsce, gdy w wyniku otwarcia nowej pozycji przeciwstawnej łączna wartość Depozytu Zabezpieczającego dla wszystkich pozycji otwartych na tym instrumencie finansowym nie będzie większa niż wartość Depozytu Zabezpieczającego dla wszystkich otwartych pozycji, na tym samym instrumencie finansowym przed otwarciem nowej pozycji przeciwstawnej.

- 10. W sytuacji, gdy Poziom Zabezpieczenia sięgnie lub spadnie poniżej 50% będziemy zmuszeni zamknąć co najmniej jedną Twoją Pozycję w całości lub w części, w celu poprawy poziomu wskaźnika zabezpieczenia (mechanizm stop-out).
- 11. Operacja będzie realizowana począwszy od Transakcji, która wygenerowała największą stratę, pod warunkiem, że Instrument Finansowy, na którym została ona wygenerowana jest dostępny do handlu (godziny handlu są określone w Specyfikacji Instrumentów Finansowych).
- 12. Operacja będzie kontynuowana do czasu, aż Poziom zabezpieczenia nie podniesie się powyżej poziomu 50%.
- 13. W przypadku, gdy saldo Rachunku Pieniężnego wykaże wartość ujemną, za każdy dzień występowania niedoboru możemy naliczyć odsetki w wysokości określonej w Tabeli Opłat i Prowizji.
- 14. Klient wyraża zgodę na obciążenie Rachunku Pieniężnego przez Nas kwotą naliczonych odsetek, o których mowa w ust. 13.
- 15. Powinieneś obserwować Poziom zabezpieczenia jak najczęściej. Dla Twojej wygody udostępniliśmy w celu zarządzania Pozycjami wersję Systemu Transakcyjnego na urządzenia mobilne (telefony i tablety).

### <span id="page-41-0"></span>**§10 Rolowanie otwartych pozycji w Instrumentach Finansowych opartych o waluty, ceny akcji oraz ETFy oraz XAGUSD, XAGUSD.stp, XAUUSD XAUUSD.stp, GOLD.std, GOLD.pro, SILVER.std, SILVER.pro, COPPER, COPPER.std, COPPER.pro.**

- 1. Otwarte Pozycje na tytułowych Instrumentach Finansowych niezamknięte do północy każdego Dnia Obrotu podlegają automatycznemu procesowi Rolowania na kolejny Dzień Obrotu.
- 2. Od standardowych zasad Rolowania mogą występować odstępstwa spowodowane np. dniami świątecznymi obowiązującymi na rynku, którego dotyczy transakcja.
- 3. Rolowanie wiąże się z naliczeniami Punktów swapowych. Wartości naliczonych punktów swapowych są prezentowane w Rejestrze Ewidencyjnym w kolumnie "swap".
- 4. Punkty swapowe dla poszczególnych Instrumentów Finansowych obliczane są osobno dla Pozycji długich i krótkich, co najmniej raz w tygodniu w poniedziałek a następnie publikowane na stronach internetowych TMS Brokers w Tabeli punktów swapowych. Zastrzegamy sobie prawo do częstszych zmian w sytuacji istotnych zmian wysokości oprocentowania kredytów i depozytów na rynku międzybankowym.
- 5. Operacja Rolowania pozycji powtarzana jest każdego Dnia Obrotu dla danego Instrumentu Finansowego do dnia zamknięcia Pozycji.
- 6. Punkty swapowe naliczane są w systemie transakcyjnym w okolicach północy czasu CET.
- 7. Punkty swapowe są naliczane za każdą z utrzymywanych Pozycji.
- 8. Punkty swapowe obejmujące weekend są naliczane w środę.
- 9. Wartość punktów swapowych jest wskazana w Rejestrze Ewidencyjnym do momentu zamknięcia Pozycji.
- 10. Szczegółowe informacje, w tym formuła naliczania oraz parametry przyjęte do wyliczenia punktów swapowych wskazane są w Tabeli Punktów Swapowych.
- 11. Zapisy niniejszego paragrafu dotyczą również Rolowania Instrumentów Finansowych opartych o kryptowaluty z zastrzeżeniem § 12.

#### **§11 Rolowanie Instrumentów Finansowych opartych o kontrakty futures**

<span id="page-41-1"></span>1. Otwarta Pozycja w Instrumencie Finansowym opartym o kontrakt futures nie zamknięta do końca dnia, w którym następuje zmiana serii tego kontraktu podlega procesowi Rolowania.

# **TMS G** Brokers

- 2. Rolowanie wiąże się z naliczeniami różnicy bazy (cena kontraktu nowej serii minus cena kontraktu starej serii). Naliczenia te są prezentowane w Rejestrze Ewidencyjnym w kolumnie "swap". Koszty wynikające z Rolowania wskazane są w Tabeli Opłat i Prowizji.
- 3. Zmiana serii kontraktu, który jest Instrumentem Bazowym dla Instrumentu Finansowego opartego o notowania kontraktów futures powoduje zmianę ceny, po której wyceniany jest ten instrument finansowy. W efekcie na wykresach widoczne są przerwy (luki).
- 4. W przypadku zmiany serii Instrumentu Bazowego nie dokonujemy zmiany, anulacji, modyfikacji Twoich Zleceń, a w szczególności parametrów tych Zleceń. W wyniku Rolowania może dojść do zamknięcia Twoich otwartych Pozycji (stop-out, stop-loss), szczególnie w sytuacjach opisanych w Rozdziale III § 12 ust. 8, dlatego monitoruj uważnie stan swoich Kont.
- 5. Jeśli posiadasz Zlecenia limit i stop na rolowanym Instrumencie Finansowym opartym o kontrakt futures blisko bieżącego kursu dostosuj je do uaktualnionych cen nowej serii kontraktu bazowego oraz dostosuj wysokość środków pieniężnych na Rachunku Pieniężnym do poziomu umożliwiającego utrzymanie Pozycji po naliczeniu różnicy bazy.
- 6. O dacie zmiany serii poinformujemy Cię na Naszej stronie internetowej w Tabeli Rolowań. Terminy te mogą ulec zmianie ze względu na niską płynność lub dużą zmienność na rynku tej serii Instrumentu Bazowego, która jest obecnie wykorzystywana w Kwotowaniach.
- 7. Wartość naliczeń wynikających z różnicy bazy jest wskazana w Rejestrze Ewidencyjnym do momentu zamknięcia Pozycji.
- 8. Daty Rolowań dla poszczególnych Instrumentów Finansowych udostępnione są w Naszym POK oraz na Naszej stronie internetowej.
- 9. Orientacyjne stawki naliczeń wynikających z różnicy bazy udostępniane są na Naszej stronie internetowej w dniu Rolowania. Orientacyjne stawki wynikają z tego, że do końca handlu na instrumentach baza może ulegać zmianie, więc nie możliwe jest jej dokładne ustalenie w trakcje sesji.
- 10. Postanowienia niniejszego paragrafu dotyczą również Rolowania instrumentów finansowych opartych o kryptowalutę z zastrzeżeniem § 12 ust. 1 pkt 2).

#### **§12 Rolowanie Instrumentów Finansowych opartych o kryptowalutę**

- <span id="page-42-0"></span>1. Rolowanie instrumentów opartych o kryptowaluty dokonuje się poprzez jednoczesne naliczenie:
	- 1) Punktów swapowych z tytułu utrzymywania otwartej pozycji na zasadach opisanych w § 10; oraz
	- 2) różnicy bazy z tytułu zmiany serii kontaktu bazowego na zasadach opisanych w § 11 z zastrzeżeniem, że kontraktem bazowym jest giełdowy kontrakt futures.

#### **§13 Ekwiwalent Zdarzeń Korporacyjnych**

- <span id="page-42-1"></span>1. Zdarzeniami Korporacyjnymi mogą być między innymi wypłata dywidendy, prawo poboru, podział albo scalenie akcji.
- 2. Kurs Instrumentu Finansowego odwzorowuje wpływ zdarzeń majątkowych, jakie zachodzą na Instrumencie Bazowym. Oznacza to w szczególności, że:
	- 1) jeśli spółka na rynku kasowym np. wypłaca dywidendę, to My odzwierciedlamy na Naszym Instrumencie Finansowym ten sam przepływ. Jeśli nie zamkniesz swoich Pozycji do końca Dnia Obrotu, w którym następuje ustalenie prawa do dywidendy na Instrumencie Bazowym, na Twoim Koncie zostanie naliczony ekwiwalent (uwidoczniony w kolumnie swap), który będzie taką dywidendę odzwierciedlać, z takim zastrzeżeniem, że przepływ z tytułu posiadania długich pozycji zostanie skorygowany o ekwiwalent podatku od dywidend. Przepływy wynikające z tytułu

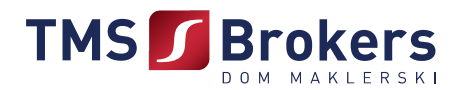

ekwiwalentu dywidendy i ekwiwalentu podatku od dywidendy na Instrumencie Finansowym opartym o indeks kasowy zależą od wagi danej akcji, której dotyczy Zdarzenie Korporacyjne, w indeksie kasowym.

- 2) Jeśli spółka emituje prawa poboru w pierwszym dniu notowania Instrumentu Bazowego bez prawa poboru na Twoim Rachunku Ewidencyjnym zostanie odzwierciedlony ekwiwalent wartości tego prawa.
- 3) Jeśli spółka przeprowadza podział lub scalenie akcji stanowiących Instrument Bazowy dla Instrumentów Finansowych zapisanych na Twoim Koncie nastąpi zmiana liczby Instrumentów Finansowych na Twoim Rachunku Ewidencyjnym odpowiadająca zdarzeniu na Instrumencie Bazowym. W przypadku gdy liczba Instrumentów Finansowych na Twoim Rachunku Ewidencyjnym jest niepodzielna przez współczynnik scalenia część niepodzielna zostanie zamknięta i rozliczona poprzez zarachowanie na Twoim Rachunku Pieniężnym.
- 4) W przypadku innych Zdarzeń Korporacyjnych o charakterze praw majątkowych będziemy dążyć do uwzględnienia ekwiwalentu istotnych aspektów ekonomicznych wynikających z tych zdarzeń poprzez odpowiednie zapisy na Twoich Kontach.
- 3. Ekwiwalenty wynikające ze Zdarzeń Korporacyjnych prezentowane są w Rejestrze Ewidencyjnym w kolumnie "swap" lub na Rachunku Pieniężnym.
- 4. Ekwiwalenty wynikające ze Zdarzeń Korporacyjnych dotyczą zarówno Pozycji długich (kupiony kontrakt) jak i krótkich (sprzedany kontrakt).
- 5. Informacje dotyczące naliczeń ekwiwalentów wynikających ze Zdarzeń Korporacyjnych prezentujemy na stronie [www.tms.pl/aktualnosci.](http://www.tms.pl/aktualnosci)
- 6. Instrumenty Finansowe nie inkorporują praw osobistych wynikających z Instrumentów Bazowych, np. Klient nie ma możliwości brania udziału w walnym zgromadzeniu akcjonariuszy spółki posiadając otwartą długą pozycję w Instrumencie Finansowym.

#### **§14 Blokady i zastawy**

<span id="page-43-0"></span>Nie realizujemy dyspozycji blokad i zastawów na środkach pieniężnych i Instrumentach Finansowych.

### **– Wymiana walutowa**

<span id="page-43-1"></span>Informacja: Do wymiany walutowej dochodzi w sytuacji, gdy dokonujesz operacji w walucie innej niż Waluta Bazowa Rachunku. Dotyczy to w szczególności naliczania prowizji lub zaksięgowania wyniku na Twoich Transakcjach.

#### **§1 Wymiana walutowa**

- <span id="page-43-2"></span>1. Wymiana walutowa odbywa się samoczynnie i nie wymaga żadnych Twoich dyspozycji lub zleceń.
- 2. Do wymiany walutowej dochodzi tylko i wyłącznie w chwili, gdy na Twoim Rachunku Pieniężnym są realizowane operacje w walucie innej niż Waluta Bazowa Rachunku - dotyczy to w szczególności Rozrachunku oraz księgowania opłat i prowizji wyrażonych w innych walutach.
- 3. Wymiana walutowa na Instrumentach Finansowych opartych o waluty odbywa się według następujących zasad:

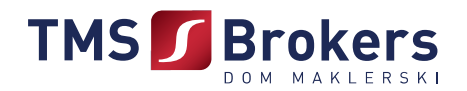

- 1) dla kosztów i zobowiązań odbywa się po kursie kupna (*offer*) waluty, w której zobowiązanie lub koszt powstaje w relacji do Waluty Bazowej Rachunku. Kurs pochodzi z Systemu Transakcyjnego z czasu dokonywania operacji źródłowej,
- 2) dla należności (np. zyski z Twoich transakcji) odbywa się po kursie *bid* waluty, w której należność powstaje w relacji do Waluty Bazowej Rachunku. Kurs pochodzi z Systemu Transakcyjnego z czasu dokonywania operacji źródłowej,
- 3) jeśli dana para walutowa nie jest oferowana w sposób bezpośredni w Systemie Transakcyjnym, następuje wpierw przewalutowanie wg. powyższych zasad na dolara amerykańskiego, a potem na Walutę Bazową Rachunku,
- 4) wynik na innych Instrumentach Finansowych niż opartych na parach walutowych są przewalutowane po kursie *bid*, niezależnie czy masz zysk czy stratę.

### **– pozostałe postanowienia**

#### **§1 Opłaty i prowizje**

- <span id="page-44-1"></span><span id="page-44-0"></span>1. Za usługi objęte Umową będziesz ponosił koszty i opłaty ujawnione w Tabeli Opłat i Prowizji. Tabela Opłat i Prowizji jest ustalana i zmieniana Zarządzeniem Prezesa Zarządu.
- 2. Spread transakcyjny jest pobierany przez Nas na poczet ponoszonego przez Nas ryzyka rynkowego związanego z wykonywaniem Twoich Zleceń. Podobnie dla prowizji pobieranej w formie osobnego przepływu na Twoim Rachunku Pieniężnym.
- 3. Należne opłaty i prowizje określone w Tabeli Opłat i Prowizji pobierane są przez Nas z Rachunku Pieniężnego, bez konieczności uzyskiwania Twojej każdorazowej zgody.
- 4. Co najmniej raz w roku przekazujemy Ci zbiorcze zestawienie wszelkich kosztów i opłat naliczonych na Twoją rzecz zgodnie z art. 50 Rozporządzenia delegowanego Komisji (UE) 2017/565 z dnia 25 kwietnia 2016 r. uzupełniającego dyrektywę Parlamentu Europejskiego i Rady 2014/65/UE w odniesieniu do wymogów organizacyjnych i warunków prowadzenia działalności przez firmy inwestycyjne oraz pojęć zdefiniowanych na potrzeby tej dyrektywy.

#### **§2 Reklamacje i spory sądowe**

- <span id="page-44-2"></span>1. Możesz złożyć reklamację dotyczącą Naszego działania lub Naszego zaniechania. Przez reklamację należy rozumieć każde wystąpienie kierowane przez Ciebie do Nas, które będzie zawierało Twoje niezadowolenie lub zastrzeżenia dotyczące usług maklerskich świadczonych przez Nas wskazanych w katalogu art. 69 ust. 2 lub ust. 4 Ustawy, a w szczególności usług wskazanych w Rozdziale I § 2 ust. 1 Regulaminu, świadczonych przez Nas w zakresie objętym nadzorem Komisji Nadzoru Finansowego i na podstawie stosownego zezwolenia.
- 2. Reklamacje mogą być składane w następujących formach:
	- 1) wysłanie wiadomości za pośrednictwem formularza reklamacyjnego udostępnionego dla Ciebie na stronie [www.tms.pl/](http://www.tms.pl/)formularz-reklamacyjny,
	- 2) wysłanie wiadomości email na adres [skargi@tms.pl;](mailto:skargi@tms.pl) Reklamacje złożone na inne adresy pozostają bez rozpatrzenia,
	- 3) pisemnie na adres pocztowy Dom Maklerski TMS Brokers S.A. ul. Złota 59, 00-120 Warszawa,
	- 4) osobiście w Naszej siedzibie w godzinach Naszej pracy (ul. Złota 59, XV piętro, 00-120 Warszawa) pisemnie lub ustnie do protokołu;
- 5) telefonicznie w godzinach Naszej pracy pod numerami wskazanymi w Karcie Informacyjnej o TMS Brokers do protokołu.
- 3. Przyjmujemy reklamacje zarówno od Ciebie jak i osób, które Cię reprezentują (np. Twój pełnomocnik). Odpowiedź na reklamację będzie przekazana Tobie.
- 4. Reklamacja powinna:
	- 1) być złożona niezwłocznie po uzyskaniu informacji o zaistnieniu okoliczności budzących zastrzeżenia, w celu umożliwienia rzetelnego rozpatrzenia reklamacji,
	- 2) zawierać:
		- a) imię i nazwisko albo firmę (nazwę) właściciela Kont;
		- b) imię i nazwisko osoby składającej reklamację. o ile nie jest tożsame z punktem a);
		- c) numer Rachunku Pieniężnego/ Numer Klienta;
		- d) w przypadku Zleceń lub Transakcji numery tych Zleceń i Transakcji;
		- e) w przypadku realizacji wpłaty lub wypłaty datę oraz kwotę lub numer dyspozycji wpłaty lub żądania wypłaty;
		- f) opis czynności wraz z określeniem, jakie czynności uważasz za wykonane niezgodnie z Twoją dyspozycją lub Zleceniem, Umową lub Regulaminem,
		- g) sposób oczekiwanego uzyskania odpowiedzi na reklamację, w szczególności czy chcesz otrzymać odpowiedź w formie email.
	- 3) wyczerpująco opisywać przedmiot reklamacji (między innymi wskazywać, czy reklamacja dotyczy otwarcia Pozycji, zamknięcia Pozycji, niewykonania Zlecenia, ceny wykonania Zlecenia), czas objęty reklamacją i okoliczności uzasadniające reklamację,
	- 4) zawierać jednoznaczne określenie Twoich oczekiwań dotyczących sposobu załatwienia reklamacji.
- 5. W przypadku, w którym reklamacja nie spełnia kryteriów wskazanych w ust. 4 wzywamy Cię do jej uzupełnienia. Jeśli nie dostarczysz Nam wymaganych danych w terminie 7 dni od takiego wezwania, będziemy musieli pozostawić ją bez rozpoznania.
- 6. Twoje roszczenia mogą dotyczyć wyłącznie poniesionych strat materialnych. Przedmiotem roszczeń nie może być zadośćuczynienie za straty moralne lub utracone korzyści – takie roszczenia mogą być rozstrzygnięte tylko przed sądem.
- 7. Powinieneś mieć świadomość, że złożenie reklamacji niezwłocznie po powzięciu przez Ciebie zastrzeżeń ułatwi i przyspieszy rzetelne rozpatrzenia przez Nas Twojej reklamacji.
- 8. Na Twoją prośbę, prześlemy Ci potwierdzenie otrzymania reklamacji, w sposób wskazany przez Ciebie w Karcie Danych Klienta.
- 9. Jesteśmy zobowiązani rozpatrzyć i udzielić odpowiedzi na złożoną reklamacji bez zbędnej zwłoki, jednak nie później niż w terminie 30 dni od dnia jej otrzymania. Do zachowania terminu wystarczy wysłanie odpowiedzi przed jego upływem.
- 10. W szczególnie skomplikowanych przypadkach, uniemożliwiających rozpatrzenie reklamacji i udzielenie odpowiedzi w terminie 30 dni, w informacji przekazywanej Ci:
	- 1) wyjaśniamy przyczynę opóźnienia;
	- 2) wskazujemy okoliczności, które muszą zostać ustalone dla rozpatrzenia sprawy;
	- 3) określamy przewidywany termin rozpatrzenia reklamacji i udzielenia odpowiedzi, który nie może przekroczyć 60 dni od dnia otrzymania reklamacji.
- 11. Jeżeli z treści reklamacji nie można ustalić jej przedmiotu, wezwiemy Cię do złożenia, w terminie 30 dni od dnia otrzymania wezwania, wyjaśnienia lub uzupełnienia reklamacji, z pouczeniem, że nieusunięcie tych braków spowoduje pozostawienie reklamacji bez rozpoznania.

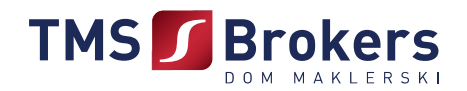

- 12. W trakcie rozpatrywania reklamacji może zwrócić się do Ciebie o przedstawienie uzupełniających informacji i dokumentów niezbędnych do rozpatrzenia reklamacji.
- 13. Odpowiedzi na reklamację udzielamy lub wysyłamy wezwanie do uzupełnienia reklamacji, o którym mowa w ust. 12 w formie pisemnej, listem poleconym lub za pośrednictwem kuriera na adres wskazany w Karcie Danych Klienta lub na innym Trwałym Nośniku Informacji.
- 14. Odpowiedź na reklamację może zostać dostarczona na adres poczty elektronicznej wyłącznie na Twój wniosek.
- 15. Wniosek, o którym mowa w ust. 14 powinien być złożony w formie pisemnej, telefonicznej lub za pośrednictwem poczty elektronicznej.
- 16. W trakcie procesu rozpatrywania reklamacji oraz w zakresie realizacji zgłoszonych żądań lub naprawienia szkody powinieneś z Nami współpracować. Brak współpracy może spowodować rozstrzygnięcie reklamacji w oparciu o dane, którymi dysponujemy, oraz nieść za sobą dalsze skutki np. polegające w szczególności na Twoim przyczynieniu się do powstania lub zwiększenia szkody.
- 17. Od Naszej decyzji przysługuje Ci prawo odwołania. Dla odwołania obowiązuje tryb i terminy tożsame dla reklamacji. Twoje odwołanie rozpatrywane będzie przez osobę inną niż osoba, która zajmowała się rozpatrywaniem skargi. W przypadku utrzymania decyzji odmownej w wyniku złożonego przez Ciebie odwołania, zastrzegamy, że nie jesteśmy zobowiązani do rozpatrywania kolejnych Twoich odwołań, chyba, że ujawnisz nowe fakty, które dadzą podstawę do zmiany Naszego dotychczasowego stanowiska.
- 18. Przewidujemy możliwość pozasądowego rozwiązania sporu z klientami, tj. w drodze mediacji lub arbitrażu. Przewidujemy możliwość skorzystania z Sądu Polubownego przy Komisji Nadzoru Finansowego.
- 19. W przypadku sporu z osobami fizycznymi, wskazujemy Rzecznika Finansowego jako właściwy podmiot do pozasądowego rozwiązywania sporów z osobami fizycznymi. Strona internetowa Rzecznika Finansowego: [https://rf.gov.pl/.](https://rf.gov.pl/)
- 20. W przypadku nieuwzględnienia roszczeń wynikających z reklamacji:
	- 1) przysługuje Ci odwołanie, które wnosisz w trybie i terminie tożsamym dla reklamacji, dodatkowo wskazując dane identyfikujące reklamację, od której składasz odwołanie;
	- 2) przysługuje Ci możliwość wystąpienia z wnioskiem o rozpatrzenie sprawy do Rzecznika Finansowego (w przypadku Klientów będących osobami fizycznymi);
	- 3) masz również możliwość wystąpienia z powództwem do sądu powszechnego przeciwko Nam. Sądem właściwym do rozpatrzenia sprawy będzie w takim przypadku sąd powszechny właściwy miejscowo dla siedziby Domu Maklerskiego TMS Brokers S.A. lub miejsca wykonania umowy.
- 21. Zastrzegamy sobie prawo do oceny korespondencji nadesłanej przez Ciebie. Skargi na Naszą działalność nie związane bezpośrednio z działalnością maklerską będą traktowane jako uwagi i zastrzeżenia. Tym samym dla tego typu reklamacji postanowień powyższych nie stosuje się.
- 22. Zastrzegamy sobie prawo do pozostawienia bez rozpoznania reklamacji dotyczących roszczeń, które uległy przedawnieniu.
- 23. Za szczególnie skomplikowany przypadek, o którym mowa w ustępie 10 powyżej, należy rozumieć okoliczność, w której w procesie rozpatrywania reklamacji, niezbędna jest analiza złożonych danych dodatkowych lub pozyskanie wyjaśnień od podmiotu trzeciego współpracującego z TMS Brokers.

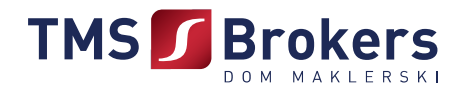

#### **§3 Mitygacja ryzyka operacyjnego**

- <span id="page-47-0"></span>1. Na potrzeby niniejszego paragrafu ustanawia się następujące definicje:
	- 1) **Kluczowe Warunki** oznacza w odniesieniu do Transakcji jej nominał, walutę, instrument bazowy, Stronę Transakcji, datę rozliczenia, datę wykonania, datę wejścia w życie o raz wycenę;
	- 2) **Rozbieżność** oznacza jakąkolwiek rozbieżność pomiędzy Kontrahentem a Nami w zakresie Kluczowych Warunków odnoszących się do Transakcji;
	- 3) **Transakcja** to transakcja zawarta pomiędzy Kontrahentem a Nami w Instrumencie Pochodnym;
	- 4) **Instrument Pochodny** oznacza instrument finansowy zdefiniowany w Artykule 2 (5) Rozporządzenia EMIR;
	- 5) **Kontrahent** Ty, czyli Nasz klient będący jednocześnie Kontrahentem w rozumieniu Rozporządzenia EMIR, który zawarł Umowę Ramową z TMS Brokers i zawiera Transakcje w oparciu o tę umowę.
- 2. System Transakcyjny przekazuje Kontrahentowi raporty o zawartych Transakcjach, ich Kluczowych Warunkach oraz wartości zabezpieczenia. Obowiązkiem Kontrahenta jest monitorowanie zawartych Transakcji i potwierdzanie Kluczowych Warunków zawartej Transakcji oraz wartości zabezpieczenia w ciągu kolejnego Dnia Roboczego następującego po dacie zawarcia Transakcji. Dla Transakcji zawartych po godzinie 16:00 polskiego czasu termin ten ulega wydłużeniu o kolejny Dzień Roboczy
- 3. Brak zgłoszenia Rozbieżności w przedmiocie Kluczowych Warunków Transakcji lub wartości zabezpieczenia portfela w terminie, o którym mowa w ust. 2 oznacza, że Kontrahent bezwzględnie potwierdza Kluczowe Warunki Transakcji oraz wartość zabezpieczenia portfela.
- 4. Wszystkie potwierdzone przez Kontrahenta Transakcje uznaje się za uzgodnione zgodnie z Regulacjami EMIR.
- 5. Nie rzadziej niż raz na pół roku będziemy przeprowadzać analizę możliwości Kompresji Portfela. Analiza możliwości Kompresji Portfela będzie dokonywana o ile Kontrahent będzie posiadał otwartych co najmniej 500 pozycji.
- 6. Kompresja Portfela będzie polegała na połączeniu otwartych Pozycji Kontrahenta. W szczególności Kompresja Portfela będzie polegała na zamknięciu wielu Pozycji otwartych w Instrumencie Finansowym opartym o ten sam Instrument Bazowy, a następnie otwarciu jednej Transakcji w nominale netto Pozycji sprzed Kompresji Portfela. Za wykonanie Kompresji Portfela pobieramy opłaty wskazane w Tabeli Opłat i Prowizji.
- 7. Każdorazowo przed próbą Kompresji Portfela podejmujemy kontakt z Kontrahentem. Jesteśmy uprawnieni do dokonania Kompresji Portfela bez zgody Kontrahenta.
- 8. W przypadku istotnej Rozbieżności co do Kluczowych Warunków Transakcji zawartych Transakcji, ich wyceny lub wartości zabezpieczenia, Kontrahent powinien zgłosić swoje zastrzeżenia na adres emir@tms.pl w nieprzekraczalnym terminie, o którym mowa w ust. 2.
- 9. Na potrzeby definicji Rozbieżności ustala się, że wartość nominalna transakcji, której dotyczy Rozbieżność powinna przekraczać 5.000.000,00 EUR, aby mogła być rozpatrywana w trybie określonym w niniejszym paragrafie.
- 10. Zgłoszenie zastrzeżenia w zakresie Rozbieżności powinno zawierać w szczególności:
	- 1) informację, że zastrzeżenie zgłaszana jest w trybie "Rozbieżności EMIR"
		- 2) datę, w jakiej została zidentyfikowana Rozbieżność przez Kontrahenta,

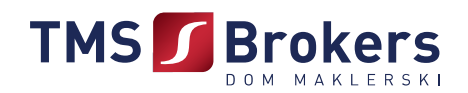

- 3) wskazanie Transakcji oraz Kluczowych Warunków tej Transakcji lub wartości zabezpieczenie portfela, w odniesieniu do których Kontrahent zidentyfikował Rozbieżność;
- 4) oszacowanie przez Kontrahenta Wartości Kluczowego Warunku Transakcji lub wartości zabezpieczenia portfela, jaka jego zdaniem powinna znaleźć się w raportach dostarczanych przez TMS Brokers w Systemie Transakcyjnym TMS Brokers.
- 11. Informacje o Rozbieżnościach niespełniające warunków zapisanych w niniejszym paragrafie będzie identyfikowana i rozpatrywana jako skarga zgodnie z zapisami niniejszego Regulaminu.
- 12. Zobowiązujemy się do weryfikacji zastrzeżeń Kontrahenta, o których mowa w ust. 8 w terminie 5 Dni Roboczych od Daty Rozbieżności.
- 13. W razie nierozwiązania Rozbieżności w terminie, o którym mowa w powyżej zarówno Kontrahent jak i My zobowiązujemy się do poinformowania swoich Zarządów o przedmiocie Rozbieżności oraz o tym, że Rozbieżności nie udało się rozwiązać. Zarządy starają się działając w dobrej wierze rozwiązać Rozbieżność w ciągu kolejnych 10 Dni Roboczych.
- 14. Jeśli Rozbieżność nadal nie zostanie rozwiązana do tego czasu, zamkniemy Transakcję Kontrahenta, do której odnosi się Rozbieżność. Kontrahent na powyższe wyraża zgodę.

#### **§4 Raporty z wykonywanych usług**

- <span id="page-48-0"></span>1. Z tytułu świadczenia usług wynikających z Umowy dostarczamy Ci na Trwałym Nośniku Informacji następujące sprawozdania potwierdzające zawarte transakcje, koszty oraz operacje na Twoich Kontach:
	- 1) Potwierdzenia wykonania Zlecenia,
	- 2) Zestawienie Instrumentów Finansowych.
- 2. Raporty są Ci przekazywane bezpłatnie na Trwałym Nośniku Informacji na adres poczty elektronicznej jaki zdefiniowałeś w Karcie Danych Klienta albo odpłatnie, (i) korespondencyjnie, (ii) osobiście w POK według stawki określonej w Tabeli Opłat i Prowizji.
- 3. Na koniec każdego Dnia Roboczego, w którym zawarłeś operację (w tym także transakcję) na Twoim rachunku, przekażemy Ci na Trwałym Nośniku Informacji raport obejmujący zestawienie zamkniętych w danym dniu pozycji, zestawienie otwartych pozycji oraz zestawienie zleceń oczekujących wraz z podsumowaniem stanu środków pieniężnych na Twoim Rachunku Pieniężnym, a także wskazanie aktualnych wartości (wynikających z ostatniej Wyceny): (i) Wymaganych Środków na Rozliczenie, (ii) Otrzymanych Środków na Rozliczenie, (iii) Wymaganego Depozytu Zabezpieczającego oraz (iv) Niezrealizowanej Wartości Pozycji.
- 4. Potwierdzenie wykonania Zlecenia zawiera w szczególności następujące informacje:
	- 1) Nas jako składającego sprawozdanie,
	- 2) identyfikator Konta,
	- 3) datę i czas zawarcia Transakcji,
	- 4) rodzaj zlecenia,
	- 5) oznaczenie systemu,
	- 6) identyfikator kupna/sprzedaży albo charakter zlecenia w przypadku zleceń innych niż kupno/sprzedaż,
	- 7) oznaczenie Instrumentu Finansowego,
	- 8) liczba Instrumentów Finansowych będących przedmiotem Zlecenia (ilość),
	- 9) cena jednostkowa, po jakiej zostało wykonane Zlecenie, a w przypadku gdy zlecenie wykonywane jest partiami, możemy przekazywać Ci informacje na temat ceny każdej partii lub ceny uśrednionej; w tym drugim przypadku przekazujemy Ci na Twój wniosek informacje na temat ceny każdej partii,

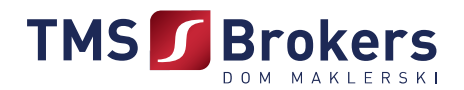

- 10) cena ogółem (rozumiana jako łączna wartość transakcji),
- 11) całkowita suma pobranych prowizji i kosztów oraz na Twój wniosek– zestawienie poszczególnych pozycji obejmujące, w stosownych przypadkach, wielkość wszystkich zapisów podwyższających wartość lub odpisów obniżających wartość naliczonych w przypadku, gdy transakcja była dokonana przez Nas przy zawieraniu transakcji na własny rachunek, a na Nas spoczywa wobec Ciebie obowiązek najlepszego wykonywania,
- 12) uzyskany kurs walutowy w przypadku, gdy transakcja obejmuje przeliczanie waluty,
- 13) Twoje obowiązki związane z rozliczeniem transakcji, w tym limity czasowe na płatności lub dostawy oraz odpowiednie dane rachunku, o ile takie dane i obowiązki nie zostały uprzednio podane do Twojej wiadomości,
- 14) w przypadku gdy Twoim kontrahentem byliśmy My lub dowolna osoba wchodząca w skład grupy, do której należymy lub inny Nasz klient – wskazanie tego faktu, chyba że zlecenie zostało wykonane za pośrednictwem systemu transakcyjnego, który ułatwia anonimowe prowadzenie transakcji.
- 5. Potwierdzenia wykonania Zlecenia przekazane zostanie najpóźniej pierwszego Dnia Roboczego po wykonaniu zlecenia.
- 6. Jeśli prowadzimy Rachunek Pieniężny Klienta Detalicznego, który obejmuje pozycje w Instrumentach Finansowych obarczonych wysokim ryzykiem lub Transakcje na zobowiązaniach warunkowych, informujemy takiego klienta o zmniejszeniu się wartości początkowej każdego instrumentu o 10 %, a następnie o wielokrotności 10 %. Sprawozdawczość odbywa się osobno w odniesieniu do każdego instrumentu, chyba że ustalono inaczej z klientem, i jest realizowana nie później niż przed końcem dnia roboczego, w którym próg ten został przekroczony, lub – jeśli przekroczenie progu nastąpiło w dniu wolnym od pracy – przed zamknięciem następnego dnia roboczego.
- 7. Zestawienie Twoich instrumentów finansowych i funduszy obejmuje następujące informacje:
	- 1) dane wszystkich Instrumentów Finansowych lub funduszy przechowywanych przez Nas na Twoją rzecz według stanu na koniec okresu objętego zestawieniem,
	- 2) zakres, w jakim Twoje instrumenty finansowe lub fundusze były przedmiotem transakcji finansowanych z użyciem papierów wartościowych,
	- 3) wartość wszelkich korzyści narosłych na Twoim rachunku z tytułu uczestnictwa w transakcjach finansowanych z użyciem papierów wartościowych i podstawę naliczania takich korzyści,
	- 4) jasne wskazanie aktywów lub funduszy, które podlegają przepisom MIFID II i jej środków wykonawczych, oraz tych, które im nie podlegają,
	- 5) jasne wskazanie, których aktywów dotyczą pewne szczególne cechy odnoszące się do ich własności, na przykład ze względu na zabezpieczenie,
	- 6) wartość rynkowa lub szacunkowa, jeśli wartość rynkowa nie jest dostępna, Instrumentów Finansowych objętych zestawieniem wraz z jasnym wskazaniem faktu, że brak ceny rynkowej prawdopodobnie świadczy o braku płynności.
- 8. Zestawienie instrumentów finansowych o którym mowa w ust. 7 będzie przekazywane Ci co najmniej raz na kwartał na Trwałym Nośniku Informacji.
- 9. Na Twoją prośbę możemy sporządzać inne raporty lub potwierdzenia dotyczące operacji wykonanych na Twoim Rachunku Pieniężnym. Koszt sporządzenia takich raportów określa Tabela Opłat i Prowizji.
- 10. Raporty lub potwierdzenia, o których mowa w ust. 9, dostarczane są w sposób określony przez Ciebie. Koszty przesyłek naliczane są zgodnie z odpowiednimi taryfami podmiotów pośredniczących w ich doręczaniu i ponoszone przez Klienta.

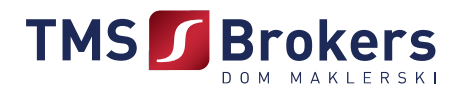

#### **§5 Systemy rekompensujące oraz systemy gwarantujące**

- <span id="page-50-0"></span>1. Aktywa Naszych klientów są objęte ochroną Systemu Rekompensat zgodnie z Ustawą. Celem jest ochrona aktywów Inwestorów poprzez zapewnienie Inwestorom wypłat środków pieniężnych oraz zrekompensowanie wartości utraconych instrumentów finansowych na zasadach określonych w Ustawie.
- 2. System Rekompensat zapewnia Inwestorom ochronę ich aktywów w następujących przypadkach:
	- 1) ogłoszenia upadłości lub otwarcia postępowania restrukturyzacyjnego domu maklerskiego, lub
	- 2) prawomocnego oddalenia wniosku o ogłoszenie upadłości ze względu na to, że majątek tego domu maklerskiego nie wystarcza lub jedynie wystarcza na zaspokojenie kosztów postępowania, lub
	- 3) stwierdzenia przez Komisję Nadzoru Finansowego, że dom maklerski nie jest w stanie, z powodów ściśle związanych z sytuacją finansową, wykonać ciążących na nim zobowiązań wynikających z roszczeń inwestorów i nie jest możliwe ich wykonanie w najbliższym czasie.
- 3. System Rekompensat zabezpiecza Inwestorom wypłatę środków objętych tym systemem, pomniejszonych o Nasze należności od Inwestora z tytułu świadczonych usług, według stanu na dzień zaistnienia jednego ze zdarzeń określonych w ust. 2, do wysokości:
	- 1) równowartości w złotych 3.000 euro w 100% wartości środków objętych Systemem Rekompensat, oraz
	- 2) 90% nadwyżki środków objętych Systemem Rekompensat ponad kwotę wskazaną w pkt 1), z tym, że górna granica środków objętych Systemem Rekompensat wynosi równowartość w złotych 22 000 euro.
- 4. Szczegółowe zasady funkcjonowania Systemu Rekompensat i wypłat rekompensat określają art. 132 – 146 Ustawy.

#### **§6 Wyjątkowe Okoliczności**

- <span id="page-50-1"></span>1. Za Wyjątkowe Okoliczności mogą zostać uznane ważne, wiarygodne lub wyjątkowe zdarzenia na rynku w przypadkach określonych poniżej:
	- 1) w sytuacji wystąpienia nadzwyczajnej zmienności skutkującej uruchomieniem mechanizmów zmienności w odniesieniu do większości Instrumentów Finansowych lub instrumentów bazowych takich instrumentów;
	- 2) w przypadku wojny, ataku terrorystycznego, akcji protestacyjnej, niepokojów społecznych lub sabotażu cybernetycznego, wprowadzenia stanu epidemii, stanu wyjątkowego lub stanu klęski żywiołowej;
	- 3) w przypadku braków energii elektrycznej, awarii systemów informatycznych lub telekomunikacyjnych, za które nie ponosimy odpowiedzialności;
	- 4) w przypadku zniszczenia Naszej siedziby lub uzasadnionych okoliczności uniemożliwiających nam prowadzenie działalności operacyjnej;
	- 5) w przypadku wystąpienia zakłóceń obrotu zagrażających możliwości zawierania transakcji w rzetelny, prawidłowy i przejrzysty sposób, o ile istnieją dowody świadczące o wystąpieniu dowolnej z wymienionych poniżej okoliczności:
		- a) istotnego obniżenia wydajności z powodu opóźnień i przerw;
		- b) szeregu błędnych zleceń, kwotowań lub transakcji;
		- c) sytuacji, w której zdolność systemu do świadczenia usług staje się niewystarczająca;

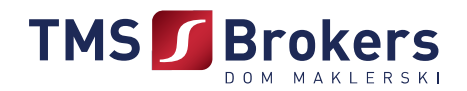

- 6) w przypadku gdy utracimy zdolność do utrzymania praktyk w zakresie ostrożnego zarządzania ryzykiem z uwagi na wystąpienie dowolnego z następujących problemów:
	- a) problemów technicznych, w tym problemów z systemem udostępniania danych lub z innym systemem;
	- b) problemów związanych z zarządzaniem ryzykiem w odniesieniu do kapitału regulacyjnego, depozytów zabezpieczających oraz dostępu do rozliczeń;
	- c) braku możliwości zabezpieczenia pozycji;
- 7) w odniesieniu do instrumentów nie udziałowych w okresie zawieszenia, o którym mowa w art. 9 ust. 4 rozporządzenia Parlamentu Europejskiego i Rady (UE) nr 600/2014;
- 8) w przypadku konieczności przedłużenia postępowania wyjaśniającego prowadzonego z właściwymi organami nadzoru w związku z utrudnieniami w funkcjonowaniu tych organów.
- 2. W przypadku wystąpienia Wyjątkowych Okoliczności, dołożymy starań, aby umożliwić Ci korzystanie z Naszych usług, przy czym korzystanie z usług w takim wypadku może okazać się niemożliwe w pełnym zakresie
- 3. Zastrzegamy sobie również prawo do wprowadzenia ograniczeń w odniesieniu do zakresu działania Systemu Transakcyjnego.

#### **§7 Odpowiedzialność Stron Umowy Ramowej**

<span id="page-51-0"></span>Nie ponosimy odpowiedzialności za utracone korzyści lub straty jakie możesz ponieść z przyczyn od Nas niezależnych, o ile dołożyliśmy należytej staranności w świadczonej usłudze. Dotyczy to w szczególności:

- 1) Błędów w Kwotowaniach,
- 2) Błędów w Systemie Transakcyjnym,
- 3) Opóźnień w realizacji Zleceń,
- 4) Działań organów, w tym organów egzekucyjnych,
- 5) Posługiwania się Twoimi danymi dostępowymi przez osoby nieuprawnione,
- 6) Braku Kwotowań Instrumentów Bazowych;
- 7) Zaistnienia okoliczności, o których mowa w Rozdziale VII par. 1. ust. 1.

### <span id="page-51-1"></span>**Rozdział VII Zmiany w dokumentach i wypowiedzenie Umowy**

#### **§1 Zmiany dokumentów – zasady ogólne**

- <span id="page-51-2"></span>1. Ilekroć w tym rozdziale będziemy odnosili się do ważnych przyczyn ("Ważne Przyczyny") oznacza to następujące okoliczności:
	- 1) zamieszki, strajki, akty terroru, zamachy terrorystyczne, pożar, brak energii elektrycznej, zerwanie komunikacji, kataklizm, konflikt zbrojny, zarządzenia władz i administracji państwowej,
	- 2) zniszczenie Naszej siedziby lub wystąpienie okoliczności uniemożliwiających prowadzenie działalności operacyjnej,
	- 3) zawieszenie notowań instrumentów finansowych lub zamknięcie tego rynku,
	- 4) zawieszenie możliwości dokonywania krótkiej sprzedaży lub kupowania instrumentów finansowych na danym rynku,
	- 5) ponadprzeciętną zmienność cen bądź utratę płynności instrumentów finansowych,
	- 6) publikację wiadomości politycznych mających znaczący wpływ na notowania instrumentów finansowych,

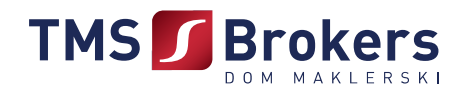

- 7) wystąpienie nieprawidłowości w funkcjonowaniu Systemu Transakcyjnego, za które nie ponosimy odpowiedzialności,
- 8) awarię systemów informatycznych bądź awarię sprzętu komputerowego uniemożliwiającą normalne funkcjonowanie systemów informatycznych, za powstanie których nie ponosimy odpowiedzialności,
- 9) awarię systemów telekomunikacyjnych, za które nie ponosimy odpowiedzialności,
- 10) awarie i błędy Źródeł kwotowań, za które nie ponosimy odpowiedzialności,
- 11) zmiany zasad konstrukcii produktu.
- 12) zmiany oferty produktowej,
- 13) zmiany w przepisach prawa,
- 14) wprowadzenie stanowisk organów nadzorujących działalność przez Nas prowadzoną.
- 2. Korekta omyłek pisarskich lub zmiany zmierzające do usunięcia niejasności bez zmieniania sensu zapisu nie będą traktowane jak zmiany dokumentów.
- 3. Nie stanowi zmian regulaminu dodanie zapisów, które nie wpływają na prawa nabyte przez Naszych Klientów (np. dodanie nowych funkcjonalności lub produktów).

#### **§2 Zmiany Regulaminu i Tabeli opłat i prowizji**

- <span id="page-52-0"></span>1. Możemy zmieniać Regulamin lub Tabelę opłat i prowizji tylko z następujących ważnych powodów:
	- 1) wprowadzenie nowych lub zmianę powszechnie obowiązujących przepisów prawa dotyczących usług przez Nas świadczonych na podstawie tego Regulaminu,
	- 2) zmiany lub pojawienie się nowych interpretacji powszechnie obowiązujących przepisów prawa na skutek orzeczeń sądów albo decyzji, rekomendacji lub zaleceń Narodowego Banku Polskiego, Komisji Nadzoru Finansowego lub innych organów władzy i administracji publicznej wpływających na usługi świadczone przez Nas na podstawie tego Regulaminu,
	- 3) dostosowanie produktów i usług świadczonych przez Nas na podstawie niniejszego Regulaminu do warunków rynkowych,
	- 4) dostosowanie produktów i usług do zmian wprowadzanych w funkcjonującym w Naszym Systemie Transakcyjnym,
	- 5) zmianę funkcjonalności usług świadczonych przez Nas na podstawie niniejszego Regulaminu,
	- 6) identyfikację nowych ryzyk w prowadzonej działalności.
- 2. Regulamin jest zmieniany uchwałą Naszego Zarządu.
- 3. Tabela opłat i prowizji jest zmieniana Zarządzeniem Prezesa Zarządu.
- 4. O zmianie Regulaminu lub Tabeli opłat i prowizji poinformujemy Cię w sposób, jaki określiłeś w Karcie Danych Klienta.
- 5. Zmiany Regulaminu lub Tabeli opłat i prowizji wchodzą w życie dla dotychczasowych klientów nie wcześniej niż 14 dnia od przekazania informacji o zmianie tych dokumentów.
- 6. Obniżka opłat i prowizji, nie stanowi zmiany Tabeli opłat i prowizji.
- 7. Postanowienia Regulaminu w brzmieniu zawierającym dokonane zmiany będą wiążące dla Ciebie, o ile w terminie 14 dni kalendarzowych od dnia otrzymania informacji o ich dokonaniu nie otrzymamy od Ciebie wypowiedzenia Umowy Ramowej. Brak otrzymania wypowiedzenia Umowy Ramowej w terminie, o którym mowa w zdaniu poprzednim oznacza, że akceptujesz postanowienia Regulaminu w nowym brzmieniu

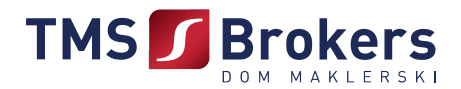

### **§3 Zmiany Specyfikacji Instrumentów Finansowych**

- <span id="page-53-0"></span>1. Możemy zmienić Specyfikacje Instrumentów Finansowych: TMS Trader, TMS Connect lub TMS Prime z uwagi na Ważne Przyczyny.
- 2. Zmiany są dokonywane Zarządzeniem.
- 3. Zmieniona treść tych dokumentów będzie Cię obowiązywała w terminie 2 dni kalendarzowych od powiadomienia Cię o zmianach, chyba że zajdą Wyjątkowe Okoliczności lub będzie wysokie prawdopodobieństwo, że do Wyjątkowych okoliczności może dojść – w takim przypadku możemy ustalić którzy termin obowiązywania.

#### <span id="page-53-1"></span>**§4 Zmiany Polityki wykonywania zleceń w Domu Maklerskim TMS Brokers S.A.**

- 1. Polityka wykonywania zleceń w Domu Maklerskim TMS Brokers S.A. udostępniana jest na stronach internetowych TMS Brokers
- 2. Możemy dokonywać zmian w Polityce wykonywania zleceń w Domu Maklerskim TMS Brokers S.A. z Ważnych Przyczyn.
- 3. O zmianach poinformujemy Cię poprzez wiadomość email.
- 4. Zmiany są dokonywane uchwałą Zarządu.
- 5. Zmieniona treść Polityki wykonywania zleceń w Domu Maklerskim TMS Brokers S.A. wchodzi w życie w terminie 14 dni od dnia przekazania informacji o dokonanych zmianach.
- 6. Uznamy, że wyraziłeś zgodę na treść Polityki wykonywania zleceń w Domu Maklerskim TMS Brokers S.A. z chwilą złożenia Zlecenia w czasie obowiązywania nowej Polityki.

#### **§5 Zmiany pozostałych dokumentów**

- <span id="page-53-2"></span>1. Możemy także zmieniać pozostałe dokumenty wymienione w Umowie lub Regulaminie jeśli będzie wymagać tego sytuacja.
- 2. Zmieniona treść tych dokumentów będzie Cię obowiązywała w terminie 3 dni kalendarzowych od powiadomienia Cię o zmianach.
- 3. Zmiany będą realizowane za pośrednictwem wiadomości email wysyłanych na adres email jaki Nam podasz w Karcie Danych Klienta.
- 4. Zmiana Tabeli Punktów Swapowych obowiązuje od dnia publikacji.

#### **§6 Rozwiązanie Umowy za wypowiedzeniem**

- <span id="page-53-3"></span>1. Masz prawo wypowiedzieć Umowę poprzez przekazanie Nam oświadczenia o wypowiedzeniu w formie w jakiej zawarłeś Umowę. Termin wypowiedzenia to 7 dni. W tym czasie powinieneś zamknąć swoje Pozycje i dokonać wypłaty swoich środków.
- 2. Możemy Ci wypowiedzieć Umowę poprzez przekazanie oświadczenia o wypowiedzeniu w formie w jakiej zawarliśmy z Tobą umowę w następujących przypadkach:
	- 1) wszczęcia wobec Ciebie egzekucji sądowej lub administracyjnej wierzytelności Klienta w trybie,
	- 2) Twojej likwidacji lub upadłości,
	- 3) zaprzestania świadczenia usługi w zdefiniowanym w niniejszym Regulaminie i Umowie wariancie,
	- 4) jeśli w ciągu 3 miesięcy nie dokonasz żadnych Transakcji albo saldo Twojego Rachunku Pieniężnego będzie wynosiło 0 przez okres przynajmniej 3 kolejnych miesięcy,
	- 5) niestosowania się do postanowień Umowy i Regulaminu lub przepisów Ustawy,

# **TMS G** Brokers

- 6) w przypadku uzasadnionego podejrzenia, że Twoje działania naruszają przepisy dotyczące prania pieniędzy lub nadużyć na rynku oraz w chwili lub w sytuacji, gdy współpraca będzie wiązała się z wysokim ryzykiem reputacyjnym,
- 7) w przypadku zaistnienia Wyjątkowych Okoliczności i gdy nie jest możliwe korzystanie przez Ciebie z Naszych usług nawet w niepełnym zakresie,
- 8) zamknięcia przez Ciebie lub Nas ostatniego, prowadzonego przez Nas na Twoją rzecz, Rachunku Pieniężnego otwartego na podstawie Umowy Ramowej zawartej pomiędzy Tobą a Nami,
- 9) zaprzestania lub z dniem planowanego zaprzestania świadczenia przez Nas usługi prowadzenia Rachunku Pieniężnego otwartego na podstawie Umowy Ramowej zawartej pomiędzy Tobą a Nami, jeżeli nie posiadasz innego Rachunku Pieniężnego prowadzonego przez Nas na Twoją rzecz.
- 3. Umowa wypowiedziana z Naszej strony jest rozwiązywana w terminie 7 dni od dnia otrzymania przez Ciebie wypowiedzenia.
- 4. Umowa ulega rozwiązaniu z chwilą powzięcia przez Nas informacji o całkowitej i trwałej utracie przez Ciebie zdolności do czynności prawnych jeżeli jesteś osobą fizyczną lub likwidacji w przypadku gdy jesteś osobą prawna.

#### **§7 Wypowiedzenie Umowy w trybie natychmiastowym**

- <span id="page-54-0"></span>1. Zastrzegamy sobie prawo do rozwiązania z Tobą Umowy w trybie natychmiastowym jeśli Twoje działania będą naruszały przepisy dotyczące prania pieniędzy lub nadużyć na rynku oraz w chwili lub w sytuacji, gdy współpraca będzie wiązała się z wysokim ryzykiem reputacyjnym.
- 2. Możemy także rozwiązać Umowę w trybie natychmiastowym jeśli w związku ze zmianą przepisów nie będzie możliwe dalsze świadczenie dla Ciebie usług objętych Umową.
- 3. Masz prawo wypowiedzieć Umowę ze skutkiem natychmiastowym w przypadku zmian Dokumentacji Umownej poprzez przesłanie do Nas wypowiedzenia w przeciągu 7 dni od otrzymania wiadomości o zmianie.
- 4. Zastrzegamy sobie również prawo do wypowiedzenie Tobie Umowy ze skutkiem natychmiastowym, jeżeli będziemy w stanie wykazać, że zawierasz systematycznie transakcje po błędnych cenach.

#### **§8 Skutki rozwiązania Umowy**

- <span id="page-54-1"></span>1. Z dniem rozwiązania Umowy zamknięciu ulegają wszystkie rachunki i rejestry, które prowadziliśmy na Twoją rzecz.
- 2. Przed końcem dnia, w którym Umowa ulegnie rozwiązaniu powinieneś zamknąć wszystkie swoje pozycje w Instrumentach Finansowych oraz wydać dyspozycję dotyczącą środków pieniężnych zgromadzonych przez Ciebie w Naszym domu maklerskim.
- 3. Jeśli tego nie uczynisz, to:
	- 1) z końcem dnia sami zamkniemy wszystkie Twoje otwarte pozycje,
	- 2) środki pozostałe na Twoim rachunku zostaną przekazane na wydzielony nie oprocentowany rachunek bankowy, nieobjęty Systemem Rekompensat oraz gwarancjami Bankowego Funduszu Gwarancyjnego,
	- 3) wezwiemy Cię do złożenia dyspozycji wypłaty środków przekazując informację na adresy wskazane w Karcie Klienta.
- 4. W każdej chwili będziesz mógł złożyć do Nas pisemną dyspozycję wypłaty środków.

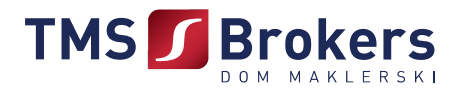

### **Postanowienia końcowe**

#### <span id="page-55-0"></span>**§1 Konflikt interesów**

- <span id="page-55-1"></span>1. Konflikt Interesów powstaje w szczególności, gdy My lub osoby wskazane w Rozdziale I § 1 ust. 5 pkt 21):
	- 1) możemy uzyskać zysk finansowy lub uniknąć straty finansowej Twoim kosztem;
	- 2) mamy interes w określonym wyniku usługi świadczonej na rzecz Klienta lub Transakcji przeprowadzanej w imieniu Klienta i jest on rozbieżny z interesem Klienta;
	- 3) posiadamy powody natury finansowej lub innej, aby ponad Twój interes przedkładać interes innego Klienta lub grupy Klientów;
	- 4) prowadzimy taką samą działalność jak Ty;
	- 5) otrzymujemy lub otrzymamy od osoby innej niż Ty, w związku z usługą świadczoną na Twoją rzecz, zachętę w postaci korzyści pieniężnych lub niepieniężnych lub usług.
- <span id="page-55-2"></span>2. W przypadku stwierdzenia istnienia Konfliktu Interesów związanego ze świadczeniem usług na Twoją rzecz, będących przedmiotem Umowy Ramowej i Regulaminu:
	- 1) przed zawarciem Umowy Ramowej informujemy Cię w formie pisemnej lub za pomocą Trwałego Nośnika Informacji o istnieniu Konfliktu Interesów, a Ty potwierdzisz otrzymanie od Nas takiej informacji,
	- 2) uzależniamy podpisanie Umowy Ramowej z Tobą od potwierdzenia przez Ciebie w formie odrębnego oświadczenia lub bezpośrednio poprzez podpisanie Umowy Ramowej – woli zawarcia Umowy pomimo istnienia Konfliktu Interesów.
- 3. Informacja, o której mowa w ust. 3 obejmuje wskazanie, że rozwiązania organizacyjne i administracyjne ustanowione przez Nas w celu przeciwdziałania Konfliktom Interesów lub zarządzania nimi, mogą być niewystarczające dla zapewnienia, aby ryzyko szkody dla Twoich interesów nie występowało. Ujawniana informacja o Konflikcie Interesów zawiera szczegółowy opis Konfliktów Interesów powstających przy świadczeniu usług, z uwzględnieniem charakteru klienta. W opisie tym wyjaśnia się ogólny charakter i źródła Konfliktów Interesów, a także ryzyko grożące Ci wskutek Konfliktów Interesów oraz kroki podjęte w celu ograniczenia takiego ryzyka, przy zachowaniu wystarczającego stopnia szczegółowości pozwalającego podjąć Ci świadomą decyzję w odniesieniu do usługi inwestycyjnej lub dodatkowej w kontekście, w którym te Konflikty Interesów się pojawiają.
- 4. Nasze zasady postępowania w przypadku powstania Konfliktu Interesów stosuje się z zachowaniem wymogu ciągłości ujawniania Konfliktu Interesów, tj. zarówno przed zawarciem Umowy Ramowej, jak również po jej zawarciu, o ile Nasze rozwiązania organizacyjne i administracyjne w celu przeciwdziałania konfliktom interesów lub zarządzania nimi nie zapewniają, że nie dojdzie do naruszenia Twoich interesów.
- 5. W przypadku, w którym doszłoby do powstania Konfliktu Interesów związanych ze świadczeniem na Twoją rzecz usług będących przedmiotem Umowy Ramowej i Regulaminu po zawarciu Umowy:
	- 1) informujemy o istnieniu Konfliktu Interesów w sposób określony w ust. 3 pkt [1\),](#page-55-2) podając informacje wskazane w ust. 3, a Ty potwierdzasz otrzymanie od Nas informacji o istnieniu Konfliktu Interesów,
	- 2) będziemy kontynuować świadczenie usług na Twoją rzecz, o ile wraz z potwierdzeniem otrzymania informacji o istnieniu Konfliktu Interesów nie dostarczysz do Nas wypowiedzenia Umowy Ramowej w trybie określonym w

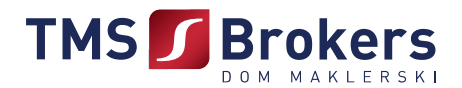

Regulaminie, przy czym składanie Zleceń lub Transakcji po otrzymaniu informacji o istnieniu Konfliktu Interesów uznajemy za brak wypowiedzenia Umowy.

6. Udostępniamy pełną treść Regulaminu zarządzania konfliktami interesów w Domu Maklerskim TMS Brokers S.A na stronie [https://www.tms.pl/dokumenty.](https://www.tms.pl/dokumenty)

#### **§2 Rekomendacje**

- <span id="page-56-3"></span><span id="page-56-0"></span>1. Możemy nieodpłatnie lub odpłatnie udzielać bieżących rekomendacji o charakterze ogólnym dotyczących zawierania transakcji na Instrumentach Finansowych.
- 2. Rekomendacje, o których mowa w ust. [1](#page-56-3) powyżej, mogą być udzielane ustnie przez Naszych pracowników lub w części informacyjnej Systemu Transakcyjnego, jak również przy użyciu innych elektronicznych środków komunikacji.
- 3. Rekomendujący udzielają rekomendacji w granicach pisemnego upoważnienia udzielonego im przez Prezesa Zarządu na podstawie opracowań własnych i innych dostępnych źródeł informacji – z zastrzeżeniem, że są to informacje uzyskane w sposób zgodny z obowiązującym prawem. Szczegółowe zasady sporządzania i rozpowszechniania przez Nas informacji stanowiących rekomendacje dotyczące instrumentów finansowych, ich emitentów lub wystawców zawarte zostały na Naszych stronach internetowych.
- 4. Rekomendacja nie może opierać się na analizie zleceń innych klientów, gwarantować lub sugerować ochrony przed stratą finansową lub osiągnięcie zysku.
- 5. Nie odpowiadamy za skutki decyzji inwestycyjnych podjętych na podstawie udzielonych rekomendacji, o ile przy ich udzielaniu dołożyliśmy należytej staranności.
- 6. Udzielanie rekomendacji, o których mowa w niniejszym paragrafie, nie stanowi usługi doradztwa inwestycyjnego w rozumieniu art. 76 Ustawy, gdyż nie jest oparte o indywidualną sytuację klientów i nie uwzględnia ich celów inwestycyjnych. Twoim obowiązkiem jest weryfikacja, czy zawarte w materiałach rekomendacje o charakterze ogólnym są dla Ciebie odpowiednie.
- 7. Szczegółowe zasady udzielania rekomendacji zawarte są w dedykowanych regulaminach właściwych dla usługi udzielania rekomendacji.

#### **§3 Część informacyjna Systemu Transakcyjnego**

- <span id="page-56-5"></span><span id="page-56-4"></span><span id="page-56-1"></span>1. Możesz korzystać z komentarzy i informacji zamieszczonych w części informacyjnej Systemu Transakcyjnego, które zostały:
	- 1) opracowane i zamieszczone przez Nas,
	- 2) opracowane przez inne podmioty i zamieszczone przez Nas.
- 2. Zobowiązujemy się dochować należytej staranności przy opracowaniu własnych komentarzy i analiz zamieszczanych w części informacyjnej Systemu Transakcyjnego.
- 3. Zobowiązujemy się dochować należytej staranności w doborze podmiotów, których komentarze i analizy zamieszczane będą przez Nas w części informacyjnej Systemu Transakcyjnego.
- 4. Nie odpowiadamy za skutki decyzji inwestycyjnych podjętych na podstawie komentarzy, analiz, o których mowa w ust. [1](#page-56-4) pkt [1\)](#page-56-5), o ile przy ich sporządzaniu dochowaliśmy należytej staranności. Nie odpowiadamy za szkody poniesione przez Ciebie na skutek realizacji decyzji inwestycyjnych podjętych na podstawie komentarzy i analiz, o których mowa w ust. [1](#page-56-4), z przyczyn leżących po stronie osób trzecich, za działalność których nie ponosimy odpowiedzialności.

#### **§4 Obowiązywanie Regulaminu**

<span id="page-56-2"></span>1. Świadczenie usługi maklerskiej na podstawie umów zawartych przed wejściem w życie Regulaminu odbywa się na warunkach określonych w Regulaminie, o ile umożliwia to treść tych

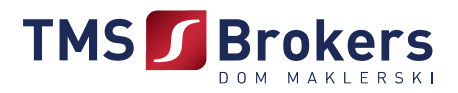

umów.

- 2. Korekta oczywistych omyłek pisarskich nie stanowi zmiany Regulaminu.
- 3. Regulamin obowiązuje od dnia 10 czerwca 2020 r.